AutoCAD<sup>®</sup> 2007

# **DXF** Reference

March 2006

#### Copyright © 2006 Autodesk, Inc.

#### All Rights Reserved

This publication, or parts thereof, may not be reproduced in any form, by any method, for any purpose.

AUTODESK, INC., MAKES NO WARRANTY, EITHER EXPRESS OR IMPLIED, INCLUDING BUT NOT LIMITED TO ANY IMPLIED WARRANTIES OF MERCHANTABILITY OR FITNESS FOR A PARTICULAR PURPOSE REGARDING THESE MATERIALS, AND MAKES SUCH MATERIALS AVAILABLE SOLELY ON AN "AS-IS" BASIS.

# IN NO EVENT SHALL AUTODESK, INC., BE LIABLE TO ANYONE FOR SPECIAL, COLLATERAL, INCIDENTAL, OR CONSEQUENTIAL DAMAGES IN CONNECTION WITH OR ARISING OUT OF PURCHASE OR USE OF THESE MATERIALS. THE SOLE AND EXCLUSIVE LIABILITY TO AUTODESK, INC., REGARDLESS OF THE FORM OF ACTION, SHALL NOT EXCEED THE PURCHASE PRICE OF THE MATERIALS DESCRIBED HEREIN.

Autodesk, Inc., reserves the right to revise and improve its products as it sees fit. This publication describes the state of this product at the time of its publication, and may not reflect the product at all times in the future.

#### Autodesk Trademarks

The following are registered trademarks of Autodesk, Inc., in the USA and other countries: 3D Studio, 3D Studio MAX, 3D Studio VIZ, 3ds Max, ActiveShapes, Actrix, ADI, AEC-X, ATC, AUGI, AutoCAD, AutoCAD LT, Autodesk, Autodesk Envision, Autodesk Inventor, Autodesk Map, Autodesk MapGuide, Autodesk Streamline, Autodesk WalkThrough, Autodesk World, AutoLISP, AutoSketch, Backdraft, Bringing information down to earth, Buzzsaw, CAD Overlay, Character Studio, Cinepak, Cinepak (logo), Civil 3D, Cleaner, Combustion, Design Your World, Design Your World (logo), EditDV, Education by Design, Gmax, Heidi, HOOPS, i-drop, IntroDV, Lustre, Mechanical Desktop, ObjectARX, Powered with Autodesk Technology (logo), ProjectPoint, RadioRay, Reactor, Revit, Visual, Visual Construction, Visual Drainage, Visual Hydro, Visual Landscape, Visual Roads, Visual Survey, Visual Toolbox, Visual Tugboat, Visual LISP, Volo, *WHIP*!, and *WHIP*! (logo).

The following are trademarks of Autodesk, Inc., in the USA and other countries: AutoCAD Learning Assistance, AutoCAD Simulator, AutoCAD SQL Extension, AutoCAD SQL Interface, AutoSnap, AutoTrack, Built with ObjectARX (logo), Burn, CAiCE, Cinestream, Cleaner Central, ClearScale, Colour Warper, Content Explorer, Dancing Baby (image), DesignCenter, Design Doctor, Designer's Toolkit, DesignKids, DesignProf, DesignServer, Design Web Format, DWF, DWFit, DWG Linking, DWG TrueConvert, DWG TrueView, DXF, Extending the Design Team, GDX Driver, Gmax (logo), Gmax ready (logo), Heads-up Design, Incinerator, jobnet, LocationLogic, ObjectDBX, Plasma, PolarSnap, Productstream, RealDWG, Real-time Roto, Render Queue, Topobase, Toxik, Visual Bridge, Visual Syllabus, and Wiretap.

#### Autodesk Canada Co. Trademarks

The following are registered trademarks of Autodesk Canada Co. in the USA and/or Canada and other countries: Discreet, Fire, Flame, Flint, Flint RT, Frost, Glass, Inferno, MountStone, Riot, River, Smoke, Sparks, Stone, Stream, Vapour, Wire.

The following are trademarks of Autodesk Canada Co., in the USA, Canada, and/or other countries: Backburner, Multi-Master Editing.

#### Third-Party Trademarks

All other brand names, product names, or trademarks belong to their respective holders.

#### Third-Party Software Program Credits

ACIS Copyright © 1989-2001 Spatial Corp. Portions Copyright © 2002 Autodesk, Inc.

AnswerWorks 4.0 ©; 1997-2003 WexTech Systems, Inc. Portions of this software © Vantage-Knexys. All rights reserved.

Copyright © 1997 Microsoft Corporation. All rights reserved.

Copyright © 1988-1997 Sam Leffler.

Copyright © 1991-1997 Silicon Graphics, Inc.

AutoCAD ® 2007 and AutoCAD LT ® 2007 are produced under a license of data derived from DIC Color Guide ® from Dainippon Ink and Chemicals, Inc. Copyright © Dainippon Ink and Chemicals, Inc. All rights reserved. DIC and DIC Color Guide are registered trademarks of Dainippon Ink and Chemicals, Inc.

International CorrectSpell™ Spelling Correction System © 1995 by Lernout & Hauspie Speech Products, N.V. All rights reserved.

InstallShield<sup>™</sup> 3.0. Copyright © 1997 InstallShield Software Corporation. All rights reserved.

Macromedia ® and Flash ® are registered trademarks or trademarks of Adobe Systems Incorporated in the United States or other countries.

PANTONE ® Colors displayed in the software application or in the user documentation may not match PANTONE-identified standards. Consult current PANTONE Color Publications for accurate color.

PANTONE ® and other Pantone, Inc. trademarks are the property of Pantone, Inc. © Pantone, Inc., 2002

Pantone, Inc. is the copyright owner of color data and/or software which are licensed to Autodesk, Inc., to distribute for use only in combination with certain Autodesk software products. PANTONE Color Data and/or Software shall not be copied onto another disk or into memory unless as part of the execution of this Autodesk software product.

Portions Copyright © 1991-1996 Arthur D. Applegate. All rights reserved.

Portions of this software are based on the work of the Independent JPEG Group.

#### RAL DESIGN © RAL, Sankt Augustin, 2002

RAL CLASSIC © RAL, Sankt Augustin, 2002

Representation of the RAL Colors is done with the approval of RAL Deutsches Institut für Gütesicherung und Kennzeichnung e.V. (RAL German Institute for Quality Assurance and Certification, re. Assoc.), D-53757 Sankt Augustin."

Typefaces from the Bitstream ® typeface library copyright 1992.

Typefaces from Payne Loving Trust © 1996. All rights reserved.

Printed and Help produced with Idiom WorldServer™.

#### GOVERNMENT USE

Use, duplication, or disclosure by the U.S. Government is subject to restrictions as set forth in FAR 12.212 (Commercial Computer Software-Restricted Rights) and DFAR 227.7202 (Rights in Technical Data and Computer Software), as applicable.

# Contents

|     |                                                   |   |   | - | •   | • | • |     | 1  |
|-----|---------------------------------------------------|---|---|---|-----|---|---|-----|----|
| • • |                                                   |   |   | • |     |   |   |     | 1  |
|     |                                                   |   |   |   |     |   |   |     |    |
|     |                                                   | • |   | • | •   |   |   |     | 2  |
|     |                                                   |   |   |   |     |   |   |     |    |
| • • | ·                                                 | • |   | • | •   | · | · | • • | 4  |
| •   |                                                   |   |   |   |     |   |   | . 1 | 1  |
|     |                                                   |   |   |   |     |   |   | . 1 | 1  |
|     |                                                   |   |   |   |     |   |   |     |    |
| •   | •••                                               | • | • | • | • • |   | • | . 2 | 25 |
| •   |                                                   |   |   |   |     | • |   | . 2 | 27 |
|     |                                                   |   |   |   |     |   |   | . 2 | 27 |
|     |                                                   |   |   |   |     |   |   |     |    |
| •   |                                                   |   |   |   |     |   |   | . 3 | 51 |
|     |                                                   |   |   |   |     |   |   | . 3 | 31 |
|     |                                                   |   |   |   |     |   |   |     |    |
|     |                                                   |   |   |   |     |   |   |     |    |
|     |                                                   |   |   |   |     |   |   |     |    |
|     |                                                   |   |   |   |     |   |   | . 3 | 3  |
| -   | · · ·<br>· · ·<br>· ·<br>· ·<br>· ·<br>· ·<br>· · |   |   |   |     |   |   |     |    |

曲

|           | DIMSTYLE                                  | . 38<br>. 39<br>. 40<br>. 41<br>. 43 |
|-----------|-------------------------------------------|--------------------------------------|
| Chapter 5 | BLOCKS Section                            | . 49                                 |
|           | BLOCKS Section Group Codes                |                                      |
|           | BLOCK                                     |                                      |
| Chapter 6 | ENTITIES Section                          | . 53                                 |
|           | Common Group Codes for Entities           | . 53                                 |
|           | 3DFACE                                    |                                      |
|           | 3DSOLID                                   |                                      |
|           | ACAD_PROXY_ENTITY                         |                                      |
|           | ARC                                       |                                      |
|           | ATTRIB                                    |                                      |
|           | BODY                                      | . 61                                 |
|           | CIRCLE                                    |                                      |
|           | DIMENSION                                 |                                      |
|           | Common Dimension Group Codes              |                                      |
|           | Linear and Rotated Dimension Group Codes  |                                      |
|           | Radial and Diameter Dimension Group Codes |                                      |
|           | Angular Dimension Group Codes             | . 67                                 |
|           | Ordinate Dimension Group Codes            |                                      |
|           | Dimension Style Overrides                 |                                      |
|           | ELLIPSE                                   |                                      |
|           | Boundary Path Data                        |                                      |
|           | Pattern Data                              |                                      |
|           | HELIX                                     |                                      |
|           | IMAGE                                     |                                      |
|           | INSERT                                    |                                      |
|           | LIGHT                                     |                                      |
|           | LINE                                      |                                      |
|           | LWPOLYLINE                                |                                      |
|           | MLINE                                     |                                      |
|           | MTEXT                                     |                                      |
|           | OLEFRAME                                  |                                      |
|           | POINT                                     |                                      |

|           | POLYLINE                                                                                                    | 89                                                                                                    |
|-----------|----------------------------------------------------------------------------------------------------|----------------------------------------------------------------------------------------------------|
|           | Polyface Meshes                                                                                                    | 90                                                                                                    |
|           | RAY                                                                                                    |                                                                                                    |
|           | REGION                                                                                                    | 91                                                                                                    |
|           | SECTION                                                                                                    |                                                                                                    |
|           | SEQEND                                                                                                    | 93                                                                                                    |
|           | SHAPE                                                                                                    | 93                                                                                                    |
|           | SOLID                                                                                                    |                                                                                                    |
|           | SPLINE                                                                                                    | 95                                                                                                    |
|           | SUN                                                                                                    | 96                                                                                                    |
|           | SURFACE                                                                                                    | 97                                                                                                    |
|           | Extruded Surface                                                                                                    | 97                                                                                                    |
|           | Lofted Surface                                                                                                    | 98                                                                                                    |
|           | Revolved Surface                                                                                                    | 99                                                                                                    |
|           | Swept Surface                                                                                                    | 100                                                                                                    |
|           | TABLE                                                                                                    | .101                                                                                                    |
|           | TEXT                                                                                                    | 105                                                                                                    |
|           | TOLERANCE                                                                                                    | 107                                                                                                    |
|           | TRACE                                                                                                    | . 108                                                                                                    |
|           | UNDERLAY                                                                                                    | 108                                                                                                    |
|           | VERTEX                                                                                                    | . 109                                                                                                    |
|           | VIEWPORT                                                                                                    | 111                                                                                                    |
|           | WIPEOUT                                                                                                    | . 114                                                                                                    |
|           | XLINE                                                                                                    | .116                                                                                                    |
|           |                                                                                                    |                                                                                                    |
|           |                                                                                                    |                                                                                                    |
| Chapter 7 | OBJECTS Section                                                                                                    | . 117                                                                                                    |
| Chapter 7 | <b>OBJECTS Section</b>                                                                                                    |                                                                                                    |
| Chapter 7 | OBJECT Section Group Codes                                                                                                    | 117                                                                                                    |
| Chapter 7 | OBJECT Section Group Codes                                                                                                    | 117<br>117                                                                                                    |
| Chapter 7 | OBJECT Section Group Codes       Object         Object Ownership       Object         Common Group Codes for Objects       Object                                                                                                    | 117<br>117<br>117                                                                                                    |
| Chapter 7 | OBJECT Section Group Codes       Object         Object Ownership       Object         Common Group Codes for Objects       Object         ACAD_PROXY_OBJECT       Object                                                                                                    | 117<br>117<br>117<br>117<br>118                                                                                                    |
| Chapter 7 | OBJECT Section Group Codes       Object         Object Ownership       Object         Common Group Codes for Objects       Object         ACAD_PROXY_OBJECT       Object         ACDBDICTIONARYWDFLT       Object                                                                                                    | 117<br>117<br>117<br>117<br>118<br>119                                                                                                    |
| Chapter 7 | OBJECT Section Group Codes       Object Ownership         Object Ownership       Object Ownership         Common Group Codes for Objects       Object Ownership         ACAD_PROXY_OBJECT       Object Ownership         ACDBDICTIONARYWDFLT       Object Ownership         ACDBPLACEHOLDER       Object Ownership                                  | 117<br>117<br>117<br>118<br>118<br>119<br>120                                                                                                    |
| Chapter 7 | OBJECT Section Group Codes       Object         Object Ownership       Object         Common Group Codes for Objects       Object         ACAD_PROXY_OBJECT       Object         ACDBDICTIONARYWDFLT       Object                                                                                                    | 117<br>117<br>117<br>118<br>118<br>119<br>120<br>121                                                                                                |
| Chapter 7 | OBJECT Section Group Codes       Object Ownership         Object Ownership       Objects         Common Group Codes for Objects       Objects         ACAD_PROXY_OBJECT       ACAD_PROXY_OBJECT         ACDBDICTIONARYWDFLT       ACDBPLACEHOLDER         ACAD_PRACEHOLDER       ACAD_PRACEHOLDER                                                   | 117<br>117<br>117<br>118<br>118<br>119<br>120<br>121<br>122                                                                                         |
| Chapter 7 | OBJECT Section Group Codes       Object Ownership         Object Ownership       Objects         Common Group Codes for Objects       Objects         ACAD_PROXY_OBJECT       ACAD_PROXY_OBJECT         ACDBDICTIONARYWDFLT       ACDBPLACEHOLDER         DATATABLE       DICTIONARY                                                                | 117<br>117<br>117<br>118<br>118<br>119<br>120<br>121<br>122<br>123                                                                                  |
| Chapter 7 | OBJECT Section Group Codes       Object Ownership         Object Ownership       Objects         Common Group Codes for Objects       Objects         ACAD_PROXY_OBJECT       ACAD_PROXY_OBJECT         ACDBDICTIONARYWDFLT       ACDBPLACEHOLDER         DATATABLE       DICTIONARY         DICTIONARYVAR       Object                             | 117<br>117<br>117<br>118<br>119<br>120<br>121<br>122<br>123<br>123                                                                                  |
| Chapter 7 | OBJECT Section Group Codes       Object Ownership         Object Ownership       Object         Common Group Codes for Objects       Object         ACAD_PROXY_OBJECT       ACAD_PROXY_OBJECT         ACDBDICTIONARYWDFLT       ACDBPLACEHOLDER         DATATABLE       DICTIONARY         DICTIONARY       DICTIONARYVAR         DIMASSOC       ON | 117<br>117<br>117<br>118<br>119<br>120<br>121<br>122<br>123<br>123<br>125                                                                           |
| Chapter 7 | OBJECT Section Group CodesObject OwnershipCommon Group Codes for ObjectsACAD_PROXY_OBJECTACDBDICTIONARYWDFLTACDBPLACEHOLDERDATATABLEDICTIONARYDICTIONARYVARDIMASSOCFIELD                                                                                                    | 117<br>117<br>117<br>118<br>119<br>120<br>121<br>122<br>123<br>123<br>125<br>126                                                                    |
| Chapter 7 | OBJECT Section Group CodesObject OwnershipCommon Group Codes for ObjectsACAD_PROXY_OBJECTACDBDICTIONARYWDFLTACDBPLACEHOLDERDATATABLEDICTIONARYDICTIONARYVARDICTIONARYVARGROUP                                                                                                    | 117<br>117<br>117<br>118<br>119<br>120<br>121<br>122<br>123<br>123<br>125<br>126<br>127                                                             |
| Chapter 7 | OBJECT Section Group Codes       Object Ownership         Common Group Codes for Objects       ACAD_PROXY_OBJECT         ACDBDICTIONARYWDFLT       ACDBPLACEHOLDER         ACDBPLACEHOLDER       DICTIONARY         DICTIONARY       DICTIONARYVAR         DICTIONARYVAR       GROUP         IDBUFFER       IDBUFFER                                | 117<br>117<br>117<br>118<br>119<br>120<br>121<br>122<br>123<br>123<br>125<br>126<br>127<br>127                                                      |
| Chapter 7 | OBJECT Section Group CodesObject OwnershipCommon Group Codes for ObjectsACAD_PROXY_OBJECTACDBDICTIONARYWDFLTACDBPLACEHOLDERDATATABLEDICTIONARYDICTIONARYVARDICTIONARYVARDIMASSOCFIELDGROUPIDBUFFERIMAGEDEF                                                                                                    | 117<br>117<br>117<br>118<br>119<br>120<br>121<br>122<br>123<br>123<br>125<br>126<br>127<br>128                                                      |
| Chapter 7 | OBJECT Section Group CodesObject OwnershipCommon Group Codes for ObjectsACAD_PROXY_OBJECTACDBDICTIONARYWDFLTACDBPLACEHOLDERDATATABLEDICTIONARYDICTIONARYVARDICTIONARYVARDIMASSOCFIELDGROUPIDBUFFERIMAGEDEFIMAGEDEF_REACTOR                                                                                                    | 117<br>117<br>117<br>118<br>119<br>120<br>121<br>122<br>123<br>123<br>125<br>126<br>127<br>128<br>129                                               |
| Chapter 7 | OBJECT Section Group CodesObject OwnershipCommon Group Codes for ObjectsACAD_PROXY_OBJECTACDBDICTIONARYWDFLTACDBPLACEHOLDERDATATABLEDICTIONARYDICTIONARYDICTIONARYVARDIMASSOCFIELDGROUPIDBUFFERIMAGEDEFIMAGEDEF_REACTORLAYER_INDEX                                                                                                    | 117<br>117<br>117<br>118<br>119<br>120<br>121<br>122<br>123<br>123<br>125<br>126<br>127<br>128<br>129<br>129<br>129                                 |
| Chapter 7 | OBJECT Section Group CodesObject OwnershipCommon Group Codes for ObjectsACAD_PROXY_OBJECTACDBDICTIONARYWDFLTACDBPLACEHOLDERDATATABLEDICTIONARYDICTIONARYVARDICTIONARYVARDIMASSOCFIELDGROUPIDBUFFERIMAGEDEFIMAGEDEF_REACTORLAYER_FILTER                                                                                                    | 117<br>117<br>117<br>118<br>119<br>120<br>121<br>122<br>123<br>123<br>125<br>126<br>127<br>127<br>128<br>129<br>129<br>130                          |
| Chapter 7 | OBJECT Section Group CodesObject OwnershipCommon Group Codes for ObjectsACAD_PROXY_OBJECTACDBDICTIONARYWDFLTACDBPLACEHOLDERDATATABLEDICTIONARYDICTIONARYVARDICTIONARYVARDIMASSOCFIELDGROUPIDBUFFERIMAGEDEF_REACTORLAYER_FILTERLAYOUT                                                                                                    | $\begin{array}{c} 117\\ 117\\ 117\\ 118\\ 119\\ 120\\ 121\\ 122\\ 123\\ 123\\ 123\\ 125\\ 126\\ 127\\ 128\\ 129\\ 129\\ 130\\ 132\\ 133\end{array}$ |

|            | OBJECT_PTR                                                                                              | 138   |
|------------|----------------------------------------------------------------------------------------------------|-------|
|            | PLOTSETTINGS                                                                                            | . 139 |
|            | RASTERVARIABLES                                                                                         | 142   |
|            | RENDER                                                                                                  | . 142 |
|            | RENDERENVIRONMENT                                                                                       | . 143 |
|            | MENTALRAYRENDERSETTINGS                                                                                 | 143   |
|            | RENDERGLOBAL                                                                                            | . 146 |
|            | SECTION                                                                                                 | 147   |
|            | Section Manager                                                                                         | 147   |
|            | Section Settings                                                                                        | 148   |
|            | Section Type Settings                                                                                   |       |
|            | Section Geometry Settings                                                                               | 149   |
|            | SPATIAL_INDEX                                                                                           | 150   |
|            | SPATIAL_FILTER                                                                                          | 150   |
|            | SORTENTSTABLE                                                                                           | 152   |
|            | SUNSTUDY                                                                                                |       |
|            | TABLESTYLE                                                                                              | . 154 |
|            | UNDERLAYDEFINITION                                                                                      | 156   |
|            | VISUALSTYLE                                                                                             |       |
|            | VBA_PROJECT                                                                                             |       |
|            | WIPEOUTVARIABLES                                                                                        |       |
|            | XRECORD                                                                                                 | . 160 |
| Chapter 8  | THUMBNAILIMAGE       Section       Section         THUMBNAILIMAGE       Section       Group       Codes |       |
| Chapter 9  | Drawing Interchange File Formats                                                                        | . 163 |
| •          | ASCII DXF Files                                                                                         |       |
|            | General DXF File Structure                                                                              |       |
|            | Group Codes in DXF Files                                                                                |       |
|            | Header Group Codes in DXF Files                                                                         |       |
|            | Class Group Codes in DXF Files                                                                          |       |
|            | Symbol Table Group Codes in DXF Files                                                                   |       |
|            | Blocks Group Codes in DXF Files                                                                         |       |
|            | Entity Group Codes in DXF Files                                                                         |       |
|            | Object Group Codes in DXF Files                                                                         |       |
|            | Writing a DXF Interface Program                                                                         |       |
|            | Binary DXF Files                                                                                        | 175   |
|            | Slide Files                                                                                             | 176   |
|            | Old Slide Header                                                                                        | 178   |
|            | Slide Library Files                                                                                     | 179   |
| Chapter 10 | Advanced DXF Issues                                                                                     | 101   |
| Chapter 10 |                                                                                                    |       |
|            | Database Objects                                                                                        |       |
|            | Persistent Inter-Object Reference Handles                                                               |       |
|            | Pointer and Ownership References                                                                        | 182   |

| Hard and Soft References                     |
|----------------------------------------------|
| Arbitrary Handles                            |
| 1005 Group Codes                             |
| Subclass Markers                             |
| Extension Dictionary and Persistent Reactors |
| Extended Data                                |
| Object Coordinate Systems (OCS)              |
| Arbitrary Axis Algorithm                     |
| Index                                        |

# **DXF** Format

The DXF<sup>TM</sup> format is a tagged data representation of all the information contained in an AutoCAD<sup>®</sup> drawing file. *Tagged data* means that each data element in the file is preceded by an integer number that is called a *group code*. A group code's value indicates what type of data element follows. This value also indicates the meaning of a data element for a given object (or record) type. Virtually all user-specified information in a drawing file can be represented in DXF format.

# **Organization of This Reference**

The *DXF Reference* presents the DXF<sup>™</sup> group codes found in DXF files and encountered by AutoLISP<sup>®</sup> and ObjectARX<sup>®</sup> applications. This chapter describes the general DXF conventions. The remaining chapters list the group codes organized by object type. The group codes are presented in the order in which they are found in a DXF file, and each chapter is named according to the associated section of a DXF file. Although the DXF file format is used as the organizing mechanism for this reference, specific information on the actual formatting of DXF files is found in "Drawing Interchange File Formats" on page 163 Advanced concepts relating to DXF group codes as they pertain to both applications and DXF files are found in "Advanced DXF Issues" on page 181

For descriptions of the AutoLISP functions that use group codes, see "Using AutoLISP to Manipulate AutoCAD Objects" in the *AutoLISP Developer's Guide*.

### **Revisions to the DXF Reference**

This topic lists revisions since the last update of the *DXF Reference*. The version number of this *DXF Reference* is u19.1.01.

- "ENTITIES Section"
- "OBJECTS Section"

# Formatting Conventions in This Reference

Each group code listed in this reference is presented by a numeric group code value and a description. All group codes can apply to DXF<sup>™</sup> files, applications (AutoLISP or ObjectARX), or both. When the description of a code is different for applications and DXF files (or applies to only one or the other), the description is preceded by the following indicators:

- **APP.** Application-specific description.
- **DXF.** DXF file-specific description.

If the description is common to both DXF files and applications, no indicator is provided.

Optional codes are indicated as "optional" in the description.

## **Object and Entity Codes**

In the DXF<sup>TM</sup> format, the definition of objects differs from entities: objects have no graphical representation and entities do. For example, dictionaries are objects, and not entities. Entities are also referred to as *graphical objects* while objects are referred to as *nongraphical objects*.

Entities appear in both the BLOCK and ENTITIES sections of the DXF file. The use of group codes in the two sections is identical.

Some group codes that define an entity always appear; others are optional and appear only if their values differ from the defaults.

Do not write programs that rely on the order given here. The end of an entity is indicated by the next 0 group, which begins the next entity or indicates the end of the section.

**NOTE** Accommodating DXF files from future releases of AutoCAD<sup>®</sup> will be easier if you write your DXF processing program in a table-driven way, ignore undefined group codes, and make no assumptions about the order of group codes in an entity. With each new AutoCAD release, new group codes will be added to entities to accommodate additional features.

# Group Code Value Types

Group codes define the type of the associated value as an integer, a floating-point number, or a string, according to the following table of group

code ranges. For information about abbreviations and formatting used in this table, see "Formatting Conventions in This Reference" on page 2.

| Group | code | value | types |
|-------|------|-------|-------|
|-------|------|-------|-------|

| Code range | Group value type                                                                                                    |
|------------|----------------------------------------------------------------------------------------------------|
| 0-9        | String (with the introduction of extended symbol names in AutoCAD 2000, the 255-character limit has been increased to 2049 single-byte characters not including the newline at the end of the line) |
| 10-39      | Double precision 3D point value                                                                                                    |
| 40-59      | Double-precision floating-point value                                                                                                    |
| 60-79      | 16-bit integer value                                                                                                    |
| 90-99      | 32-bit integer value                                                                                                    |
| 100        | String (255-character maximum; less for Unicode strings)                                                                                                    |
| 102        | String (255-character maximum; less for Unicode strings)                                                                                                    |
| 105        | String representing hexadecimal (hex) handle value                                                                                                    |
| 110-119    | Double precision floating-point value                                                                                                    |
| 120-129    | Double precision floating-point value                                                                                                    |
| 130-139    | Double precision floating-point value                                                                                                    |
| 140-149    | Double precision scalar floating-point value                                                                                                    |
| 170-179    | 16-bit integer value                                                                                                    |
| 210-239    | Double-precision floating-point value                                                                                                    |
| 270-279    | 16-bit integer value                                                                                                    |
| 280-289    | 16-bit integer value                                                                                                    |
| 290-299    | Boolean flag value                                                                                                    |
| 300-309    | Arbitrary text string                                                                                                    |
| 310-319    | String representing hex value of binary chunk                                                                                                    |
| 320-329    | String representing hex handle value                                                                                                    |
| 330-369    | String representing hex object IDs                                                                                                    |
| 370-379    | 16-bit integer value                                                                                                    |
| 380-389    | 16-bit integer value                                                                                                    |
|            |                                                                                                    |

| Group code value types |                                                       |  |
|------------------------|-------------------------------------------------------|--|
| Code range             | Group value type                                      |  |
| 390-399                | String representing hex handle value                  |  |
| 400-409                | 16-bit integer value                                  |  |
| 410-419                | String                                                |  |
| 420-429                | 32-bit integer value                                  |  |
| 430-439                | String                                                |  |
| 440-449                | 32-bit integer value                                  |  |
| 450-459                | Long                                                  |  |
| 460-469                | Double-precision floating-point value                 |  |
| 470-479                | String                                                |  |
| 999                    | Comment (string)                                      |  |
| 1000-1009              | String (same limits as indicated with 0-9 code range) |  |
| 1010-1059              | Double-precision floating-point value                 |  |
| 1060-1070              | 16-bit integer value                                  |  |
| 1071                   | 32-bit integer value                                  |  |
|                        |                                                       |  |

# **Group Codes in Numerical Order**

The following table gives the group code or group code range accompanied by an explanation of the group code value. In the table, "fixed" indicates that the group code always has the same purpose. If a group code isn't fixed, its purpose depends on the context. For information about abbreviations and formatting used in this table, see "Formatting Conventions in This Reference" on page 2.

| Group codes by number |                                                         |  |
|-----------------------|---------------------------------------------------------|--|
| Group code            | Description                                             |  |
| -5                    | APP: persistent reactor chain                           |  |
| -4                    | APP: conditional operator (used <i>only</i> with ssget) |  |
| -3                    | APP: extended data (XDATA) sentinel (fixed)             |  |
| -2                    | APP: entity name reference (fixed)                      |  |

| Group | codes | by | number |  |
|-------|-------|----|--------|--|
|-------|-------|----|--------|--|

| Group code   | Description                                                                                                    |
|--------------|----------------------------------------------------------------------------------------------------|
| -1           | APP: entity name. The name changes each time a drawing is opened. It is never saved (fixed)                                                                                                    |
| 0            | Text string indicating the entity type (fixed)                                                                                                    |
| 1            | Primary text value for an entity                                                                                                    |
| 2            | Name (attribute tag, block name, and so on)                                                                                                    |
| 3-4          | Other text or name values                                                                                                    |
| 5            | Entity handle; text string of up to 16 hexadecimal digits (fixed)                                                                                                    |
| 6            | Linetype name (fixed)                                                                                                    |
| 7            | Text style name (fixed)                                                                                                    |
| 8            | Layer name (fixed)                                                                                                    |
| 9            | DXF: variable name identifier (used only in HEADER section of the DXF file)                                                                                                    |
| 10           | Primary point; this is the start point of a line or text entity, center of a circle, and so on DXF: <i>X</i> value of the primary point (followed by <i>Y</i> and <i>Z</i> value codes 20 and 30) APP: 3D point (list of three reals)                               |
| 11-18        | Other points<br>DXF: X value of other points (followed by Y value codes 21-28 and Z value codes 31-38)<br>APP: 3D point (list of three reals)                                                                                                    |
| 20, 30       | DXF: Y and Z values of the primary point                                                                                                    |
| 21-28, 31-37 | DXF: Y and Z values of other points                                                                                                    |
| 38           | DXF: entity's elevation if nonzero                                                                                                    |
| 39           | Entity's thickness if nonzero (fixed)                                                                                                    |
| 40-48        | Double-precision floating-point values (text height, scale factors, and so on)                                                                                                    |
| 48           | Linetype scale; double precision floating point scalar value; default value is defined for all entity types                                                                                                    |
| 49           | Repeated double-precision floating-point value. Multiple 49 groups may appear in one entity fo variable-length tables (such as the dash lengths in the LTYPE table). A 7 <i>x</i> group always appears <i>before</i> the first 49 group to specify the table length |
| 50-58        | Angles (output in degrees to DXF files and radians through AutoLISP and ObjectARX applications                                                                                                    |
| 60           | Entity visibility; integer value; absence or 0 indicates visibility; 1 indicates invisibility                                                                                                    |
| 62           | Color number (fixed)                                                                                                    |

| Group codes | Group codes by number                                                                                                    |  |  |  |  |
|-------------|----------------------------------------------------------------------------------------------------|--|--|--|--|
| Group code  | Description                                                                                                    |  |  |  |  |
| 66          | "Entities follow" flag (fixed)                                                                                                    |  |  |  |  |
| 67          | Space—that is, model or paper space (fixed)                                                                                                    |  |  |  |  |
| 68          | APP: identifies whether viewport is on but fully off screen; is not active or is off                                                                                                    |  |  |  |  |
| 69          | APP: viewport identification number                                                                                                    |  |  |  |  |
| 70-78       | Integer values, such as repeat counts, flag bits, or modes                                                                                                    |  |  |  |  |
| 90-99       | 32-bit integer values                                                                                                    |  |  |  |  |
| 100         | Subclass data marker (with derived class name as a string). Required for all objects and entity classes that are derived from another concrete class. The subclass data marker segregates data defined by different classes in the inheritance chain for the same object. This is in addition to the requirement for DXF names for each distinct concrete class derived from ObjectARX (see "Subclass Markers" on page 183)           |  |  |  |  |
| 102         | Control string, followed by "{ <arbitrary name="">" or "}". Similar to the xdata 1002 group code, except that when the string begins with "{", it can be followed by an arbitrary string whose interpretation is up to the application. The only other control string allowed is "}" as a group terminator. AutoCAD does not interpret these strings except during drawing audit operations. They are for application use</arbitrary> |  |  |  |  |
| 105         | Object handle for DIMVAR symbol table entry                                                                                                    |  |  |  |  |
| 110         | UCS origin (appears only if code 72 is set to 1)<br>DXF: X value; APP: 3D point                                                                                                    |  |  |  |  |
| 111         | UCS X-axis (appears only if code 72 is set to 1)<br>DXF: X value; APP: 3D vector                                                                                                    |  |  |  |  |
| 112         | UCS Y-axis (appears only if code 72 is set to 1)<br>DXF: X value; APP: 3D vector                                                                                                    |  |  |  |  |
| 120-122     | DXF: Y value of UCS origin, UCS X-axis, and UCS Y-axis                                                                                                    |  |  |  |  |
| 130-132     | DXF: Z value of UCS origin, UCS X-axis, and UCS Y-axis                                                                                                    |  |  |  |  |
| 140-149     | Double-precision floating-point values (points, elevation, and DIMSTYLE settings, for example)                                                                                                    |  |  |  |  |
| 170-179     | 16-bit integer values, such as flag bits representing DIMSTYLE settings                                                                                                    |  |  |  |  |
| 210         | Extrusion direction (fixed)<br>DXF: X value of extrusion direction<br>APP: 3D extrusion direction vector                                                                                                    |  |  |  |  |
| 220, 230    | DXF: Y and Z values of the extrusion direction                                                                                                    |  |  |  |  |
| 270-279     | 16-bit integer values                                                                                                    |  |  |  |  |
|             |                                                                                                    |  |  |  |  |

| Group codes by number |                                                                                                    |  |  |  |
|-----------------------|----------------------------------------------------------------------------------------------------|--|--|--|
| Group code            | Description                                                                                                    |  |  |  |
| 280-289               | 16-bit integer value                                                                                                    |  |  |  |
| 290-299               | Boolean flag value                                                                                                    |  |  |  |
| 300-309               | Arbitrary text strings                                                                                                    |  |  |  |
| 310-319               | Arbitrary binary chunks with same representation and limits as 1004 group codes: hexadecimal strings of up to 254 characters represent data chunks of up to 127 bytes                                                                                                    |  |  |  |
| 320-329               | Arbitrary object handles; handle values that are taken "as is". They are not translated during INSERT and XREF operations                                                                                                    |  |  |  |
| 330-339               | Soft-pointer handle; arbitrary soft pointers to other objects within same DXF file or drawing.<br>Translated during INSERT and XREF operations                                                                                                    |  |  |  |
| 340-349               | Hard-pointer handle; arbitrary hard pointers to other objects within same DXF file or drawing.<br>Translated during INSERT and XREF operations                                                                                                    |  |  |  |
| 350-359               | Soft-owner handle; arbitrary soft ownership links to other objects within same DXF file or drawing.<br>Translated during INSERT and XREF operations                                                                                                    |  |  |  |
| 360-369               | Hard-owner handle; arbitrary hard ownership links to other objects within same DXF file or drawing. Translated during INSERT and XREF operations                                                                                                    |  |  |  |
| 370-379               | Lineweight enum value (AcDb::LineWeight). Stored and moved around as a 16-bit integer. Custom non-entity objects may use the full range, but entity classes only use 371-379 DXF group codes in their representation, because AutoCAD and AutoLISP both always assume a 370 group code is the entity's lineweight. This allows 370 to behave like other "common" entity fields                                                                                                    |  |  |  |
| 380-389               | PlotStyleName type enum (AcDb::PlotStyleNameType). Stored and moved around as a 16-bit integer. Custom non-entity objects may use the full range, but entity classes only use 381-389 DXF group codes in their representation, for the same reason as the Lineweight range above                                                                                                    |  |  |  |
| 390-399               | String representing handle value of the PlotStyleName object, basically a hard pointer, but has a different range to make backward compatibility easier to deal with. Stored and moved around as an object ID (a handle in DXF files) and a special type in AutoLISP. Custom non-entity objects may use the full range, but entity classes only use 391-399 DXF group codes in their representation, for the same reason as the lineweight range above                                      |  |  |  |
| 400-409               | 16-bit integers                                                                                                    |  |  |  |
| 410-419               | String                                                                                                    |  |  |  |
| 420-427               | 32-bit integer value. When used with True Color; a 32-bit integer representing a 24-bit color value. The high-order byte (8 bits) is 0, the low-order byte an unsigned char holding the Blue value (0-255), then the Green value, and the next-to-high order byte is the Red Value. Convering this integer value to hexadecimal yields the following bit mask: 0x00RRGGBB. For example, a true color with Red==200, Green==100 and Blue==50 is 0x00C86432, and in DXF, in decimal, 13132850 |  |  |  |

| Group codes | by number                                                                                                    |  |  |
|-------------|----------------------------------------------------------------------------------------------------|--|--|
| Group code  | Description                                                                                                    |  |  |
| 430-437     | String; when used for True Color, a string representing the name of the color                                                                                                    |  |  |
| 440-447     | 32-bit integer value. When used for True Color, the transparency value                                                                                                    |  |  |
| 450-459     | Long                                                                                                    |  |  |
| 460-469     | Double-precision floating-point value                                                                                                    |  |  |
| 470-479     | String                                                                                                    |  |  |
| 999         | DXF: The 999 group code indicates that the line following it is a comment string. SAVEAS does not include such groups in a DXF output file, but OPEN honors them and ignores the comments. You can use the 999 group to include comments in a DXF file that you've edited |  |  |
| 1000        | ASCII string (up to 255 bytes long) in extended data                                                                                                    |  |  |
| 1001        | Registered application name (ASCII string up to 31 bytes long) for extended data                                                                                                    |  |  |
| 1002        | Extended data control string ("{" or "}")                                                                                                    |  |  |
| 1003        | Extended data layer name                                                                                                    |  |  |
| 1004        | Chunk of bytes (up to 127 bytes long) in extended data                                                                                                    |  |  |
| 1005        | Entity handle in extended data; text string of up to 16 hexadecimal digits                                                                                                    |  |  |
| 1010        | A point in extended data<br>DXF: X value (followed by 1020 and 1030 groups)<br>APP: 3D point                                                                                                    |  |  |
| 1020, 1030  | DXF: Y and Z values of a point                                                                                                    |  |  |
| 1011        | A 3D world space position in extended data<br>DXF: X value (followed by 1021 and 1031 groups)<br>APP: 3D point                                                                                                    |  |  |
| 1021, 1031  | DXF: Y and Z values of a world space position                                                                                                    |  |  |
| 1012        | A 3D world space displacement in extended data<br>DXF: X value (followed by 1022 and 1032 groups)<br>APP: 3D vector                                                                                                    |  |  |
| 1022, 1032  | DXF: Y and Z values of a world space displacement                                                                                                    |  |  |
| 1013        | A 3D world space direction in extended data<br>DXF: X value (followed by 1022 and 1032 groups)<br>APP: 3D vector                                                                                                    |  |  |
| 1023, 1033  | DXF: Y and Z values of a world space direction                                                                                                    |  |  |
| 1040        | Extended data double-precision floating-point value                                                                                                    |  |  |

#### Group codes by number

| -          |                                     |
|------------|-------------------------------------|
| Group code | Description                         |
| 1041       | Extended data distance value        |
| 1042       | Extended data scale factor          |
| 1070       | Extended data 16-bit signed integer |
| 1071       | Extended data 32-bit signed long    |

# **HEADER Section**

The group codes described in this chapter pertain only to DXF<sup>™</sup> files. The HEADER section of a DXF file contains the settings of variables associated with the drawing. Each variable is specified by a 9 group code giving the variable's name, followed by groups that supply the variable's value. This chapter lists only the variables that are saved in the drawing file.

## **HEADER Section Group Codes**

The following table lists the variables that are represented in the HEADER section of a  $DXF^{TM}$  file. For information about abbreviations and formatting used in this table, see "Formatting Conventions in This Reference" on page 2.

| DAF header variables |            |                                                                                                    |
|----------------------|------------|----------------------------------------------------------------------------------------------------|
| Variable             | Group code | Description                                                                                                    |
| \$ACADMAINTVER       | 70         | Maintenance version number (should be ignored)                                                                                                    |
| \$ACADVER            | 1          | The AutoCAD drawing database version number:<br>AC1006 = R10; AC1009 = R11 and R12;<br>AC1012 = R13; AC1014 = R14; AC1015 = AutoCAD 2000;<br>AC1018 = AutoCAD 2007 |
| \$ANGBASE            | 50         | Angle 0 direction                                                                                                    |
| \$ANGDIR             | 70         | 1 = Clockwise angles<br>0 = Counterclockwise angles                                                                                                    |
| \$ATTMODE            | 70         | Attribute visibility:<br>0 = None<br>1 = Normal<br>2 = All                                                                                                    |
| \$AUNITS             | 70         | Units format for angles                                                                                                    |
| \$AUPREC             | 70         | Units precision for angles                                                                                                    |
| \$CECOLOR            | 62         | Current entity color number:                                                                                                    |

#### **DXF** header variables

HEADER Section Group Codes | II

| Variable    | Group code | Description                                                                                                    |
|-------------|------------|----------------------------------------------------------------------------------------------------|
|             |            | 0 = BYBLOCK; 256 = BYLAYER                                                                                                    |
| \$CELTSCALE | 40         | Current entity linetype scale                                                                                                    |
| \$CELTYPE   | 6          | Entity linetype name, or BYBLOCK or BYLAYER                                                                                                    |
| \$CELWEIGHT | 370        | Lineweight of new objects                                                                                                    |
| \$CEPSNID   | 390        | Plotstyle handle of new objects; if CEPSNTYPE is 3, then this value indicates the handle                                                                                                    |
| \$CEPSNTYPE | 380        | <ul> <li>Plot style type of new objects:</li> <li>0 = Plot style by layer</li> <li>1 = Plot style by block</li> <li>2 = Plot style by dictionary default</li> <li>3 = Plot style by object ID/handle</li> </ul> |
| \$CHAMFERA  | 40         | First chamfer distance                                                                                                    |
| \$CHAMFERB  | 40         | Second chamfer distance                                                                                                    |
| \$CHAMFERC  | 40         | Chamfer length                                                                                                    |
| \$CHAMFERD  | 40         | Chamfer angle                                                                                                    |
| \$CLAYER    | 8          | Current layer name                                                                                                    |
| \$CMLJUST   | 70         | Current multiline justification:<br>0 = Top; 1 = Middle; 2 = Bottom                                                                                                    |
| \$CMLSCALE  | 40         | Current multiline scale                                                                                                    |
| \$CMLSTYLE  | 2          | Current multiline style name                                                                                                    |
| \$CSHADOW   | 280        | Shadow mode for a 3D object:<br>0 = Casts and receives shadows<br>1 = Casts shadows<br>2 = Receives shadows<br>3 = Ignores shadows                                                                              |
| \$DIMADEC   | 70         | Number of precision places displayed in angular dimensions                                                                                                    |
| \$DIMALT    | 70         | Alternate unit dimensioning performed if nonzero                                                                                                    |
| \$DIMALTD   | 70         | Alternate unit decimal places                                                                                                    |
| \$DIMALTF   | 40         | Alternate unit scale factor                                                                                                    |
| \$DIMALTRND | 40         | Determines rounding of alternate units                                                                                                    |
|             |            | -                                                                                                    |

| DXF header varia | DXF header variables |                                                                                                    |  |
|------------------|----------------------|----------------------------------------------------------------------------------------------------|--|
| Variable         | Group code           | Description                                                                                                    |  |
| \$DIMALTTD       | 70                   | Number of decimal places for tolerance values of an alternate units dimension                                                                                                    |  |
| \$DIMALTTZ       | 70                   | Controls suppression of zeros for alternate tolerance values:<br>0 = Suppresses zero feet and precisely zero inches<br>1 = Includes zero feet and precisely zero inches<br>2 = Includes zero feet and suppresses zero inches<br>3 = Includes zero inches and suppresses zero feet                                                                                                    |  |
| \$DIMALTU        | 70                   | Units format for alternate units of all dimension style family<br>members except angular:<br>1 = Scientific; 2 = Decimal; 3 = Engineering;<br>4 = Architectural (stacked); 5 = Fractional (stacked);<br>6 = Architectural; 7 = Fractional                                                                                                    |  |
| \$DIMALTZ        | 70                   | Controls suppression of zeros for alternate unit dimension<br>values:<br>0 = Suppresses zero feet and precisely zero inches<br>1 = Includes zero feet and precisely zero inches<br>2 = Includes zero feet and suppresses zero inches<br>3 = Includes zero inches and suppresses zero feet                                                                                                    |  |
| \$DIMAPOST       | 1                    | Alternate dimensioning suffix                                                                                                    |  |
| \$DIMASO         | 70                   | <ul><li>1 = Create associative dimensioning</li><li>0 = Draw individual entities</li></ul>                                                                                                    |  |
| \$DIMASSOC       | 280                  | Controls the associativity of dimension objects<br>0 = Creates exploded dimensions; there is no association<br>between elements of the dimension, and the lines, arcs,<br>arrowheads, and text of a dimension are drawn as separate<br>objects<br>1 = Creates non-associative dimension objects; the elements<br>of the dimension are formed into a single object, and if the<br>definition point on the object moves, then the dimension<br>value is updated<br>2 = Creates associative dimension objects; the elements of<br>the dimension are formed into a single object and one or<br>more definition points of the dimension are coupled with<br>association points on geometric objects |  |
| \$DIMASZ         | 40                   | Dimensioning arrow size                                                                                                    |  |
| \$DIMATFIT       | 70                   | Controls dimension text and arrow placement when space<br>is not sufficient to place both within the extension lines:<br>0 = Places both text and arrows outside extension lines<br>1 = Moves arrows first, then text<br>2 = Moves text first, then arrows<br>3 = Moves either text or arrows, whichever fits best                                                                                                    |  |

| Variable   | Group code | Description                                                                                                    |
|------------|------------|----------------------------------------------------------------------------------------------------|
|            |            | AutoCAD adds a leader to moved dimension text when DIMTMOVE is set to 1                                                                                                    |
| \$DIMAUNIT | 70         | Angle format for angular dimensions:<br>0 = Decimal degrees; 1 = Degrees/minutes/seconds;<br>2 = Gradians; 3 = Radians; 4 = Surveyor's units                                                                                                    |
| \$DIMAZIN  | 70         | Controls suppression of zeros for angular dimensions:<br>0 = Displays all leading and trailing zeros<br>1 = Suppresses leading zeros in decimal dimensions<br>2 = Suppresses trailing zeros in decimal dimensions<br>3 = Suppresses leading and trailing zeros |
| \$DIMBLK   | 1          | Arrow block name                                                                                                    |
| \$DIMBLK1  | 1          | First arrow block name                                                                                                    |
| \$DIMBLK2  | 1          | Second arrow block name                                                                                                    |
| \$DIMCEN   | 40         | Size of center mark/lines                                                                                                    |
| \$DIMCLRD  | 70         | Dimension line color:<br>range is 0 = BYBLOCK; 256 = BYLAYER                                                                                                    |
| \$DIMCLRE  | 70         | Dimension extension line color:<br>range is 0 = BYBLOCK; 256 = BYLAYER                                                                                                    |
| \$DIMCLRT  | 70         | Dimension text color:<br>range is 0 = BYBLOCK; 256 = BYLAYER                                                                                                    |
| \$DIMDEC   | 70         | Number of decimal places for the tolerance values of a primary units dimension                                                                                                    |
| \$DIMDLE   | 40         | Dimension line extension                                                                                                    |
| \$DIMDLI   | 40         | Dimension line increment                                                                                                    |
| \$DIMDSEP  | 70         | Single-character decimal separator used when creating dimensions whose unit format is decimal                                                                                                    |
| \$DIMEXE   | 40         | Extension line extension                                                                                                    |
| \$DIMEXO   | 40         | Extension line offset                                                                                                    |
| \$DIMFAC   | 40         | Scale factor used to calculate the height of text for dimension<br>fractions and tolerances. AutoCAD multiplies DIMTXT by<br>DIMTFAC to set the fractional or tolerance text height                                                                            |
| \$DIMGAP   | 40         | Dimension line gap                                                                                                    |
|            |            |                                                                                                    |

| Variable    | Group code | Description                                                                                                    |
|-------------|------------|----------------------------------------------------------------------------------------------------|
| \$DIMJUST   | 70         | Horizontal dimension text position:<br>0 = Above dimension line and center-justified between<br>extension lines<br>1 = Above dimension line and next to first extension line<br>2 = Above dimension line and next to second extension line<br>3 = Above and center-justified to first extension line<br>4 = Above and center-justified to second extension line |
| \$DIMLDRBLK | 1          | Arrow block name for leaders                                                                                                    |
| \$DIMLFAC   | 40         | Linear measurements scale factor                                                                                                    |
| \$DIMLIM    | 70         | Dimension limits generated if nonzero                                                                                                    |
| \$DIMLUNIT  | 70         | Sets units for all dimension types except Angular:<br>1 = Scientific; 2 = Decimal; 3 = Engineering;<br>4 = Architectural; 5 = Fractional; 6 = Windows desktop                                                                                                    |
| \$DIMLWD    | 70         | Dimension line lineweight:<br>-3 = Standard<br>-2 = ByLayer<br>-1 = ByBlock<br>0-211 = an integer representing 100th of mm                                                                                                    |
| \$DIMLWE    | 70         | Extension line lineweight:<br>-3 = Standard<br>-2 = ByLayer<br>-1 = ByBlock<br>0-211 = an integer representing 100th of mm                                                                                                    |
| \$DIMPOST   | 1          | General dimensioning suffix                                                                                                    |
| \$DIMRND    | 40         | Rounding value for dimension distances                                                                                                    |
| \$DIMSAH    | 70         | Use separate arrow blocks if nonzero                                                                                                    |
| \$DIMSCALE  | 40         | Overall dimensioning scale factor                                                                                                    |
| \$DIMSD1    | 70         | Suppression of first extension line:<br>0 = Not suppressed; 1 = Suppressed                                                                                                    |
| \$DIMSD2    | 70         | Suppression of second extension line:<br>0 = Not suppressed; 1 = Suppressed                                                                                                    |
| \$DIMSE1    | 70         | First extension line suppressed if nonzero                                                                                                    |
| \$DIMSE2    | 70         | Second extension line suppressed if nonzero                                                                                                    |
| \$DIMSHO    | 70         | <ul><li>1 = Recompute dimensions while dragging</li><li>0 = Drag original image</li></ul>                                                                                                    |
|             |            |                                                                                                    |

| Variable Group code Description |    |                                                                                                    |
|---------------------------------|----|----------------------------------------------------------------------------------------------------|
| \$DIMSOXD                       | 70 | Suppress outside-extensions dimension lines if nonzero                                                                                                    |
| \$DIMSTYLE                      | 2  | Dimension style name                                                                                                    |
| \$DIMTAD                        | 70 | Text above dimension line if nonzero                                                                                                    |
| \$DIMTDEC                       | 70 | Number of decimal places to display the tolerance values                                                                                                    |
| \$DIMTFAC                       | 40 | Dimension tolerance display scale factor                                                                                                    |
| \$DIMTIH                        | 70 | Text inside horizontal if nonzero                                                                                                    |
| \$DIMTIX                        | 70 | Force text inside extensions if nonzero                                                                                                    |
| \$DIMTM                         | 40 | Minus tolerance                                                                                                    |
| \$DIMTMOVE                      | 70 | Dimension text movement rules:<br>0 = Moves the dimension line with dimension text<br>1 = Adds a leader when dimension text is moved<br>2 = Allows text to be moved freely without a leader                                                                             |
| \$DIMTOFL                       | 70 | If text is outside extensions, force line extensions betweer extensions if nonzero                                                                                                    |
| \$DIMTOH                        | 70 | Text outside horizontal if nonzero                                                                                                    |
| \$DIMTOL                        | 70 | Dimension tolerances generated if nonzero                                                                                                    |
| \$DIMTOLJ                       | 70 | Vertical justification for tolerance values:<br>0 = Top; 1 = Middle; 2 = Bottom                                                                                                    |
| \$DIMTP                         | 40 | Plus tolerance                                                                                                    |
| \$DIMTSZ                        | 40 | Dimensioning tick size:<br>0 = No ticks                                                                                                    |
| \$DIMTVP                        | 40 | Text vertical position                                                                                                    |
| \$DIMTXSTY                      | 7  | Dimension text style                                                                                                    |
| \$DIMTXT                        | 40 | Dimensioning text height                                                                                                    |
| \$DIMTZIN                       | 70 | Controls suppression of zeros for tolerance values:<br>0 = Suppresses zero feet and precisely zero inches<br>1 = Includes zero feet and precisely zero inches<br>2 = Includes zero feet and suppresses zero inches<br>3 = Includes zero inches and suppresses zero feet |
| \$DIMUPT                        | 70 | Cursor functionality for user-positioned text:<br>0 = Controls only the dimension line location                                                                                                    |

| Variable          | Group code | Description                                                                                                    |  |
|-------------------|------------|----------------------------------------------------------------------------------------------------|--|
|                   |            | 1 = Controls the text position as well as the dimension line location                                                                                                    |  |
| \$DIMZIN          | 70         | Controls suppression of zeros for primary unit values:<br>0 = Suppresses zero feet and precisely zero inches<br>1 = Includes zero feet and precisely zero inches<br>2 = Includes zero feet and suppresses zero inches<br>3 = Includes zero inches and suppresses zero feet                                                                                                    |  |
| \$DISPSILH        | 70         | Controls the display of silhouette curves of body objects in Wireframe mode:<br>0 = Off; 1 = On                                                                                                    |  |
| \$DRAGVS          | 349        | Hard-pointer ID to visual style while creating 3D solid primitives. The defualt value is NULL                                                                                                    |  |
| \$DWGCODEPAGE     | 3          | Drawing code page; set to the system code page when a<br>new drawing is created, but not otherwise maintained by<br>AutoCAD                                                                                                    |  |
| \$ELEVATION       | 40         | Current elevation set by ELEV command                                                                                                    |  |
| \$endcaps         | 280        | Lineweight endcaps setting for new objects:<br>0 = none; 1 = round; 2 = angle; 3 = square                                                                                                    |  |
| \$EXTMAX          | 10, 20, 30 | X, Y, and Z drawing extents upper-right corner (in WCS)                                                                                                    |  |
| \$EXTMIN          | 10, 20, 30 | X, Y, and Z drawing extents lower-left corner (in WCS)                                                                                                    |  |
| \$EXTNAMES        | 290        | Controls symbol table naming:<br>0 = Release 14 compatibility. Limits names to 31 characters<br>in length. Names can include the letters A to Z, the numerals<br>0 to 9, and the special characters dollar sign (\$), underscore<br>(_), and hyphen (-).<br>1 = AutoCAD 2000. Names can be up to 255 characters in<br>length, and can include the letters A to Z, the numerals 0 to<br>9, spaces, and any special characters not used for other<br>purposes by Microsoft Windows and AutoCAD |  |
| \$FILLETRAD       | 40         | Fillet radius                                                                                                    |  |
| \$FILLMODE        | 70         | Fill mode on if nonzero                                                                                                    |  |
| \$FINGERPRINTGUID | 2          | Set at creation time, uniquely identifies a particular drawing                                                                                                    |  |
| \$HALOGAP         | 280        | Specifies a gap to be displayed where an object is hidden by<br>another object; the value is specified as a percent of one unit<br>and is independent of the zoom level. A haloed line is                                                                                                    |  |

| Variable              | Group code | Description                                                                                                    |  |
|-----------------------|------------|----------------------------------------------------------------------------------------------------|--|
|                       |            | shortened at the point where it is hidden when HIDE or the<br>Hidden option of SHADEMODE is used                                                                                                    |  |
| \$HANDSEED            | 5          | Next available handle                                                                                                    |  |
| \$HIDETEXT            | 290        | Specifies HIDETEXT system variable:<br>0 = HIDE ignores text objects when producing the hidden<br>view<br>1 = HIDE does not ignore text objects                                                                                                    |  |
| \$HYPERLINKBASE       | 1          | Path for all relative hyperlinks in the drawing. If null, the drawing path is used                                                                                                    |  |
| \$INDEXCTL            | 280        | Controls whether layer and spatial indexes are created and<br>saved in drawing files:<br>0 = No indexes are created<br>1 = Layer index is created<br>2 = Spatial index is created<br>3 = Layer and spatial indexes are created                                                                                                    |  |
| \$INSBASE             | 10, 20, 30 | Insertion base set by BASE command (in WCS)                                                                                                    |  |
| \$INSUNITS            | 70         | Default drawing units for AutoCAD DesignCenter blocks:<br>0 = Unitless; 1 = Inches; 2 = Feet; 3 = Miles; 4 = Millimeters<br>5 = Centimeters; 6 = Meters; 7 = Kilometers; 8 = Microinches<br>9 = Mils; 10 = Yards; 11 = Angstroms; 12 = Nanometers;<br>13 = Microns; 14 = Decimeters; 15 = Decameters;<br>16 = Hectometers; 17 = Gigameters; 18 = Astronomical units<br>19 = Light years; 20 = Parsecs |  |
| \$INTERFERECOLOR      | 62         | Represents the ACI color index of the "interference objects' created during the interfere command.Default value is 1                                                                                                    |  |
| \$INTERFEREOBJVS      | 345        | Hard-pointer ID to the visual style for interference objects.<br>Default visual style is Conceptual.                                                                                                    |  |
| \$INTERFEREVPVS       | 346        | Hard-pointer ID to the visual style for the viewport during interference checking. Default visual style is 3d Wireframe.                                                                                                    |  |
| \$INTERSECTIONCOLOR   | 70         | Specifies the entity color of intersection polylines:<br>Values 1-255 designate an AutoCAD color index (ACI)<br>0 = Color BYBLOCK<br>256 = Color BYLAYER<br>257 = Color BYENTITY                                                                                                    |  |
| \$INTERSECTIONDISPLAY | 290        | Specifies the display of intersection polylines:<br>0 = Turns off the display of intersection polylines<br>1 = Turns on the display of intersection polylines                                                                                                    |  |

| DXF | header | variables |
|-----|--------|-----------|
|-----|--------|-----------|

| Variable      | Group code | Description                                                                                                    |
|---------------|------------|----------------------------------------------------------------------------------------------------|
| \$JOINSTYLE   | 280        | Lineweight joint setting for new objects:<br>0=none; 1= round; 2 = angle; 3 = flat                                                                                                    |
| \$LIMCHECK    | 70         | Nonzero if limits checking is on                                                                                                    |
| \$LIMMAX      | 10, 20     | XY drawing limits upper-right corner (in WCS)                                                                                                    |
| \$LIMMIN      | 10, 20     | XY drawing limits lower-left corner (in WCS)                                                                                                    |
| \$LTSCALE     | 40         | Global linetype scale                                                                                                    |
| \$LUNITS      | 70         | Units format for coordinates and distances                                                                                                    |
| \$LUPREC      | 70         | Units precision for coordinates and distances                                                                                                    |
| \$LWDISPLAY   | 290        | Controls the display of lineweights on the Model or Layout<br>tab:<br>0 = Lineweight is not displayed<br>1 = Lineweight is displayed                                                                                                    |
| \$MAXACTVP    | 70         | Sets maximum number of viewports to be regenerated                                                                                                    |
| \$MEASUREMENT | 70         | Sets drawing units: 0 = English; 1 = Metric                                                                                                    |
| \$MENU        | 1          | Name of menu file                                                                                                    |
| \$MIRRTEXT    | 70         | Mirror text if nonzero                                                                                                    |
| \$OBSCOLOR    | 70         | Specifies the color of obscured lines. An obscured line is a<br>hidden line made visible by changing its color and linetype<br>and is visible only when the HIDE or SHADEMODE command<br>is used. The OBSCUREDCOLOR setting is visible only if the<br>OBSCUREDLTYPE is turned ON by setting it to a value other<br>than 0.<br>0 and 256 = Entity color<br>1-255 = An AutoCAD color index (ACI) |
| \$OBSLTYPE    | 280        | Specifies the linetype of obscured lines. Obscured linetypes<br>are independent of zoom level, unlike regular AutoCAD<br>linetypes. Value 0 turns off display of obscured lines and is<br>the default. Linetype values are defined as follows:<br>0 = Off<br>1 = Solid<br>2 = Dashed<br>3 = Dotted<br>4 = Short Dash<br>5 = Medium Dash<br>6 = Long Dash<br>7 = Double Short Dash              |

| Variable        | Group code | Description                                                                                                    |
|-----------------|------------|----------------------------------------------------------------------------------------------------|
|                 |            | 8 = Double Medium Dash<br>9 = Double Long Dash<br>10 = Medium Long Dash<br>11 = Sparse Dot                                                                                                    |
| \$ORTHOMODE     | 70         | Ortho mode on if nonzero                                                                                                    |
| \$PDMODE        | 70         | Point display mode                                                                                                    |
| \$PDSIZE        | 40         | Point display size                                                                                                    |
| \$PELEVATION    | 40         | Current paper space elevation                                                                                                    |
| \$PEXTMAX       | 10, 20, 30 | Maximum X, Y, and Z extents for paper space                                                                                                    |
| \$PEXTMIN       | 10, 20, 30 | Minimum X, Y, and Z extents for paper space                                                                                                    |
| \$PINSBASE      | 10, 20, 30 | Paper space insertion base point                                                                                                    |
| \$PLIMCHECK     | 70         | Limits checking in paper space when nonzero                                                                                                    |
| \$PLIMMAX       | 10, 20     | Maximum X and Y limits in paper space                                                                                                    |
| \$PLIMMIN       | 10, 20     | Minimum X and Y limits in paper space                                                                                                    |
| \$PLINEGEN      | 70         | Governs the generation of linetype patterns around the<br>vertices of a 2D polyline:<br>1 = Linetype is generated in a continuous pattern around<br>vertices of the polyline<br>0 = Each segment of the polyline starts and ends with a dash                                                                                                    |
| \$PLINEWID      | 40         | Default polyline width                                                                                                    |
| \$PROJECTNAME   | 1          | Assigns a project name to the current drawing. Used when<br>an external reference or image is not found on its original<br>path. The project name points to a section in the registry<br>that can contain one or more search paths for each project<br>name defined. Project names and their search directories are<br>created from the Files tab of the Options dialog box |
| \$PROXYGRAPHICS | 70         | Controls the saving of proxy object images                                                                                                    |
| \$PSLTSCALE     | 70         | Controls paper space linetype scaling:<br>1 = No special linetype scaling<br>0 = Viewport scaling governs linetype scaling                                                                                                    |
| \$PSTYLEMODE    | 290        | Indicates whether the current drawing is in a<br>Color-Dependent or Named Plot Style mode:<br>0 = Uses named plot style tables in the current drawing                                                                                                    |

| Variable        | Group code | Description                                                                                                    |
|-----------------|------------|----------------------------------------------------------------------------------------------------|
|                 |            | 1 = Uses color-dependent plot style tables in the current drawing                                                                                                    |
| \$PSVPSCALE     | 40         | View scale factor for new viewports:<br>0 = Scaled to fit<br>>0 = Scale factor (a positive real value)                                                                           |
| \$PUCSBASE      | 2          | Name of the UCS that defines the origin and orientation of orthographic UCS settings (paper space only)                                                                          |
| \$PUCSNAME      | 2          | Current paper space UCS name                                                                                                    |
| \$PUCSORG       | 10, 20, 30 | Current paper space UCS origin                                                                                                    |
| \$PUCSORGBACK   | 10, 20, 30 | Point which becomes the new UCS origin after changing paper space UCS to BACK when PUCSBASE is set to WORLI                                                                      |
| \$PUCSORGBOTTOM | 10, 20, 30 | Point which becomes the new UCS origin after changing paper space UCS to BOTTOM when PUCSBASE is set to WORLD                                                                    |
| \$PUCSORGFRONT  | 10, 20, 30 | Point which becomes the new UCS origin after changing paper space UCS to FRONT when PUCSBASE is set to WORLI                                                                     |
| \$PUCSORGLEFT   | 10, 20, 30 | Point which becomes the new UCS origin after changing paper space UCS to LEFT when PUCSBASE is set to WORLD                                                                      |
| \$PUCSORGRIGHT  | 10, 20, 30 | Point which becomes the new UCS origin after changing paper space UCS to RIGHT when PUCSBASE is set to WORLI                                                                     |
| \$PUCSORGTOP    | 10, 20, 30 | Point which becomes the new UCS origin after changing paper space UCS to TOP when PUCSBASE is set to WORLD                                                                       |
| \$PUCSORTHOREF  | 2          | If paper space UCS is orthographic (PUCSORTHOVIEW not<br>equal to 0), this is the name of the UCS that the orthographi<br>UCS is relative to. If blank, UCS is relative to WORLD |
| \$PUCSORTHOVIEW | 70         | Orthographic view type of paper space UCS:<br>0 = UCS is not orthographic;<br>1 = Top; 2 = Bottom;<br>3 = Front; 4 = Back;<br>5 = Left; 6 = Right                                |
| \$PUCSXDIR      | 10, 20, 30 | Current paper space UCS X axis                                                                                                    |
| \$PUCSYDIR      | 10, 20, 30 | Current paper space UCS Y axis                                                                                                    |
| \$QTEXTMODE     | 70         | Quick Text mode on if nonzero                                                                                                    |
| \$REGENMODE     | 70         | REGENAUTO mode on if nonzero                                                                                                    |

| Variable              | Group code | Description                                                                                                    |
|-----------------------|------------|----------------------------------------------------------------------------------------------------|
| \$SHADEDGE            | 70         | 0 = Faces shaded, edges not highlighted<br>1 = Faces shaded, edges highlighted in black<br>2 = Faces not filled, edges in entity color<br>3 = Faces in entity color, edges in black                                                                                                    |
| \$SHADEDIF            | 70         | Percent ambient/diffuse light; range 1-100; default 70                                                                                                    |
| \$SHADOWPLANELOCATION | 40         | Location of the ground shadow plane. This is a Z axis ordinate.                                                                                                    |
| \$SKETCHINC           | 40         | Sketch record increment                                                                                                    |
| \$SKPOLY              | 70         | 0 = Sketch lines; 1 = Sketch polylines                                                                                                    |
| \$SORTENTS            | 280        | Controls the object sorting methods; accessible from the<br>Options dialog box User Preferences tab. SORTENTS uses the<br>following bitcodes:<br>0 = Disables SORTENTS<br>1 = Sorts for object selection<br>2 = Sorts for object snap<br>4 = Sorts for redraws<br>8 = Sorts for MSLIDE command slide creation<br>16 = Sorts for REGEN commands<br>32 = Sorts for plotting<br>64 = Sorts for PostScript output |
| \$SPLFRAME            | 70         | Spline control polygon display: 1 = On; 0 = Off                                                                                                    |
| \$SPLINESEGS          | 70         | Number of line segments per spline patch                                                                                                    |
| \$SPLINETYPE          | 70         | Spline curve type for PEDIT Spline                                                                                                    |
| \$SURFTAB1            | 70         | Number of mesh tabulations in first direction                                                                                                    |
| \$SURFTAB2            | 70         | Number of mesh tabulations in second direction                                                                                                    |
| \$SURFTYPE            | 70         | Surface type for PEDIT Smooth                                                                                                    |
| \$SURFU               | 70         | Surface density (for PEDIT Smooth) in <i>M</i> direction                                                                                                    |
| \$SURFV               | 70         | Surface density (for PEDIT Smooth) in N direction                                                                                                    |
| \$TDCREATE            | 40         | Local date/time of drawing creation (see "Special Handling of Date/Time Variables")                                                                                                    |
| \$TDINDWG             | 40         | Cumulative editing time for this drawing (see "Special Handling of Date/Time Variables")                                                                                                    |
| \$TDUCREATE           | 40         | Universal date/time the drawing was created (see "Special Handling of Date/Time Variables")                                                                                                    |
|                       |            |                                                                                                    |

| Variable       | Group code | Description                                                                                                    |
|----------------|------------|----------------------------------------------------------------------------------------------------|
| \$TDUPDATE     | 40         | Local date/time of last drawing update (see "Special Handling of Date/Time Variables")                                                                                           |
| \$TDUSRTIMER   | 40         | User-elapsed timer                                                                                                    |
| \$TDUUPDATE    | 40         | Universal date/time of the last update/save (see "Special Handling of Date/Time Variables")                                                                                      |
| \$TEXTSIZE     | 40         | Default text height                                                                                                    |
| \$TEXTSTYLE    | 7          | Current text style name                                                                                                    |
| \$THICKNESS    | 40         | Current thickness set by ELEV command                                                                                                    |
| \$TILEMODE     | 70         | 1 for previous release compatibility mode; 0 otherwise                                                                                                    |
| \$TRACEWID     | 40         | Default trace width                                                                                                    |
| \$TREEDEPTH    | 70         | Specifies the maximum depth of the spatial index                                                                                                    |
| \$UCSBASE      | 2          | Name of the UCS that defines the origin and orientation of orthographic UCS settings                                                                                             |
| \$UCSNAME      | 2          | Name of current UCS                                                                                                    |
| \$UCSORG       | 10, 20, 30 | Origin of current UCS (in WCS)                                                                                                    |
| \$UCSORGBACK   | 10, 20, 30 | Point which becomes the new UCS origin after changing model space UCS to BACK when UCSBASE is set to WORLD                                                                       |
| \$UCSORGBOTTOM | 10, 20, 30 | Point which becomes the new UCS origin after changing model space UCS to BOTTOM when UCSBASE is set to WORLD                                                                     |
| \$UCSORGFRONT  | 10, 20, 30 | Point which becomes the new UCS origin after changing model space UCS to FRONT when UCSBASE is set to WORLD                                                                      |
| \$UCSORGLEFT   | 10, 20, 30 | Point which becomes the new UCS origin after changing model space UCS to LEFT when UCSBASE is set to WORLD                                                                       |
| \$UCSORGRIGHT  | 10, 20, 30 | Point which becomes the new UCS origin after changing model space UCS to RIGHT when UCSBASE is set to WORLD                                                                      |
| \$UCSORGTOP    | 10, 20, 30 | Point which becomes the new UCS origin after changing model space UCS to TOP when UCSBASE is set to WORLD                                                                        |
| \$UCSORTHOREF  | 2          | If model space UCS is orthographic (UCSORTHOVIEW not<br>equal to 0), this is the name of the UCS that the orthographic<br>UCS is relative to. If blank, UCS is relative to WORLD |

| Variable       | Group code | Description                                                                                                    |
|----------------|------------|----------------------------------------------------------------------------------------------------|
| \$UCSORTHOVIEW | 70         | Orthographic view type of model space UCS:<br>0 = UCS is not orthographic;<br>1 = Top; 2 = Bottom;<br>3 = Front; 4 = Back;<br>5 = Left; 6 = Right                                              |
| \$UCSXDIR      | 10, 20, 30 | Direction of the current UCS X axis (in WCS)                                                                                                    |
| \$UCSYDIR      | 10, 20, 30 | Direction of the current UCS Y axis (in WCS)                                                                                                    |
| \$UNITMODE     | 70         | Low bit set = Display fractions, feet-and-inches, and surveyor's angles in input format                                                                                                    |
| \$USERI1 - 5   | 70         | Five integer variables intended for use by third-party developers                                                                                                    |
| \$USERR1 - 5   | 40         | Five real variables intended for use by third-party developers                                                                                                    |
| \$USRTIMER     | 70         | 0 = Timer off; 1 = Timer on                                                                                                    |
| \$versionguid  | 2          | Uniquely identifies a particular version of a drawing. Updated when the drawing is modified                                                                                                    |
| \$VISRETAIN    | 70         | 0 = Don't retain xref-dependent visibility settings<br>1 = Retain xref-dependent visibility settings                                                                                           |
| \$WORLDVIEW    | 70         | 1 = Set UCS to WCS during DVIEW/VPOINT<br>0 = Don't change UCS                                                                                                    |
| \$XCLIPFRAME   | 290        | Controls the visibility of xref clipping boundaries:<br>0 = Clipping boundary is not visible<br>1 = Clipping boundary is visible                                                               |
| \$XEDIT        | 290        | Controls whether the current drawing can be edited in-place<br>when being referenced by another drawing.<br>0 = Can't use in-place reference editing<br>1 = Can use in-place reference editing |

### **Revised VPORT Header Variables**

The following header variables existed before AutoCAD<sup>®</sup> Release 11 but now have independent settings for each active viewport. OPEN honors these variables when read from DXF<sup>™</sup> files. If a VPORT symbol table with \*ACTIVE entries is present (as is true for any DXF file produced by Release 11 or later), the values in the VPORT table entries override the values of these header variables.

| Revised VPORT header variables |            |                                                  |
|--------------------------------|------------|--------------------------------------------------|
| Variable                       | Group code | Description                                      |
| \$FASTZOOM                     | 70         | Fast zoom enabled if nonzero                     |
| \$GRIDMODE                     | 70         | Grid mode on if nonzero                          |
| \$GRIDUNIT                     | 10, 20     | Grid X and Y spacing                             |
| \$SNAPANG                      | 50         | Snap grid rotation angle                         |
| \$SNAPBASE                     | 10, 20     | Snap/grid base point (in UCS)                    |
| \$SNAPISOPAIR                  | 70         | Isometric plane: 0 = Left; 1 = Top; 2 = Right    |
| \$SNAPMODE                     | 70         | Snap mode on if nonzero                          |
| \$SNAPSTYLE                    | 70         | Snap style: 0 = Standard; 1 = Isometric          |
| \$SNAPUNIT                     | 10, 20     | Snap grid X and Y spacing                        |
| \$VIEWCTR                      | 10, 20     | XY center of current view on screen              |
| \$VIEWDIR                      | 10, 20, 30 | Viewing direction (direction from target in WCS) |
| \$VIEWSIZE                     | 40         | Height of view                                   |

## Special Handling of Date/Time Variables

The CDATE and DATE system variables provide access to the current date and time. The TDCREATE, TDINDWG, TDUPDATE, and TDUSRTIMER system variables (and the \$TDCREATE, \$TDUCREATE, \$TDUPDATE, and \$TDUUPDATE DXF header variables) provide access to times and dates associated with the current drawing. The values are represented as real numbers with special meanings, as described below.

DATE is the current date and time represented as a Julian date and fraction of a day in a real number.

#### <Julian date>.<Fraction of day>

For example, on December 31, 1999, at 9:58:35 p.m. GMT, the DATE variable contains

#### 2451544.91568287

The date and time are taken from the computer's clock when the variable is read. The time is represented as a fraction of a day, and the times returned by DATE may be truly subtracted to compute differences in time. To extract the seconds since midnight from the value returned by DATE, use the AutoLISP expressions

```
(setq s (getvar "DATE"))
(setq seconds (* 86400.0 (- s (fix s))))
```

Note that DATE returns only a true Julian date if the system's clock is set to UTC/Zulu (Greenwich Mean Time). TDCREATE and TDUPDATE have the same format as DATE, but their values represent the creation time and last update time of the current drawing.

TDINDWG and TDUSRTIMER (and the \$TDINDWG and \$TDUSRTIMER DXF header variables) use a format similar to that of DATE, but their values represent elapsed times, as in

#### <Number of days>.<Fraction of day>

CDATE is the current date and time in calendar and clock format. The value is returned as a real number in the form

YYYYMMDD.HHMMSShsec where

YYYY = year

MM = month (01-12)

DD = day (01-31)

HH = hour (00-23)

MM = minute (00-59)

SS = second (00-59)

hsec = hundredths of a second (00-99)

For example, if the current date is December 31, 2005, and the time is 9:58:35.75 p.m., CDATE would return the value:

#### 20051231.21583575

Note that CDATE values can be compared for later and earlier values but that subtracting them yields numbers that are not meaningful.

# **CLASSES** Section

The group codes described in this chapter are found only in  $DXF^{TM}$  files. The CLASSES section holds the information for application-defined classes whose instances appear in the BLOCKS, ENTITIES, and OBJECTS sections of the database. It is assumed that a class definition is permanently fixed in the class hierarchy. All fields are required.

## **CLASSES** Section Group Codes

Each entry in the CLASSES section contains the groups described in the following table.

| CLASSES see | S section group codes                                                                                                    |  |  |
|-------------|----------------------------------------------------------------------------------------------------|--|--|
| Group code  | ode Description                                                                                                    |  |  |
| 0           | Record type (CLASS). Identifies beginning of a CLASS record                                                                                                    |  |  |
| 1           | Class DXF record name; always unique                                                                                                    |  |  |
| 2           | C++ class name. Used to bind with software that defines object class behavior; always unique                                                                                                    |  |  |
| 3           | Application name. Posted in Alert box when a class definition listed in this section is not currently loaded                                                                                                    |  |  |
| 90          | Proxy capabilities flag. Bit-coded value that indicates the capabilities of<br>this object as a proxy:<br>0 = No operations allowed (0)<br>1 = Erase allowed (0x1)<br>2 = Transform allowed (0x2)<br>4 = Color change allowed (0x4)<br>8 = Layer change allowed (0x8)<br>16 = Linetype change allowed (0x10)<br>32 = Linetype scale change allowed (0x20)<br>64 = Visibility change allowed (0x40)<br>128 = Cloning allowed (0x80)<br>256 = Lineweight change allowed (0x100)<br>512 = Plot Style Name change allowed (0x200)<br>895 = All operations except cloning allowed (0x37F) |  |  |

## **CLASSES** section group codes

| Group | code Description                                                                                                    |
|-------|----------------------------------------------------------------------------------------------------|
|       | 1023 = All operations allowed (0x3FF)<br>1024 = Disables proxy warning dialog (0x400)<br>32768 = R13 format proxy (0x8000)                                                          |
| 91    | Instance count for a custom class                                                                                                    |
| 280   | Was-a-proxy flag. Set to 1 if class was not loaded when this DXF file was created, and 0 otherwise                                                                                  |
| 281   | Is-an-entity flag. Set to 1 if class was derived from the AcDbEntity class and can reside in the BLOCKS or ENTITIES section. If 0, instances may appear only in the OBJECTS section |

## **Default Class Values**

AutoCAD<sup>®</sup> registers the classes listed in the following table. (This may not be a complete list of the classes found in a DXF file. It depends on the applications currently in use by AutoCAD.)

| Default class values   |                           |            |               |             |
|------------------------|---------------------------|------------|---------------|-------------|
| DXF record name code 1 | C++ class name<br>code 2  | Code<br>90 | e Code<br>280 | Code<br>281 |
| ACDBDICTIONARYWDFLT    | AcDbDictionaryWithDefault | 0          | 0             | 0           |
| ACDBPLACEHOLDER        | AcDbPlaceHolder           | 0          | 0             | 0           |
| ARCALIGNEDTEXT         | AcDbArcAlignedText        | 0          | 0             | 1           |
| DICTIONARYVAR          | AcDbDictionaryVar         | 0          | 0             | 0           |
| НАТСН                  | AcDbHatch                 | 0          | 0             | 1           |
| IDBUFFER               | AcDbldBuffer              | 0          | 0             | 0           |
| IMAGE                  | AcDbRasterImage           | 127        | 0             | 1           |
| IMAGEDEF               | AcDbRasterImageDef        | 0          | 0             | 0           |
| IMAGEDEF_REACTOR       | AcDbRasterImageDefReactor | 1          | 0             | 0           |
| LAYER_INDEX            | AcDbLayerIndex            | 0          | 0             | 0           |
| LAYOUT                 | AcDbLayout                | 0          | 0             | 0           |
| LWPOLYLINE             | AcDbPolyline              | 0          | 0             | 1           |

| Default class values   |                          |                    |   |   |  |
|------------------------|--------------------------|--------------------|---|---|--|
| DXF record name code 1 | C++ class name<br>code 2 | Code Cod<br>90 280 |   |   |  |
| OBJECT_PTR             | CAseDLPNTableRecord      | 1                  | 0 | 0 |  |
| OLE2FRAME              | AcDbOle2Frame            | 0                  | 0 | 1 |  |
| PLOTSETTINGS           | AcDbPlotSettings         | 0                  | 0 | 0 |  |
| RASTERVARIABLES        | AcDbRasterVariables      | 0                  | 0 | 0 |  |
| RTEXT                  | RText                    | 0                  | 0 | 1 |  |
| SORTENTSTABLE          | AcDbSortentsTable        | 0                  | 0 | 0 |  |
| SPATIAL_INDEX          | AcDbSpatialIndex         | 0                  | 0 | 0 |  |
| SPATIAL_FILTER         | AcDbSpatialFilter        | 0                  | 0 | 0 |  |
| WIPEOUT                | AcDbWipeout              | 127                | 0 | 1 |  |
| WIPEOUTVARIABLES       | AcDbWipeoutVariables     | 0                  | 0 | 0 |  |
|                        |                          |                    |   |   |  |

# **TABLES Section**

The group codes described in this chapter are found in DXF<sup>™</sup> files and used by applications. The TABLES section contains several tables, each of which can contain a variable number of entries. These codes are also used by AutoLISP<sup>®</sup> and ObjectARX<sup>®</sup> applications in entity definition lists.

## Symbol Table Group Codes

The order of the tables may change, but the LTYPE table always precedes the LAYER table. Each table is introduced with a 0 group code with the label TABLE. This is followed by a 2 group code identifying the particular table (APPID, DIMSTYLE, LAYER, LTYPE, STYLE, UCS, VIEW, VPORT, or BLOCK\_RECORD), a 5 group code (a handle), a 100 group code (AcDbSymbolTable subclass marker), and a 70 group code that specifies the maximum number of table entries that may follow. Table names are output in uppercase. The DIMSTYLE handle is a 105 group code, and not a 5 group code.

The tables in a drawing can contain deleted items, but these are not written to the DXF file. As a result, fewer table entries may follow the table header than are indicated by the 70 group code, so do not use the count in the 70 group code as an index to read in the table. This group code is provided so that a program that reads DXF files can allocate an array large enough to hold all the table entries that follow.

Following this header for each table are the table entries. Each table entry consists of a 0 group identifying the item type (same as table name, such as LTYPE or LAYER), a 2 group giving the name of the table entry, a 70 group specifying flags relevant to the table entry (defined for each following table), and additional groups that give the value of the table entry. The end of each table is indicated by a 0 group with the value ENDTAB.

Both symbol table records and symbol tables are database objects. At a very minimum, with all prevailing usage within AutoCAD<sup>®</sup>, this implies that a handle is present, positioned after the 2 group codes for both the symbol table record objects and the symbol table objects.

The DIMSTYLE table is the only record type in the system with a handle code of 105 because of its earlier usage of group code 5. As a rule, programmers should not be concerned about this exception unless it is in the context of the DIMSTYLE table section. This is the only context in which this exception should occur.

# **Common Symbol Table Group Codes**

The following table shows group codes that apply to all symbol tables. For information about abbreviations and formatting used in this table, see "Formatting Conventions in This Reference" on page 2.

| Group code | Description                                                                                                    |
|------------|----------------------------------------------------------------------------------------------------|
| -1         | APP: entity name (changes each time a drawing is opened)                                                                                                    |
| 0          | Object type (TABLE)                                                                                                    |
| 2          | Table name                                                                                                    |
| 5          | Handle                                                                                                    |
| 102        | "{ACAD_XDICTIONARY" indicates the start of an extension dictionary group. This group exists only if persistent reactors have been attached to this object (optional) |
| 360        | Hard owner ID/handle to owner dictionary (optional)                                                                                                    |
| 102        | End of group, "}" (optional)                                                                                                    |
| 330        | Soft-pointer ID/handle to owner object                                                                                                    |
| 100        | Subclass marker (AcDbSymbolTable)                                                                                                    |
| 70         | Maximum number of entries in table                                                                                                    |
|            |                                                                                                    |

#### Group codes that apply to all symbol tables

## Common Group Codes for Symbol Table Entries

The following table shows group codes that apply to all symbol table entries. When you refer to the table of group codes by entity type, which lists the codes associated with specific entities, keep in mind that the codes shown here can also be present. For information about abbreviations and formatting used in this table, see "Formatting Conventions in This Reference" on page 2.

| Group codes t                | that apply to all symbol table entries                                                                                                    |  |
|------------------------------|----------------------------------------------------------------------------------------------------|--|
| Group code                   | Description                                                                                                    |  |
| -1                           | APP: entity name (changes each time a drawing is opened)                                                                                                    |  |
| 0                            | Entity type (table name)                                                                                                    |  |
| 5                            | Handle (all except DIMSTYLE)                                                                                                    |  |
| 105                          | Handle (DIMSTYLE table only)                                                                                                    |  |
| 102                          | Start of application-defined group "{application_name". For example, "{ACAD_REACTORS" indicates the start of the AutoCAD persistent reactors group (optional)             |  |
| application-defined<br>codes | Codes and values within the 102 groups are application defined (optional)                                                                                                 |  |
| 102                          | End of group, "}" (optional)                                                                                                    |  |
| 102                          | "{ACAD_REACTORS" indicates the start of the AutoCAD persistent reactors group. This group exists only if persistent reactors have been attached to this object (optional) |  |
| 330                          | Soft-pointer ID/handle to owner dictionary (optional)                                                                                                    |  |
| 102                          | End of group, "}" (optional)                                                                                                    |  |
| 102                          | "{ACAD_XDICTIONARY" indicates the start of an extension dictionary group. This group exists only if persistent reactors have been attached to this object (optional)      |  |
| 360                          | Hard-owner ID/handle to owner dictionary (optional)                                                                                                    |  |
| 102                          | End of group, "}" (optional)                                                                                                    |  |
| 330                          | Soft-pointer ID/handle to owner object                                                                                                    |  |
| 100                          | Subclass marker (AcDbSymbolTableRecord)                                                                                                    |  |

# APPID

The following group codes apply to APPID symbol table entries. In addition to the group codes described here, see "Common Group Codes for Symbol Table Entries" on page 32. For information about abbreviations and formatting used in this table, see "Formatting Conventions in This Reference" on page 2.

## APPID group codes

| Group code | Description                             |
|------------|-----------------------------------------|
| 100        | Subclass marker (AcDbRegAppTableRecord) |

| Group code | Description                                                                                                    |
|------------|----------------------------------------------------------------------------------------------------|
| 2          | User-supplied (or application-supplied) application name (for extended data). These table entries maintain a set of names for all registered applications                                                                                                    |
| 70         | Standard flag values (bit-coded values):<br>1 = If set, xdata associated with this APPID is not written when SAVEASR12 is performed<br>16 = If set, table entry is externally dependent on an xref<br>32 = If both this bit and bit 16 are set, the externally dependent xref has been successfully resolved<br>64 = If set, the table entry was referenced by at least one entity in the drawing the last time the<br>drawing was edited. (This flag is for the benefit of AutoCAD commands. It can be ignored by<br>most programs that read DXF files and need not be set by programs that write DXF files) |

# **BLOCK\_RECORD**

The following group codes apply to BLOCK\_RECORD symbol table entries. In addition to the group codes described here, see "Common Group Codes for Symbol Table Entries" on page 32. For information about abbreviations and formatting used in this table, see "Formatting Conventions in This Reference" on page 2.

## **BLOCK\_RECORD** group codes

| Group code | Description                                                                      |
|------------|----------------------------------------------------------------------------------|
| 100        | Subclass marker (AcDbBlockTableRecord)                                           |
| 2          | Block name                                                                       |
| 340        | Hard-pointer ID/handle to associated LAYOUT object                               |
| 70         | Block insertion units.                                                           |
| 280        | Block explodability                                                              |
| 281        | Block scalability                                                                |
| 310        | DXF: Binary data for bitmap preview (optional)                                   |
| 1001       | Xdata application name "ACAD" (optional)                                         |
| 1000       | Xdata string data "DesignCenter Data" (optional)                                 |
| 1002       | Begin xdata "{" (optional)                                                       |
| 1070       | Autodesk Design Center version number                                            |
| 1070       | Insert units:<br>0 = Unitless; 1 = Inches; 2 = Feet; 3 = Miles; 4 = Millimeters; |

## BLOCK\_RECORD group codes

| Group code | Description                                                                                                    |
|------------|----------------------------------------------------------------------------------------------------|
|            | <ul> <li>5 = Centimeters; 6 = Meters; 7 = Kilometers; 8 = Microinches;</li> <li>9 = Mils; 10 = Yards; 11 = Angstroms; 12 = Nanometers;</li> <li>13 = Microns; 14 = Decimeters; 15 = Decameters;</li> <li>16 = Hectometers; 17 = Gigameters; 18 = Astronomical units;</li> <li>19 = Light years; 20 = Parsecs</li> </ul> |
| 1002       | End xdata "}"                                                                                                    |

## DIMSTYLE

The following group codes apply to DIMSTYLE symbol table entries. The DIMSTYLE system variables are described in "System Variables," in the *Command Reference*. In addition to the group codes described here, see "Common Group Codes for Symbol Table Entries" on page 32. For information about abbreviations and formatting used in this table, see "Formatting Conventions in This Reference" on page 2.

## DIMSTYLE group codes

| Group code | Description                                                                                                    |
|------------|----------------------------------------------------------------------------------------------------|
| 100        | Subclass marker (AcDbDimStyleTableRecord)                                                                                                    |
| 2          | Dimension style name                                                                                                    |
| 70         | Standard flag values (bit-coded values):<br>16 = If set, table entry is externally dependent on an xref<br>32 = If both this bit and bit 16 are set, the externally dependent xref has been successfully resolved<br>64 = If set, the table entry was referenced by at least one entity in the drawing the last time the<br>drawing was edited. (This flag is for the benefit of AutoCAD commands. It can be ignored by<br>most programs that read DXF files and need not be set by programs that write DXF files) |
| 3          | DIMPOST                                                                                                    |
| 4          | DIMAPOST                                                                                                    |
| 5          | DIMBLK (obsolete, now object ID)                                                                                                    |
| 6          | DIMBLK1 (obsolete, now object ID)                                                                                                    |
| 7          | DIMBLK2 (obsolete, now object ID)                                                                                                    |
| 40         | DIMSCALE                                                                                                    |
| 41         | DIMASZ                                                                                                    |
| 42         | DIMEXO                                                                                                    |

| 44DIMEXE45DIMRND45DIMRND46DIMDLE47DIMTP48DIMTM140DIMTXT141DIMCEN142DIMTSZ143DIMLFAC144DIMTVP145DIMTVP146DIMTFAC147DIMGAP148DIMLITRND71DIMTOL72DIMTIH74DIMTOH75DIMSE176DIMSE277DIMZIN79DIMALTR                                                                                                    | DIMSTYLE gr | oup codes   |
|----------------------------------------------------------------------------------------------------|-------------|-------------|
| 44DIMEXE45DIMRND45DIMTN46DIMTP47DIMTP48DIMTM140DIMTXT141DIMCEN142DIMTSZ143DIMLFAC144DIMTVP145DIMTVP146DIMTFAC147DIMGAP148DIMALTRND71DIMTOL72DIMTIH73DIMTOL74DIMSE175DIMSE176DIMZIN78DIMAZIN170DIMALT                                                                                                    | Group code  | Description |
| 45       DIMRND         46       DIMDLE         47       DIMTP         48       DIMTM         140       DIMTXT         141       DIMCEN         142       DIMLFAC         143       DIMTVP         144       DIMTKT         145       DIMTVP         146       DIMTFAC         147       DIMGAP         148       DIMALTRND         71       DIMTOL         72       DIMLIM         73       DIMTOH         74       DIMSE1         75       DIMSE1         76       DIMZIN         78       DIMAZIN         79       DIMALT                           | 43          | DIMDLI      |
| 46         DIMDLE           47         DIMTP           48         DIMTM           140         DIMTXT           141         DIMCEN           142         DIMTSZ           143         DIMTFAC           144         DIMTFAC           145         DIMTVP           146         DIMTFAC           147         DIMGAP           148         DIMALTRND           71         DIMTOL           72         DIMTOL           73         DIMTOH           75         DIMSE1           76         DIMZIN           78         DIMZIN           79         DIMALT | 44          | DIMEXE      |
| 47       DIMTP         48       DIMTM         140       DIMTXT         141       DIMCEN         142       DIMTSZ         143       DIMLFAC         144       DIMTVP         145       DIMTAC         147       DIMGAP         148       DIMTOL         71       DIMTOL         72       DIMTIH         74       DIMSE1         75       DIMSE1         76       DIMZIN         77       DIMZIN         78       DIMAZIN                                                                                                    | 45          | DIMRND      |
| 48         DIMTM           140         DIMTXT           141         DIMCEN           142         DIMTSZ           143         DIMALTF           144         DIMLFAC           145         DIMTVP           146         DIMTAT           147         DIMGAP           148         DIMTOL           71         DIMTOL           72         DIMTIH           73         DIMTOH           75         DIMSE1           76         DIMZIN           78         DIMZIN           79         DIMALT                                                            | 46          | DIMDLE      |
| 140       DIMTXT         141       DIMCEN         142       DIMTSZ         143       DIMALTF         144       DIMLFAC         145       DIMTVP         146       DIMTFAC         147       DIMGAP         148       DIMTOL         71       DIMTOL         73       DIMTOH         74       DIMSE1         75       DIMSE1         76       DIMZIN         78       DIMZIN         170       DIMALT                                                                                                    | 47          | DIMTP       |
| 141       DIMCEN         142       DIMTSZ         143       DIMALTF         144       DIMLFAC         145       DIMTVP         146       DIMTFAC         147       DIMGAP         148       DIMLIM         71       DIMTOL         72       DIMTIH         74       DIMSE1         75       DIMSE1         76       DIMZIN         78       DIMZIN         79       DIMALT                                                                                                    | 48          | DIMTM       |
| 142DIMTSZ143DIMALTF144DIMLFAC144DIMTVP145DIMTVP146DIMTFAC147DIMGAP148DIMALTRND71DIMTOL72DIMTIN73DIMTOL74DIMTOH75DIMSE176DIMSE277DIMTAD78DIMZIN79DIMALT                                                                                                    | 140         | DIMTXT      |
| 143       DIMALTF         144       DIMLFAC         145       DIMTVP         146       DIMTFAC         147       DIMGAP         148       DIMALTRND         71       DIMTOL         72       DIMLIM         73       DIMTOH         75       DIMSE1         76       DIMZIN         78       DIMZIN         170       DIMALTR                                                                                                    | 141         | DIMCEN      |
| 144       DIMLFAC         145       DIMTVP         146       DIMTFAC         147       DIMGAP         148       DIMALTRND         71       DIMTOL         72       DIMLIM         73       DIMTOH         75       DIMSE1         76       DIMTAD         78       DIMZIN         79       DIMALT                                                                                                    | 142         | DIMTSZ      |
| 145DIMTVP146DIMTFAC147DIMGAP148DIMALTRND71DIMTOL72DIMLIM73DIMTIH74DIMSE175DIMSE276DIMZIN78DIMZIN79DIMALT                                                                                                    | 143         | DIMALTF     |
| 146DIMTFAC147DIMGAP148DIMALTRND71DIMTOL72DIMLIM73DIMTIH74DIMTOH75DIMSE176DIMSE277DIMZIN78DIMZIN79DIMALT                                                                                                    | 144         | DIMLFAC     |
| 147DIMGAP148DIMALTRND71DIMTOL72DIMLIM73DIMTIH74DIMTOH75DIMSE176DIMSE277DIMTAD78DIMZIN79DIMALT                                                                                                    | 145         | DIMTVP      |
| 148DIMALTRND71DIMTOL72DIMLIM72DIMLIM73DIMTH74DIMTOH75DIMSE176DIMSE277DIMTAD78DIMZIN79DIMALT                                                                                                    | 146         | DIMTFAC     |
| 71     DIMTOL       72     DIMLIM       73     DIMTIH       74     DIMTOH       75     DIMSE1       76     DIMSE2       77     DIMTAD       78     DIMZIN       79     DIMALT                                                                                                    | 147         | DIMGAP      |
| 72DIMLIM73DIMTIH74DIMTOH75DIMSE176DIMSE277DIMTAD78DIMZIN79DIMALT                                                                                                    | 148         | DIMALTRND   |
| 73DIMTIH74DIMTOH75DIMSE176DIMSE277DIMTAD78DIMZIN79DIMAZIN170DIMALT                                                                                                    | 71          | DIMTOL      |
| 74     DIMTOH       75     DIMSE1       76     DIMSE2       77     DIMTAD       78     DIMZIN       79     DIMALT                                                                                                    | 72          | DIMLIM      |
| 75DIMSE176DIMSE277DIMTAD78DIMZIN79DIMAZIN170DIMALT                                                                                                    | 73          | DIMTIH      |
| 76DIMSE277DIMTAD78DIMZIN79DIMAZIN170DIMALT                                                                                                    | 74          | DIMTOH      |
| 77DIMTAD78DIMZIN79DIMAZIN170DIMALT                                                                                                    | 75          | DIMSE1      |
| 78 DIMZIN<br>79 DIMAZIN<br>170 DIMALT                                                                                                    | 76          | DIMSE2      |
| 79 DIMAZIN<br>170 DIMALT                                                                                                    | 77          | DIMTAD      |
| 170 DIMALT                                                                                                    | 78          | DIMZIN      |
|                                                                                                    | 79          | DIMAZIN     |
| 171 DIMALTD                                                                                                    | 170         | DIMALT      |
|                                                                                                    | 171         | DIMALTD     |

## DIMSTYLE group codes

| Group code | Description                                      |
|------------|--------------------------------------------------|
| 172        | DIMTOFL                                          |
| 173        | DIMSAH                                           |
| 174        | DIMTIX                                           |
| 175        | DIMSOXD                                          |
| 176        | DIMCLRD                                          |
| 177        | DIMCLRE                                          |
| 178        | DIMCLRT                                          |
| 179        | DIMADEC                                          |
| 270        | DIMUNIT (obsolete, now use DIMLUNIT AND DIMFRAC) |
| 271        | DIMDEC                                           |
| 272        | DIMTDEC                                          |
| 273        | DIMALTU                                          |
| 274        | DIMALTTD                                         |
| 275        | DIMAUNIT                                         |
| 276        | DIMFRAC                                          |
| 277        | DIMLUNIT                                         |
| 278        | DIMDSEP                                          |
| 279        | DIMTMOVE                                         |
| 280        | DIMJUST                                          |
| 281        | DIMSD1                                           |
| 282        | DIMSD2                                           |
| 283        | DIMTOLJ                                          |
| 284        | DIMTZIN                                          |
| 285        | DIMALTZ                                          |
| 286        | DIMALTTZ                                         |
| 287        | DIMFIT (obsolete, now use DIMATFIT and DIMTMOVE) |
|            |                                                  |

DIMSTYLE group codes

| Group code | Description                            |
|------------|----------------------------------------|
| 288        | DIMUPT                                 |
| 289        | DIMATFIT                               |
| 340        | DIMTXSTY (handle of referenced STYLE)  |
| 341        | DIMLDRBLK (handle of referenced BLOCK) |
| 342        | DIMBLK (handle of referenced BLOCK)    |
| 343        | DIMBLK1 (handle of referenced BLOCK)   |
| 344        | DIMBLK2 (handle of referenced BLOCK)   |
| 371        | DIMLWD (lineweight enum value)         |
| 372        | DIMLWE (lineweight enum value)         |

# LAYER

The following group codes apply to LAYER symbol table entries. In addition to the group codes described here, see "Common Group Codes for Symbol Table Entries" on page 32. For information about abbreviations and formatting used in this table, see "Formatting Conventions in This Reference" on page 2.

| LAYER group codes |                                                                                                    |
|-------------------|----------------------------------------------------------------------------------------------------|
| Group code        | Description                                                                                                    |
| 100               | Subclass marker (AcDbLayerTableRecord)                                                                                                    |
| 2                 | Layer name                                                                                                    |
| 70                | Standard flags (bit-coded values):<br>1 = Layer is frozen; otherwise layer is thawed<br>2 = Layer is frozen by default in new viewports<br>4 = Layer is locked<br>16 = If set, table entry is externally dependent on an xref<br>32 = If both this bit and bit 16 are set, the externally dependent xref has been successfully resolved<br>64 = If set, the table entry was referenced by at least one entity in the drawing the last time the<br>drawing was edited. (This flag is for the benefit of AutoCAD commands. It can be ignored by<br>most programs that read DXF files and need not be set by programs that write DXF files) |
| 62                | Color number (if negative, layer is off)                                                                                                    |
| 6                 | Linetype name                                                                                                    |
|                   |                                                                                                    |

| LAYER group codes |                                                    |
|-------------------|----------------------------------------------------|
| Group code        | Description                                        |
| 290               | Plotting flag. If set to 0, do not plot this layer |
| 370               | Lineweight enum value                              |
| 390               | Hard-pointer ID/handle of PlotStyleName object     |
| 347               | Hard-pointer ID/handle to Material object          |

Xref-dependent layers are output during SAVEAS. For these layers, the associated linetype name in the DXF file is always CONTINUOUS.

# LTYPE

The following group codes apply to LTYPE symbol table entries. In addition to the group codes described here, see "Common Group Codes for Symbol Table Entries" on page 32. For information about abbreviations and formatting used in this table, see "Formatting Conventions in This Reference" on page 2.

| Group code | Description                                                                                                    |
|------------|----------------------------------------------------------------------------------------------------|
| 100        | Subclass marker (AcDbLinetypeTableRecord)                                                                                                    |
| 2          | Linetype name                                                                                                    |
| 70         | Standard flag values (bit-coded values):<br>16 = If set, table entry is externally dependent on an xref<br>32 = If both this bit and bit 16 are set, the externally dependent xref has been successfully resolved<br>64 = If set, the table entry was referenced by at least one entity in the drawing the last time the<br>drawing was edited. (This flag is for the benefit of AutoCAD commands. It can be ignored by<br>most programs that read DXF files and need not be set by programs that write DXF files) |
| 3          | Descriptive text for linetype                                                                                                    |
| 72         | Alignment code; value is always 65, the ASCII code for A                                                                                                    |
| 73         | The number of linetype elements                                                                                                    |
| 40         | Total pattern length                                                                                                    |
| 49         | Dash, dot or space length (one entry per element)                                                                                                    |
| 74         | Complex linetype element type (one per element). Default is 0 (no embedded shape/text)<br>The following codes are bit values:<br>1 = If set, code 50 specifies an absolute rotation; if not set, code 50 specifies a relative rotation                                                                                                    |

### LTYPE group codes

### LTYPE group codes

| Group code | Description                                                                                                    |
|------------|----------------------------------------------------------------------------------------------------|
|            | 2 = Embedded element is a text string<br>4 = Embedded element is a shape                                                                                       |
| 75         | Shape number (one per element) if code 74 specifies an embedded shape                                                                                          |
|            | If code 74 specifies an embedded text string, this value is set to 0                                                                                           |
|            | If code 74 is set to 0, code 75 is omitted                                                                                                    |
| 340        | Pointer to STYLE object (one per element if code $74 > 0$ )                                                                                                    |
| 46         | S = Scale value (optional); multiple entries can exist                                                                                                    |
| 50         | R = (relative) or A = (absolute) rotation value in radians of embedded shape or text; one per<br>element if code 74 specifies an embedded shape or text string |
| 44         | X = X offset value (optional); multiple entries can exist                                                                                                    |
| 45         | Y = Y offset value (optional); multiple entries can exist                                                                                                    |
| 9          | Text string (one per element if code 74 = 2)                                                                                                    |

The group codes 74, 75, 340, 46, 50, 44, 45, and 9 are not returned by the **tblsearch** or **tblnext** functions. You must use **tblobjname** to retrieve these values within an application.

# STYLE

The following group codes apply to STYLE symbol table entries. In addition to the group codes described here, see "Common Group Codes for Symbol Table Entries" on page 32. For information about abbreviations and formatting used in this table, see "Formatting Conventions in This Reference" on page 2.

### STYLE group codes

| Group code | Description                                                                                                    |
|------------|----------------------------------------------------------------------------------------------------|
| 100        | Subclass marker (AcDbTextStyleTableRecord)                                                                                                    |
| 2          | Style name                                                                                                    |
| 70         | <ul> <li>Standard flag values (bit-coded values):</li> <li>1 = If set, this entry describes a shape</li> <li>4 = Vertical text</li> <li>16 = If set, table entry is externally dependent on an xref</li> <li>32 = If both this bit and bit 16 are set, the externally dependent xref has been successfully resolved</li> </ul> |

#### STYLE group codes

|    | (4) If set the table antworks referenced by at least one antity in the drawing the last time the                                                                                                    |
|----|----------------------------------------------------------------------------------------------------|
|    | 64 = If set, the table entry was referenced by at least one entity in the drawing the last time the drawing was edited. (This flag is for the benefit of AutoCADcommands. It can be ignored by most programs that read DXF files and need not be set by programs that write DXF files) |
| 40 | Fixed text height; 0 if not fixed                                                                                                    |
| 41 | Width factor                                                                                                    |
| 50 | Oblique angle                                                                                                    |
| 71 | Text generation flags:<br>2 = Text is backward (mirrored in X)<br>4 = Text is upside down (mirrored in Y)                                                                                                    |
| 42 | Last height used                                                                                                    |
| 3  | Primary font file name                                                                                                    |
| 4  | Bigfont file name; blank if none                                                                                                    |

A STYLE table item is also used to record shape file LOAD command requests. In this case the first bit (1) is set in the 70 group flags and only the 3 group (shape file name) is meaningful (all the other groups are output, however).

# UCS

The following group codes apply to UCS symbol table entries. In addition to the group codes described here, see "Common Group Codes for Symbol Table Entries" on page 32. For information about abbreviations and formatting used in this table, see "Formatting Conventions in This Reference" on page 2.

| UCS group codes |                                                                                                    |
|-----------------|----------------------------------------------------------------------------------------------------|
| Group code      | Description                                                                                                    |
| 100             | Subclass marker (AcDbUCSTableRecord)                                                                                                    |
| 2               | UCS name                                                                                                    |
| 70              | Standard flag values (bit-coded values):<br>16 = If set, table entry is externally dependent on an xref<br>32 = If both this bit and bit 16 are set, the externally dependent xref has been successfully resolved<br>64 = If set, the table entry was referenced by at least one entity in the drawing the last time the<br>drawing was edited. (This flag is for the benefit of AutoCAD commands. It can be ignored by<br>most programs that read DXF files and need not be set by programs that write DXF files) |
| 10              | Origin (in WCS)                                                                                                    |

## UCS group codes

| Group code | Description                                                                                                    |
|------------|----------------------------------------------------------------------------------------------------|
|            | DXF: X value; APP: 3D point                                                                                                    |
| 20, 30     | DXF: Y and Z values of origin (in WCS)                                                                                                    |
| 11         | X-axis direction (in WCS)<br>DXF: X value; APP: 3D vector                                                                                                    |
| 21, 31     | DXF: Y and Z values of X-axis direction (in WCS)                                                                                                    |
| 12         | Y-axis direction (in WCS)<br>DXF: X value; APP: 3D vector                                                                                                    |
| 22, 32     | DXF: Y and Z values of Y-axis direction (in WCS)                                                                                                    |
| 79         | Always 0                                                                                                    |
| 146        | Elevation                                                                                                    |
| 346        | ID/handle of base UCS if this is an orthographic. This code is not present if the 79 code is 0. If this code is not present and 79 code is non-zero, then base UCS is assumed to be WORLD                                                                                |
| 71         | Orthographic type (optional; always appears in pairs with the 13, 23, 33 codes):<br>1 = Top; 2 = Bottom<br>3 = Front; 4 = Back<br>5 = Left; 6 = Right                                                                                                    |
| 13         | Origin for this orthographic type relative to this UCS<br>DXF: <i>X</i> value of origin point; APP: 3D point                                                                                                    |
| 23, 33     | DXF: Y and Z values of origin point                                                                                                    |
| t          | Each 71/13,23,33 pair defines the UCS origin for a particular orthographic type relative to this UCS. For example, if the following pair is present, then invoking the UCS/LEFT command when UCSBASE is set to this UCS will cause the new UCS origin to become (1,2,3). |
|            | 71: 5<br>13: 1.0                                                                                                    |

13: 1.0 23: 2.0 33: 3.0

If this pair were not present, then invoking the UCS/LEFT command would cause the new UCS origin to be set to this UCS's origin point.

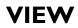

The following group codes apply to VIEW symbol table entries. In addition to the group codes described here, see "Common Group Codes for Symbol Table Entries" on page 32. For information about abbreviations and formatting used in this table, see "Formatting Conventions in This Reference" on page 2.

#### VIEW group codes Group code Description 100 Subclass marker (AcDbViewTableRecord) 2 Name of view 70 Standard flag values (bit-coded values): 1 =If set, this is a paper space view 16 = If set, table entry is externally dependent on an xref 32 = If both this bit and bit 16 are set, the externally dependent xref has been successfully resolved 64 =If set, the table entry was referenced by at least one entity in the drawing the last time the drawing was edited. (This flag is for the benefit of AutoCAD commands. It can be ignored by most programs that read DXF files and does not need to be set by programs that write DXF files) 40 View height (in DCS) 10 View center point (in DCS) DXF: X value; APP: 2D point 20 DXF: Y value of view center point (in DCS) 41 View width (in DCS) 11 View direction from target (in WCS) DXF: X value; APP: 3D vector 21, 31 DXF: Y and Z values of view direction from target (in WCS) 12 Target point (in WCS) DXF: X value; APP: 3D point 22, 32 DXF: *Y* and *Z* values of target point (in WCS) 42 Lens length 43 Front clipping plane (offset from target point) 44 Back clipping plane (offset from target point) 50 Twist angle 71 View mode (see VIEWMODE system variable)

## **VIEW group codes**

| Group code | Description                                                                                                    |
|------------|----------------------------------------------------------------------------------------------------|
| 281        | Render mode:<br>0 = 2D Optimized (classic 2D)<br>1 = Wireframe<br>2 = Hidden line<br>3 = Flat shaded<br>4 = Gouraud shaded<br>5 = Flat shaded with wireframe<br>6 = Gouraud shaded with wireframe<br>All rendering modes other than 2D Optimized engage the new 3D graphics pipeline. These values<br>directly correspond to the SHADEMODE command and the<br>AcDbAbstractViewTableRecord::RenderMode enum |
| 72         | 1 if there is a UCS associated to this view; 0 otherwise                                                                                                    |
| 73         | 1 if the camera is plottable                                                                                                    |
| 332        | Soft-pointer ID/handle to background object (optional)                                                                                                    |
| 334        | Soft-pointer ID/handle to live section object (optional)                                                                                                    |
| 348        | Hard-pointer ID/handle to visual style object (optional)                                                                                                    |

The following codes appear only if code 72 is set to 1. They define the UCS that is associated to this view. This UCS will become the current UCS whenever this view is restored (if code 72 is 0, the UCS is unchanged).

| The man design out to the second second se |                                                                                                    |
|----------------------------------------------------------------------------------------------------|----------------------------------------------------------------------------------------------------|
| Group code                                                                                                    | Description                                                                                                    |
| 110                                                                                                    | UCS origin (appears only if code 72 is set to 1)<br>DXF: X value; APP: 3D point                                                              |
| 120, 130                                                                                                    | DXF: Y and Z values of UCS origin                                                                                                    |
| 111                                                                                                    | UCS X-axis (appears only if code 72 is set to 1)<br>DXF: X value; APP: 3D vector                                                             |
| 121, 131                                                                                                    | DXF: Y and Z values of UCS X-axis                                                                                                    |
| 112                                                                                                    | UCS Y-axis (appears only if code 72 is set to 1)<br>DXF: X value; APP: 3D vector                                                             |
| 122, 132                                                                                                    | DXF: Y and Z values of UCS Y-axis                                                                                                    |
| 79                                                                                                    | Orthographic type of UCS (appears only if code 72 is set to 1):<br>0 = UCS is not orthographic<br>1 = Top; 2 = Bottom<br>3 = Front; 4 = Back |

#### VIEW with UCS group codes

| VIEW with UCS group codes |                                                                                                    |  |  |
|---------------------------|----------------------------------------------------------------------------------------------------|--|--|
| Group code                | Description                                                                                                    |  |  |
| 5 = Left; 6 = Right       |                                                                                                    |  |  |
| 146                       | UCS elevation (appears only if code 72 is set to 1)                                                                                                    |  |  |
| 345                       | ID/handle of AcDbUCSTableRecord if UCS is a named UCS. If not present, then UCS is unnamed (appears only if code 72 is set to 1)                                                                       |  |  |
| 346                       | ID/handle of AcDbUCSTableRecord of base UCS if UCS is orthographic (79 code is non-z<br>If not present and 79 code is non-zero, then base UCS is taken to be WORLD (appears<br>if code 72 is set to 1) |  |  |

# VPORT

The following group codes apply to VPORT symbol table entries. The VPORT table is unique: it may contain several entries with the same name (indicating a multiple-viewport configuration). The entries corresponding to the active viewport configuration all have the name \*ACTIVE. The first such entry describes the current viewport. In addition to the group codes described here, see "Common Group Codes for Symbol Table Entries" on page 32. For information about abbreviations and formatting used in this table, see "Formatting Conventions in This Reference" on page 2.

| VPORT group codes |                                                                                                    |  |
|-------------------|----------------------------------------------------------------------------------------------------|--|
| Group code        | Description                                                                                                    |  |
| 100               | Subclass marker (AcDbViewportTableRecord)                                                                                                    |  |
| 2                 | Viewport name                                                                                                    |  |
| 70                | Standard flag values (bit-coded values):<br>16 = If set, table entry is externally dependent on an xref<br>32 = If both this bit and bit 16 are set, the externally dependent xref has been successfully resolved<br>64 = If set, the table entry was referenced by at least one entity in the drawing the last time the<br>drawing was edited. (This flag is for the benefit of AutoCAD commands. It can be ignored by<br>most programs that read DXF files and does not need to be set by programs that write DXF files) |  |
| 10                | Lower-left corner of viewport<br>DXF: X value; APP: 2D point                                                                                                    |  |
| 20                | DXF: Y value of lower-left corner of viewport                                                                                                    |  |
| 11                | Upper-right corner of viewport<br>DXF: X value; APP: 2D point                                                                                                    |  |
| 21                | DXF: Y value of upper-right corner of viewport                                                                                                    |  |
|                   |                                                                                                    |  |

## VPORT group codes

VPORT group codes

| Group code | Description                                                                            |
|------------|----------------------------------------------------------------------------------------|
| 12         | View center point (in DCS)<br>DXF: <i>X</i> value; APP: 2D point                       |
| 22         | DXF: Y value of view center point (in DCS)                                             |
| 13         | Snap base point (in DCS)<br>DXF: X value; APP: 2D point                                |
| 23         | DXF: Y value of snap base point (in DCS)                                               |
| 14         | Snap spacing X and Y<br>DXF: X value; APP: 2D point                                    |
| 24         | DXF: Y value of snap spacing X and Y                                                   |
| 15         | Grid spacing X and Y<br>DXF: X value; APP: 2D point                                    |
| 25         | DXF: Y value of grid spacing X and Y                                                   |
| 16         | View direction from target point (in WCS)<br>DXF: X value; APP: 3D point               |
| 26, 36     | DXF: $Y$ and $Z$ values of view direction from target point (in WCS)                   |
| 17         | View target point (in WCS)<br>DXF: X value; APP: 3D point                              |
| 27, 37     | DXF: Y and Z values of view target point (in WCS)                                      |
| 42         | Lens length                                                                            |
| 43         | Front clipping plane (offset from target point)                                        |
| 44         | Back clipping plane (offset from target point)                                         |
| 45         | View height                                                                            |
| 50         | Snap rotation angle                                                                    |
| 51         | View twist angle                                                                       |
| 72         | Circle sides                                                                           |
| 331 or 441 | Soft or hard-pointer ID/handle to frozen layer objects; repeats for each frozen layers |
| 70         | Bit flags and perspective mode                                                         |
| 1          | Plot style sheet                                                                       |

## VPORT group codes

| Group code | Description                                                                                                    |
|------------|----------------------------------------------------------------------------------------------------|
| 281        | Render mode:<br>0 = 2D Optimized (classic 2D)<br>1 = Wireframe<br>2 = Hidden line<br>3 = Flat shaded<br>4 = Gouraud shaded<br>5 = Flat shaded with wireframe<br>6 = Gouraud shaded with wireframe<br>All rendering modes other than 2D Optimized engage the new 3D graphics pipeline. These values<br>directly correspond to the SHADEMODE command and the<br>AcDbAbstractViewTableRecord::RenderMode enum |
| 71         | View mode (see VIEWMODE system variable)                                                                                                    |
| 74         | UCSICON setting                                                                                                    |
| 110        | UCS origin<br>DXF: X value; APP: 3D point                                                                                                    |
| 120, 130   | DXF: Y and Z values of UCS origin                                                                                                    |
| 111        | UCS X-axis<br>DXF: X value; APP: 3D vector                                                                                                    |
| 121, 131   | DXF: Y and Z values of UCS X-axis                                                                                                    |
| 112        | UCS Y-axis<br>DXF: X value; APP: 3D vector                                                                                                    |
| 122, 132   | DXF: Y and Z values of UCS Y-axis                                                                                                    |
| 345        | ID/handle of AcDbUCSTableRecord if UCS is a named UCS. If not present, then UCS is unnamed                                                                                                    |
| 346        | ID/handle of AcDbUCSTableRecord of base UCS if UCS is orthographic (79 code is non-zero). If not present and 79 code is non-zero, then base UCS is taken to be WORLD                                                                                                    |
| 79         | Orthographic type of UCS<br>0 = UCS is not orthographic<br>1 = Top; 2 = Bottom<br>3 = Front; 4 = Back<br>5 = Left; 6 = Right                                                                                                    |
| 146        | Elevation                                                                                                    |
| 170        | Shade plot setting                                                                                                    |
| 61         | Major grid lines                                                                                                    |
| 332        | Soft-pointer ID/handle to background object (optional)                                                                                                    |

## VPORT group codes

| Group code   | Description                                                              |
|--------------|--------------------------------------------------------------------------|
| 333          | Soft-pointer ID/handle to shade plot object (optional)                   |
| 348          | Hard-pointer ID/handle to visual style object (optional)                 |
| 292          | Default Lighting On flag                                                 |
| 282          | Default Lighting type<br>0 = One distant light<br>1 = Two distant lights |
| 141          | Brightness                                                               |
| 142          | Contrast                                                                 |
| 63, 421, 431 | Ambient color (only output when non-black)                               |

# **BLOCKS Section**

The group codes described in this chapter are found in  $DXF^{TM}$  files and used by applications. The BLOCKS section contains an entry for each block reference in the drawing.

## **BLOCKS Section Group Codes**

The BLOCKS section of the DXF file contains all the block definitions, including anonymous blocks generated by the HATCH command and by associative dimensioning. Each block definition contains the entities that make up that block as it is used in the drawing. The format of the entities in this section is identical to those in the ENTITIES section. All entities in the BLOCKS section appear between block and endblk entities. Block and endblk entities appear only in the BLOCKS section. Block definitions are never nested (that is, no block or endblk entity ever appears within another block-endblk pair), although a block definition can contain an insert entity.

External references are written in the DXF file as block definitions, except that they also include a string (group code 1) that specifies the path and file name of the external reference.

The block table handle, along with any xdata and persistent reactors, appears in each block definition immediately following the BLOCK record, which contains all of the specific information that a block table record stores.

# BLOCK

The following group codes apply to block entities. For information about abbreviations and formatting used in this table, see "Formatting Conventions in This Reference" on page 2.

| Block group o | Block group codes      |  |
|---------------|------------------------|--|
| Group code    | Group code Description |  |
| 0             | Entity type (BLOCK)    |  |

| Block group c                | odes                                                                                                    |  |
|------------------------------|----------------------------------------------------------------------------------------------------|--|
| Group code                   | Description                                                                                                    |  |
| 5                            | Handle                                                                                                    |  |
| 102                          | Start of application-defined group "{application_name". For example, "{ACAD_REACTORS" indicates the start of the AutoCAD persistent reactors group (optional)                                                                                                    |  |
| application-defined<br>codes | Codes and values within the 102 groups are application defined (optional)                                                                                                    |  |
| 102                          | End of group, "}" (optional)                                                                                                    |  |
| 330                          | Soft-pointer ID/handle to owner object                                                                                                    |  |
| 100                          | Subclass marker (AcDbEntity)                                                                                                    |  |
| 3                            | Layer name                                                                                                    |  |
| 100                          | Subclass marker (AcDbBlockBegin)                                                                                                    |  |
| 2                            | Block name                                                                                                    |  |
| 70                           | <ul> <li>Block-type flags (bit-coded values, may be combined):</li> <li>0 = Indicates none of the following flags apply</li> <li>1 = This is an anonymous block generated by hatching, associative dimensioning, other internat operations, or an application</li> <li>2 = This block has non-constant attribute definitions (this bit is not set if the block has any attribute definitions that are constant, or has no attribute definitions at all)</li> <li>4 = This block is an external reference (xref)</li> <li>8 = This block is an xref overlay</li> <li>16 = This block is externally dependent</li> <li>32 = This is a resolved external reference, or dependent of an external reference (ignored on input)</li> <li>64 = This definition is a referenced external reference (ignored on input)</li> </ul> |  |
| 10                           | Base point<br>DXF: X value; APP: 3D point                                                                                                    |  |
| 20, 30                       | DXF: $Y$ and $Z$ values of base point                                                                                                    |  |
| 3                            | Block name                                                                                                    |  |
|                              | Xref path name                                                                                                    |  |
| ł                            | Block description (optional)                                                                                                    |  |

The UCS in effect when a block definition is created becomes the WCS for all entities in the block definition. The new origin for these entities is shifted to match the base point defined for the block definition. All entity data is translated to fit this new WCS.

#### Model Space and Paper Space Block Definitions

Three empty definitions always appear in the BLOCKS section. They are titled \*Model\_Space, \*Paper\_Space and \*Paper\_Space0. These definitions manifest the representations of model space and paper space as block definitions internally. The internal name of the first paper space layout is \*Paper\_Space, the second is \*Paper\_Space0, the third is \*Paper\_Space1, and so on.

### Model Space and Paper Space Entity Segregation

The interleaving between model space and paper space no longer occurs. Instead, all paper space entities are output, followed by model space entities. The flag distinguishing them is the group code 67.

## ENDBLK

The following group codes apply to endblk objects. For information about abbreviations and formatting used in this table, see "Formatting Conventions in This Reference" on page 2.

| Endblk group codes           |                                                                                                    |  |
|------------------------------|----------------------------------------------------------------------------------------------------|--|
| Group code                   | Description                                                                                                    |  |
| 0                            | Entity type (ENDBLK)                                                                                                    |  |
| 5                            | Handle                                                                                                    |  |
| 102                          | Start of application-defined group "{application_name". For example, "{ACAD_REACTORS" indicates the start of the AutoCAD persistent reactors group (optional) |  |
| application-defined<br>codes | Codes and values within the 102 groups are application defined (optional)                                                                                     |  |
| 102                          | End of group, "}" (optional)                                                                                                    |  |
| 330                          | Soft-pointer ID/handle to owner object                                                                                                    |  |
| 100                          | Subclass marker (AcDbEntity)                                                                                                    |  |
| 8                            | Layer name                                                                                                    |  |
| 100                          | Subclass marker (AcDbBlockEnd)                                                                                                    |  |

# **ENTITIES Section**

This chapter presents the group codes that apply to graphical objects. These codes are found in the ENTITIES section of a DXF<sup>™</sup> file and are used by AutoLISP<sup>®</sup> and ObjectARX<sup>®</sup> applications in entity definition lists.

## **Common Group Codes for Entities**

The following table shows group codes that apply to virtually all graphical objects. Some of the group codes shown here are included with an entity definition only if the entity has nondefault values for the property. When you refer to the group codes by entity type, the lists of codes associated with *specific* entities, keep in mind that the codes shown here are also present.

**NOTE** Do not write programs that rely on the order shown in these DXF code tables. Although these tables show the order of group codes as they usually appear, the order can change under certain conditions or may be changed in a future AutoCAD<sup>®</sup> release. The code that controls an entity should be driven by a case (switch) or a table so that it can process each group correctly even if the order is unexpected.

When a group is omitted, its default value upon input (when using OPEN) is indicated in the third column. If the value of a group code is equal to the default, it is omitted upon output (when using SAVEAS). For information about abbreviations and formatting used in this table, see "Formatting Conventions in This Reference" on page 2.

### Group codes that apply to all graphical objects

| Group code | Description                                              | If omitted,<br>defaults to |
|------------|----------------------------------------------------------|----------------------------|
| -1         | APP: entity name (changes each time a drawing is opened) | not omitted                |
| 0          | Entity type                                              | not omitted                |
| 5          | Handle                                                   | not omitted                |
| 102        | Start of application-defined group                       | no default                 |

Common Group Codes for Entities | 53

| Group code                   | Description                                                                                                    | If omitted,<br>defaults to |
|------------------------------|----------------------------------------------------------------------------------------------------|----------------------------|
|                              | "{application_name" (optional)                                                                                                    |                            |
| application-defined<br>codes | Codes and values within the 102 groups are application-defined (optional)                                                                                                    | no default                 |
| 102                          | End of group, "}" (optional)                                                                                                    | no default                 |
| 102                          | "{ACAD_REACTORS" indicates the start of the AutoCAD persistent reactors group. This group exists only if persistent reactors have been attached to this object (optional)     | no default                 |
| 330                          | Soft-pointer ID/handle to owner dictionary (optional)                                                                                                    | no default                 |
| 102                          | End of group, "}" (optional)                                                                                                    | no default                 |
| 102                          | "{ACAD_XDICTIONARY" indicates the start of an extension dictionary group. This group exists only if an extension dictionary has been attached to the object (optional)        | no default                 |
| 360                          | Hard-owner ID/handle to owner dictionary (optional)                                                                                                    | no default                 |
| 102                          | End of group, "}" (optional)                                                                                                    | no default                 |
| 330                          | Soft-pointer ID/handle to owner BLOCK_RECORD object                                                                                                    | not omitted                |
| 100                          | Subclass marker (AcDbEntity)                                                                                                    | not omitted                |
| 67                           | Absent or zero indicates entity is in model space. 1 indicates entity is in paper space (optional).                                                                           | 0                          |
| 410                          | APP: layout tab name                                                                                                    | not omitted                |
| 8                            | Layer name                                                                                                    | not omitted                |
| 6                            | Linetype name (present if not BYLAYER). The special name BYBLOCK indicates a floating linetype (optional)                                                                     | BYLAYER                    |
| 347                          | Hard-pointer ID/handle to material object (present if not BYLAYER)                                                                                                    | BYLAYER                    |
| 62                           | Color number (present if not BYLAYER); zero indicates the BYBLOCK (floating) color; 256 indicates BYLAYER; a negative value indicates that the layer is turned off (optional) | BYLAYER                    |
| 370                          | Lineweight enum value. Stored and moved around as a 16-bit integer.                                                                                                    | not omitted                |
| 48                           | Linetype scale (optional)                                                                                                    | 1.0                        |
| 60                           | Object visibility (optional): 0 = Visible; 1 = Invisible                                                                                                    | 0                          |

#### Group codes that apply to all graphical objects

| Group codes | that apply | to all graphical | objects  |
|-------------|------------|------------------|----------|
|             |            |                  | 0.0,0000 |

| Group code | Description                                                                                                    | If omitted,<br>defaults to |
|------------|----------------------------------------------------------------------------------------------------|----------------------------|
| 92         | Number of bytes in the proxy entity graphics represented in the subsequent 310 groups, which are binary chunk records (optional)                                                                                                    | no default                 |
| 310        | Proxy entity graphics data (multiple lines; 256 characters max. per line)<br>(optional)                                                                                                    | no default                 |
| 420        | A 24-bit color value that should be dealt with in terms of bytes with values no de<br>of 0 to 255. The lowest byte is the blue value, the middle byte is the green<br>value, and the third byte is the red value. The top byte is always 0. The<br>group code cannot be used by custom entities for their own data because<br>the group code is reserved for AcDbEntity, class-level color data and<br>AcDbEntity, class-level transparency data |                            |
| 430        | Color name. The group code cannot be used by custom entities for their<br>own data because the group code is reserved for AcDbEntity, class-level<br>color data and AcDbEntity, class-level transparency data                                                                                                    | no default                 |
| 440        | Transparency value. The group code cannot be used by custom entities for<br>their own data because the group code is reserved for AcDbEntity, class-level<br>color data and AcDbEntity, class-level transparency data                                                                                                    | no default                 |
| 390        | Hard-pointer ID/handle to the plot style object                                                                                                    | no default                 |
| 284        | Shadow mode<br>0 = Casts and receives shadows<br>1 = Casts shadows<br>2 = Receives shadows<br>3 = Ignores shadows                                                                                                    | no default                 |

## **3DFACE**

The following group codes apply to 3dface entities. In addition to the group codes described here, see "Common Group Codes for Entities" on page 53. For information about abbreviations and formatting used in this table, see "Formatting Conventions in This Reference" on page 2.

| 3dface group codes |                                                      |
|--------------------|------------------------------------------------------|
| Group code         | Description                                          |
| 100                | Subclass marker (AcDbFace)                           |
| 10                 | First corner (in WCS)<br>DXF: X value; APP: 3D point |

## 3dface group codes

| Group code | Description                                                                                     |
|------------|-------------------------------------------------------------------------------------------------|
| 20, 30     | DXF: Y and Z values of first corner (in WCS)                                                    |
| 11         | Second corner (in WCS)                                                                          |
|            | DXF: X value; APP: 3D point                                                                     |
| 21, 31     | DXF: Y and Z values of second corner (in WCS)                                                   |
| 12         | Third corner (in WCS)                                                                           |
|            | DXF: X value; APP: 3D point                                                                     |
| 22, 32     | DXF: Y and Z values of third corner (in WCS)                                                    |
| 13         | Fourth corner (in WCS). If only three corners are entered, this is the same as the third corner |
|            | DXF: X value; APP: 3D point                                                                     |
| 23, 33     | DXF: Y and Z values of fourth corner (in WCS)                                                   |
| 70         | Invisible edge flags (optional; default = 0):                                                   |
|            | 1 = First edge is invisible                                                                     |
|            | 2 = Second edge is invisible                                                                    |
|            | 4 = Third edge is invisible                                                                     |
|            | 8 = Fourth edge is invisible                                                                    |

## **3DSOLID**

The following group codes apply to 3dsolid entities. In addition to the group codes described here, see "Common Group Codes for Entities" on page 53. For information about abbreviations and formatting used in this table, see "Formatting Conventions in This Reference" on page 2.

| 3dsolid group codes |                                                                                                    |
|---------------------|----------------------------------------------------------------------------------------------------|
| Group code          | Description                                                                                                 |
| 100                 | Subclass marker (AcDbModelerGeometry)                                                                       |
| 70                  | Modeler format version number (currently = 1)                                                               |
| 1                   | Proprietary data (multiple lines < 255 characters each)                                                     |
| 3                   | Additional lines of proprietary data (if previous group 1 string is greater than 255 characters) (optional) |
| 100                 | Subclass marker (AcDb3dSolid)                                                                               |
| 350                 | Soft-owner ID/handle to history object                                                                      |

# ACAD\_PROXY\_ENTITY

The following group codes apply to proxy entities. In addition to the group codes described here, see "Common Group Codes for Entities" on page 53. For information about abbreviations and formatting used in this table, see "Formatting Conventions in This Reference" on page 2.

| Acad_proxy_                 | Acad_proxy_entity group codes                                                                                                    |  |
|-----------------------------|----------------------------------------------------------------------------------------------------|--|
| Group code                  | Description                                                                                                    |  |
| 100                         | DXF: AcDbProxyEntity                                                                                                    |  |
| 90                          | DXF: Proxy entity class ID (always 498)                                                                                                    |  |
| 91                          | DXF: Application entity's class ID. Class IDs are based on the order of the class in the CLASSES section. The first class is given the ID of 500, the next is 501, and so on |  |
| 92                          | DXF: Size of graphics data in bytes                                                                                                    |  |
| 310                         | DXF: Binary graphics data (multiple entries can appear) (optional)                                                                                                    |  |
| 93                          | DXF: Size of entity data in bits                                                                                                    |  |
| 310                         | DXF: Binary entity data (multiple entries can appear) (optional)                                                                                                    |  |
| 330 or 340<br>or 350 or 360 | DXF: An object ID (multiple entries can appear) (optional)                                                                                                    |  |
| 94                          | DXF: 0 (indicates end of object ID section)                                                                                                    |  |
| 95                          | DXF: Object drawing format when it becomes a proxy (a 32-bit unsigned integer):<br>Low word is AcDbDwgVersion<br>High word is MaintenanceReleaseVersion                      |  |
| 70                          | DXF: Original custom object data format:<br>0 = DWG format<br>1 = DXF format                                                                                                 |  |

# ARC

The following group codes apply to arc entities. In addition to the group codes described here, see "Common Group Codes for Entities" on page 53. For information about abbreviations and formatting used in this table, see "Formatting Conventions in This Reference" on page 2.

#### Arc group codes

| Group code | Description                                                                       |  |
|------------|-----------------------------------------------------------------------------------|--|
| 100        | Subclass marker (AcDbCircle)                                                      |  |
| 39         | Thickness (optional; default = 0)                                                 |  |
| 10         | Center point (in OCS)<br>DXF: X value; APP: 3D point                              |  |
| 20, 30     | DXF: Y and Z values of center point (in OCS)                                      |  |
| 40         | Radius                                                                            |  |
| 100        | Subclass marker (AcDbArc)                                                         |  |
| 50         | Start angle                                                                       |  |
| 51         | End angle                                                                         |  |
| 210        | Extrusion direction (optional; default = 0, 0, 1)<br>DXF: X value; APP: 3D vector |  |
| 220, 230   | DXF: Y and Z values of extrusion direction (optional)                             |  |

## ATTDEF

The following group codes apply to attdef (attribute definition) entities. In addition to the group codes described here, see "Common Group Codes for Entities" on page 53. For information about abbreviations and formatting used in this table, see "Formatting Conventions in This Reference" on page 2.

#### Attdef group codes Group code Description 100 Subclass marker (AcDbText) 39 Thickness (optional; default = 0) 10 First alignment point (in OCS) DXF: X value; APP: 3D point 20, 30 DXF: Y and Z values of text start point (in OCS) 40 Text height 1 Default value (string) 100 Subclass marker (AcDbAttributeDefinition)

## 58 | Chapter 6 ENTITIES Section

#### Attdef group codes

| Group code | Description                                                                                                    |
|------------|----------------------------------------------------------------------------------------------------|
| 50         | Text rotation (optional; default = 0)                                                                                                    |
| 41         | Relative X scale factor (width) (optional; default = 1). This value is also adjusted when fit-type text is used                                                                                                    |
| 51         | Oblique angle (optional; default = 0)                                                                                                    |
| 7          | Text style name (optional; default = STANDARD)                                                                                                    |
| 71         | Text generation flags (optional; default = 0); see TEXT group codes                                                                                                    |
| 72         | Horizontal text justification type (optional; default = 0); see TEXT group codes                                                                                                    |
| 11         | Second alignment point (in OCS) (optional)                                                                                                    |
|            | DXF: X value; APP: 3D point<br>Meaningful only if 72 or 74 group values are nonzero                                                                                                    |
| 21, 31     | DXF: Y and Z values of second alignment point (in OCS) (optional)                                                                                                    |
| 210        | Extrusion direction (optional; default = 0, 0, 1)<br>DXF: X value; APP: 3D vector                                                                                                    |
| 220, 230   | DXF: Y and Z values of extrusion direction                                                                                                    |
| 100        | Subclass marker (AcDbAttributeDefinition)                                                                                                    |
| 3          | Prompt string                                                                                                    |
| 2          | Tag string (cannot contain spaces)                                                                                                    |
| 70         | Attribute flags:<br>1 = Attribute is invisible (does not appear)<br>2 = This is a constant attribute<br>4 = Verification is required on input of this attribute<br>8 = Attribute is preset (no prompt during insertion) |
| 73         | Field length (optional; default = 0) (not currently used)                                                                                                    |
| 74         | Vertical text justification type (optional, default = 0); see group code 73 inTEXT                                                                                                    |
| 280        | Lock position flag. Locks the position of the attribute within the block reference                                                                                                    |

If group 72 and/or 74 values are nonzero then the first alignment point values are ignored and new values are calculated by AutoCAD, based on the second alignment point and the length and height of the text string itself (after applying the text style). If the 72 and 74 values are zero or missing, then the second alignment point is meaningless.

# ATTRIB

The following group codes apply to attrib (attribute) entities. In addition to the group codes described here, see "Common Group Codes for Entities" on page 53. For information about abbreviations and formatting used in this table, see "Formatting Conventions in This Reference" on page 2.

| Attrib group | Attrib group codes                                                                                                    |  |
|--------------|----------------------------------------------------------------------------------------------------|--|
| Group code   | Description                                                                                                    |  |
| 100          | Subclass marker (AcDbText)                                                                                                    |  |
| 39           | Thickness (optional; default = 0)                                                                                                    |  |
| 10           | Text start point (in OCS)<br>DXF: X value; APP: 3D point                                                                                                    |  |
| 20, 30       | DXF: Y and Z values of text start point (in OCS)                                                                                                    |  |
| 40           | Text height                                                                                                    |  |
| 1            | Default value (string)                                                                                                    |  |
| 100          | Subclass marker (AcDbAttribute)                                                                                                    |  |
| 2            | Attribute tag (string; cannot contain spaces)                                                                                                    |  |
| 70           | Attribute flags:<br>1 = Attribute is invisible (does not appear)<br>2 = This is a constant attribute<br>4 = Verification is required on input of this attribute<br>8 = Attribute is preset (no prompt during insertion) |  |
| 73           | Field length (optional; default = 0) (not currently used)                                                                                                    |  |
| 50           | Text rotation (optional; default = 0)                                                                                                    |  |
| 41           | Relative X scale factor (width) (optional; default = 1). This value is also adjusted when fit-type text is used                                                                                                    |  |
| 51           | Oblique angle (optional; default = 0)                                                                                                    |  |
| 7            | Text style name (optional; default = STANDARD)                                                                                                    |  |
| 71           | Text generation flags (optional; default = 0). See TEXT group codes                                                                                                    |  |
| 72           | Horizontal text justification type (optional; default = 0). See TEXT group codes                                                                                                    |  |
| 74           | Vertical text justification type (optional; default = 0). See group code 73 inTEXT                                                                                                    |  |
| 11           | Alignment point (in OCS) (optional)                                                                                                    |  |

#### Attrib group codes

| Group code | Description                                                                                        |
|------------|----------------------------------------------------------------------------------------------------|
|            | DXF: X value; APP: 3D point                                                                        |
|            | Present only if 72 or 74 group is present and nonzero                                              |
| 21, 31     | DXF: Y and Z values of alignment point (in OCS) (optional)                                         |
| 210        | Extrusion direction. Present only if the entity's extrusion direction is not parallel to the WCS 2 |
|            | axis (optional; default = 0, 0, 1)                                                                 |
|            | DXF: X value; APP: 3D vector                                                                       |
| 220, 230   | DXF: Y and Z values of extrusion direction (optional)                                              |
| 280        | Lock position flag. Locks the position of the attribute within the block reference                 |

If group 72 and/or 74 values are nonzero then the text insertion point values are ignored, and new values are calculated by AutoCAD based on the text alignment point and the length of the text string itself (after applying the text style). If the 72 and 74 values are zero or missing, then the text alignment point is ignored and recalculated based on the text insertion point and the length of the text style).

## BODY

The following group codes apply to body entities. In addition to the group codes described here, see "Common Group Codes for Entities" on page 53. For information about abbreviations and formatting used in this table, see "Formatting Conventions in This Reference" on page 2.

| Body group o | Body group codes                                                                                               |  |
|--------------|----------------------------------------------------------------------------------------------------|--|
| Group code   | Description                                                                                                    |  |
| 100          | Subclass marker (AcDbModelerGeometry)                                                                          |  |
| 70           | Modeler format version number (currently = 1)                                                                  |  |
| 1            | Proprietary data (multiple lines < 255 characters each)                                                        |  |
| 3            | Additional lines of proprietary data (if previous group 1 string is greater than 255 characters)<br>(optional) |  |

# CIRCLE

The following group codes apply to circle entities. In addition to the group codes described here, see "Common Group Codes for Entities" on page 53.

For information about abbreviations and formatting used in this table, see "Formatting Conventions in This Reference" on page 2.

| Circle group codes |                                                                                   |
|--------------------|-----------------------------------------------------------------------------------|
| Group code         | Description                                                                       |
| 100                | Subclass marker (AcDbCircle)                                                      |
| 39                 | Thickness (optional; default = 0)                                                 |
| 10                 | Center point (in OCS)<br>DXF: X value; APP: 3D point                              |
| 20, 30             | DXF: Y and Z values of center point (in OCS)                                      |
| 40                 | Radius                                                                            |
| 210                | Extrusion direction (optional; default = 0, 0, 1)<br>DXF: X value; APP: 3D vector |
| 220, 230           | DXF: Y and Z values of extrusion direction (optional)                             |

# DIMENSION

Dimension entity definitions consist of group codes that are common to all dimension types, followed by codes specific to the type.

## **Common Dimension Group Codes**

The following group codes apply to all dimension entity types. In addition to the group codes described here, see "Common Group Codes for Entities" on page 53. For information about abbreviations and formatting used in this table, see "Formatting Conventions in This Reference" on page 2.

| Group code | Description                                                                     |
|------------|---------------------------------------------------------------------------------|
| 100        | Subclass marker (AcDbDimension)                                                 |
| 2          | Name of the block that contains the entities that make up the dimension picture |
| 10         | Definition point (in WCS)<br>DXF: X value; APP: 3D point                        |
| 20, 30     | DXF: Y and Z values of definition point (in WCS)                                |
| 11         | Middle point of dimension text (in OCS)<br>DXF: X value; APP: 3D point          |
|            |                                                                                 |

#### Common dimension group codes

| Common dime | Common dimension group codes                                                                                                    |  |
|-------------|----------------------------------------------------------------------------------------------------|--|
| Group code  | Description                                                                                                    |  |
| 21, 31      | DXF: Y and Z values of middle point of dimension text (in OCS)                                                                                                    |  |
| 70          | Dimension type:<br>Values 0-6 are integer values that represent the dimension type. Values 32, 64, and 128 are<br>bit values, which are added to the integer values (value 32 is always set in R13 and later<br>releases)<br>0 = Rotated, horizontal, or vertical; 1 = Aligned<br>2 = Angular; 3 = Diameter; 4 = Radius<br>5 = Angular 3 point; 6 = Ordinate<br>32 = Indicates that the block reference (group code 2) is referenced by this dimension only<br>64 = Ordinate type. This is a bit value (bit 7) used only with integer value 6. If set, ordinate<br>is X-type; if not set, ordinate is Y-type<br>128 = This is a bit value (bit 8) added to the other group 70 values if the dimension text<br>has been positioned at a user-defined location rather than at the default location |  |
| 71          | Attachment point:<br>1 = Top left; 2 = Top center; 3 = Top right<br>4 = Middle left; 5 = Middle center; 6 = Middle right<br>7 = Bottom left; 8 = Bottom center; 9 = Bottom right                                                                                                    |  |
| 72          | Dimension text line-spacing style (optional):<br>1 (or missing) = At least (taller characters will override)<br>2 = Exact (taller characters will not override)                                                                                                    |  |
| 41          | Dimension text-line spacing factor (optional):<br>Percentage of default (3-on-5) line spacing to be applied. Valid values range from 0.25 to<br>4.00                                                                                                    |  |
| 42          | Actual measurement (optional; read-only value)                                                                                                    |  |
| 1           | Dimension text explicitly entered by the user. Optional; default is the measurement. If null or "<>", the dimension measurement is drawn as the text, if "" (one blank space), the text is suppressed. Anything else is drawn as the text                                                                                                    |  |
| 53          | The optional group code 53 is the rotation angle of the dimension text away from its default orientation (the direction of the dimension line) (optional)                                                                                                    |  |
| 51          | All dimension types have an optional 51 group code, which indicates the horizontal direction for the dimension entity. The dimension entity determines the orientation of dimension text and lines for horizontal, vertical, and rotated linear dimensions<br>This group value is the negative of the angle between the OCS <i>X</i> axis and the UCS <i>X</i> axis. It is always in the <i>XY</i> plane of the OCS                                                                                                    |  |
| 210         | Extrusion direction (optional; default = 0, 0, 1)<br>DXF: X value; APP: 3D vector                                                                                                    |  |
| 220, 230    | DXF: Y and Z values of extrusion direction (optional)                                                                                                    |  |
| 3           | Dimension style name                                                                                                    |  |
|             |                                                                                                    |  |

Xdata belonging to the application ID "ACAD" follows a dimension entity if any dimension overrides have been applied to this entity. See "Dimension Style Overrides" on page 69.

For all dimension types, the following group codes represent 3D WCS points:

- (10, 20, 30)
- (13, 23, 33)
- (14*,* 24*,* 34)
- (15, 25, 35)

For all dimension types, the following group codes represent 3D OCS points:

- (11, 21, 31)
- (12, 22, 32)
- (16, 26, 36)

### **Aligned Dimension Group Codes**

The following group codes apply to aligned dimensions. In addition to the group codes described here, those listed in "Common Group Codes for Entities" on page 53 and "Common Dimension Group Codes" on page 62 can also be present. For information about abbreviations and formatting used in this table, see "Formatting Conventions in This Reference" on page 2.

| Group code | Description                                                                                          |
|------------|----------------------------------------------------------------------------------------------------|
| 100        | Subclass marker (AcDbAlignedDimension)                                                               |
| 12         | Insertion point for clones of a dimension—Baseline and Continue (in OCS) DXF: X value; APP: 3D point |
| 22, 32     | DXF: Y and Z values of insertion point for clones of a dimension—Baseline and Continue (in OCS)      |
| 13         | Definition point for linear and angular dimensions (in WCS)<br>DXF: X value; APP: 3D point           |
| 23, 33     | DXF: $Y$ and Z values of definition point for linear and angular dimensions (in WCS)                 |
| 14         | Definition point for linear and angular dimensions (in WCS)<br>DXF: X value; APP: 3D point           |
| 24, 34     | DXF: $Y$ and Z values of definition point for linear and angular dimensions (in WCS)                 |

Aligned dimension group codes

The point (13,23,33) specifies the start point of the first extension line and the point (14,24,34) specifies the start point of the second extension line. Point (10,20,30) specifies the dimension line location. The point (11,21,31) specifies the midpoint of the dimension text.

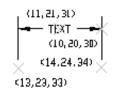

### Linear and Rotated Dimension Group Codes

The following group codes apply to linear and rotated dimensions (note that linear and rotated dimensions are part of the AcDbAlignedDimension subclass). In addition to the group codes described here, those listed in "Common Group Codes for Entities" on page 53 and "Common Dimension Group Codes" on page 62 can also be present. For information about abbreviations and formatting used in this table, see "Formatting Conventions in This Reference" on page 2.

| Group code | Description                                                                                                    |
|------------|----------------------------------------------------------------------------------------------------|
| 100        | Subclass marker (AcDbAlignedDimension)                                                                                                    |
| 12         | Insertion point for clones of a dimension—Baseline and Continue (in OCS) DXF: X value; APP: 3D point                                                                                             |
| 22, 32     | DXF: Y and Z values of insertion point for clones of a dimension—Baseline and Continue (in OCS)                                                                                                  |
| 13         | Definition point for linear and angular dimensions (in WCS)<br>DXF: X value; APP: 3D point                                                                                                    |
| 23, 33     | DXF: $Y$ and Z values of definition point for linear and angular dimensions (in WCS)                                                                                                    |
| 14         | Definition point for linear and angular dimensions (in WCS)<br>DXF: X value; APP: 3D point                                                                                                    |
| 24, 34     | DXF: $Y$ and Z values of definition point for linear and angular dimensions (in WCS)                                                                                                    |
| 50         | Angle of rotated, horizontal, or vertical dimensions                                                                                                    |
| 52         | Linear dimension types with an oblique angle have an optional group code 52. When added to the rotation angle of the linear dimension (group code 50), it gives the angle of the extension lines |
| 100        | Subclass marker (AcDbRotatedDimension)                                                                                                    |

#### Linear and rotated dimension group codes

### Radial and Diameter Dimension Group Codes

The following group codes apply to radial and diameter dimensions. In addition to the group codes described here, those listed in "Common Group Codes for Entities" on page 53 and "Common Dimension Group Codes" on page 62 can also be present. For information about abbreviations and formatting used in this table, see "Formatting Conventions in This Reference" on page 2.

| Group code | Description                                                                                           |
|------------|----------------------------------------------------------------------------------------------------|
| 100        | Subclass marker (AcDbRadialDimension or AcDbDiametricDimension)                                       |
| 15         | Definition point for diameter, radius, and angular dimensions (in WCS)<br>DXF: X value; APP: 3D point |
| 25, 35     | DXF: $Y$ and $Z$ values of definition point for diameter, radius, and angular dimensions (in WCS)     |
| 40         | Leader length for radius and diameter dimensions                                                      |

#### Radial and diameter dimension group codes

The point (15,25,35) specifies the first point of the dimension line on the circle/arc and the point (10,20,30) specifies the point opposite the first point. The point (11,21,31) specifies the midpoint of the dimension text.

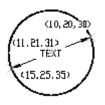

The point (15,25,35) specifies the first point of the dimension line on the circle/arc and the point (10,20,30) specifies the center of the circle/arc. The point (11,21,31) specifies the midpoint of the dimension text.

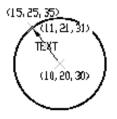

### **Angular Dimension Group Codes**

The following group codes apply to angular dimensions. In addition to the group codes described here, those listed in "Common Group Codes for Entities" on page 53 and "Common Dimension Group Codes" on page 62 can also be present. For information about abbreviations and formatting used in this table, see "Formatting Conventions in This Reference" on page 2.

| Group code | Description                                                                                        |
|------------|----------------------------------------------------------------------------------------------------|
| 100        | Subclass marker (AcDb3PointAngularDimension)                                                       |
| 13         | Definition point for linear and angular dimensions (in WCS)<br>DXF: X value; APP: 3D point         |
| 23, 33     | DXF: $Y$ and Z values of definition point for linear and angular dimensions (in WCS)               |
| 14         | Definition point for linear and angular dimensions (in WCS)<br>DXF: X value; APP: 3D point         |
| 24, 34     | DXF: $Y$ and Z values of definition point for linear and angular dimensions (in WCS)               |
| 15         | Definition point for diameter, radius, and angular dimensions (in WCS) DXF: X value; APP: 3D point |
| 25, 35     | DXF: Y and Z values of definition point for diameter, radius, and angular dimensions (in WCS)      |
| 16         | Point defining dimension arc for angular dimensions (in OCS)<br>DXF: X value; APP: 3D point        |
| 26, 36     | DXF: Y and Z values of point defining dimension arc for angular dimensions (in OCS)                |

Angular dimension group codes

The points (13,23,33) and (14,24,34) specify the endpoints of the line used to determine the first extension line. Points (10,20,30) and (15,25,35) specify the endpoints of the line used to determine the second extension line. Point (16,26,36) specifies the location of the dimension line arc. The point (11,21,31) specifies the midpoint of the dimension text.

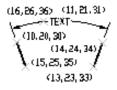

The point (15,25,35) specifies the vertex of the angle. The points (13,23,33) and (14,24,34) specify the endpoints of the extension lines. The point

DIMENSION | 67

(10,20,30) specifies the location of the dimension line arc and the point (11,21,31) specifies the midpoint of the dimension text.

(14, 24, 34) (10, 20, 30) ×(15, 25, 35) TEXT (11,21,31) (13,23,33)

### **Ordinate Dimension Group Codes**

The following group codes apply to ordinate dimensions. In addition to the group codes described here, those listed in "Common Group Codes for Entities" on page 53 and "Common Dimension Group Codes" on page 62 can also be present. For information about abbreviations and formatting used in this table, see "Formatting Conventions in This Reference" on page 2.

| Group code | Description                                                                                |
|------------|--------------------------------------------------------------------------------------------|
| 100        | Subclass marker (AcDbOrdinateDimension)                                                    |
| 13         | Definition point for linear and angular dimensions (in WCS)<br>DXF: X value; APP: 3D point |
| 23, 33     | DXF: $Y$ and $Z$ values of definition point for linear and angular dimensions (in WCS)     |
| 14         | Definition point for linear and angular dimensions (in WCS)<br>DXF: X value; APP: 3D point |
| 24, 34     | DXF: Y and Z values of definition point for linear and angular dimensions (in WCS)         |

The point (13,23,33) specifies the feature location and the point (14,24,34) specifies the leader endpoint. The point (11,21,31) specifies the midpoint of the dimension text. Point (10,20,30) is placed at the origin of the UCS that is current when the dimension is created.

Ordinate dimension group codes

### **Dimension Style Overrides**

Dimension style overrides can be applied to dimension, leader, and tolerance entities. Any overrides applied to these entities are stored in the entity as xdata. The overridden dimension variable group codes and the related values are contained within group 1002 control strings. The following example shows the xdata of a dimension entity where the DIMTOL and DIMCLRE variables have been overridden.

```
(setq diment (car (entsel))) ; Select dimension entity
(setq elst (entget diment '("ACAD"))) ; Get entity definition list
(assoc -3 elst) ; Extract xdata only
```

#### This code returns the following:

(-3 ("ACAD" Start of the ACAD APPID section of xdata (1000 . "DSTYLE") (1002 . "{") Beginning of the dimstyle subsection (1070 . 177) (1070 . 3) The DIMCLRE (code 177) override + value (3) (1070 . 71) (1070 . 1) The DIMTOL (code 71) override + value (1) (1002 . "}") )) End dimstyle subsection and ACAD section

### ELLIPSE

The following group codes apply to ellipse entities. In addition to the group codes described here, see "Common Group Codes for Entities" on page 53. For information about abbreviations and formatting used in this table, see "Formatting Conventions in This Reference" on page 2.

| Ellipse group codes |                                                                                        |
|---------------------|----------------------------------------------------------------------------------------|
| Group code          | Description                                                                            |
| 100                 | Subclass marker (AcDbEllipse)                                                          |
| 10                  | Center point (in WCS)<br>DXF: X value; APP: 3D point                                   |
| 20, 30              | DXF: Y and Z values of center point (in WCS)                                           |
| 11                  | Endpoint of major axis, relative to the center (in WCS)<br>DXF: X value; APP: 3D point |
| 21, 31              | DXF: $Y$ and Z values of endpoint of major axis, relative to the center (in WCS)       |
| 210                 | Extrusion direction (optional; default = 0, 0, 1)<br>DXF: X value; APP: 3D vector      |
| 220, 230            | DXF: Y and Z values of extrusion direction (optional)                                  |

| Ellipse group codes |                                                        |
|---------------------|--------------------------------------------------------|
| Group code          | Description                                            |
| 40                  | Ratio of minor axis to major axis                      |
| 41                  | Start parameter (this value is 0.0 for a full ellipse) |
| 42                  | End parameter (this value is 2pi for a full ellipse)   |

# HATCH

The following group codes apply to hatch and MPolygon entities. In addition to the group codes described here, see "Common Group Codes for Entities" on page 53. For information about abbreviations and formatting used in this table, see "Formatting Conventions in This Reference" on page 2.

| Hatch group codes |                                                                                                    |
|-------------------|----------------------------------------------------------------------------------------------------|
| Group code        | Description                                                                                                    |
| 100               | Subclass marker (AcDbHatch)                                                                                                    |
| 10                | Elevation point (in OCS)<br>DXF: <i>X</i> value = 0; APP: 3D point ( <i>X</i> and <i>Y</i> always equal 0, <i>Z</i> represents the elevation) |
| 20, 30            | DXF: Y and Z values of elevation point (in OCS)<br>Y value = 0, Z represents the elevation                                                    |
| 210               | Extrusion direction (optional; default = 0, 0, 1)<br>DXF: X value; APP: 3D vector                                                             |
| 220, 230          | DXF: Y and Z values of extrusion direction                                                                                                    |
| 2                 | Hatch pattern name                                                                                                    |
| 70                | Solid fill flag (solid fill = 1; pattern fill = 0); for MPolygon, the version of MPolygon                                                     |
| 63                | For MPolygon, pattern fill color as the ACI                                                                                                   |
| 71                | Associativity flag (associative = 1; non-associative = 0); for MPolygon, solid-fill flag (has solid fill = 1; lacks solid fill = 0)           |
| 91                | Number of boundary paths (loops)                                                                                                    |
| varies            | Boundary path data. Repeats number of times specified by code 91. See "Boundary Path Data" on page 72                                         |
| 75                | Hatch style:<br>0 = Hatch "odd parity" area (Normal style)<br>1 = Hatch outermost area only (Outer style)                                     |

#### Hatch group codes

| Group code | Description                                                                                                    |
|------------|----------------------------------------------------------------------------------------------------|
|            | 2 = Hatch through entire area (Ignore style)                                                                                                    |
| 76         | Hatch pattern type:<br>0 = User-defined; 1 = Predefined; 2 = Custom                                                                                                    |
| 52         | Hatch pattern angle (pattern fill only)                                                                                                    |
| 41         | Hatch pattern scale or spacing (pattern fill only)                                                                                                    |
| 73         | For MPolygon, boundary annotation flag (boundary is an annotated boundary = 1; boundary is not an annotated boundary = 0)                                                                                                    |
| 77         | Hatch pattern double flag (pattern fill only):<br>0 = not double; 1 = double                                                                                                    |
| 78         | Number of pattern definition lines                                                                                                    |
| varies     | Pattern line data. Repeats number of times specified by code 78. See "Pattern Data" on page 75                                                                                                    |
| 47         | Pixel size used to determine the density to perform various intersection and ray casting operations in hatch pattern computation for associative hatches and hatches created with the Flood method of hatching                                                                                                    |
| 98         | Number of seed points                                                                                                    |
| 11         | For MPolygon, offset vector                                                                                                    |
| 99         | For MPolygon, number of degenerate boundary paths (loops), where a degenerate boundary path is a border that is ignored by the hatch                                                                                                    |
| 10         | Seed point (in OCS)<br>DXF: X value; APP: 2D point (multiple entries)                                                                                                    |
| 20         | DXF: Y value of seed point (in OCS); (multiple entries)                                                                                                    |
| 450        | Indicates solid hatch or gradient; if solid hatch, the values for the remaining codes are ignored but must be present. Optional; if code 450 is in the file, then the following codes must be in the file: 451, 452, 453, 460, 461, 462, and 470. If code 450 is not in the file, then the following codes must not be in the file: 451, 452, 453, 460, 461, 462, and 470<br>0 = Solid hatch<br>1 = Gradient |
| 451        | Zero is reserved for future use                                                                                                    |
| 452        | Records how colors were defined and is used only by dialog code:<br>0 = Two-color gradient<br>1 = Single-color gradient                                                                                                    |
| 453        | Number of colors:<br>0 = Solid hatch                                                                                                    |

| Hatch group codes |                                                                                                    |
|-------------------|----------------------------------------------------------------------------------------------------|
| Group code        | Description                                                                                                    |
|                   | 2 = Gradient                                                                                                    |
| 460               | Rotation angle in radians for gradients (default = 0, 0)                                                                                                    |
| 461               | Gradient definition; corresponds to the Centered option on the Gradient Tab of the Boundary Hatch and Fill dialog box. Each gradient has two definitions, shifted and unshifted. A Shift value describes the blend of the two definitions that should be used. A value of 0.0 means only the unshifted version should be used, and a value of 1.0 means that only the shifted version should be used. |
| 462               | Color tint value used by dialog code (default = 0, 0; range is 0.0 to 1.0). The color tint value is a gradient color and controls the degree of tint in the dialog when the Hatch group code 452 is set to 1.                                                                                                    |
| 463               | Reserved for future use:<br>0 = First value<br>1 = Second value                                                                                                    |
| 470               | String (default = LINEAR)                                                                                                    |

### **Boundary Path Data**

The boundary of each hatch object is defined by a path (or *loop*) that consists of one or more segments. Path segment data varies depending on the entity type (or types) that make up the path. Each path segment is defined by its own set of group codes. For information about abbreviations and formatting used in this table, see "Formatting Conventions in This Reference" on page 2.

#### Hatch boundary path data group codes

| Group code | Description                                                                                       |
|------------|---------------------------------------------------------------------------------------------------|
| 92         | Boundary path type flag (bit coded):                                                              |
|            | 0 = Default; 1 = External; 2 = Polyline                                                           |
|            | 4 = Derived; 8 = Textbox; 16 = Outermost                                                          |
| varies     | Polyline boundary type data (only if boundary = polyline). See Polyline boundary data table below |
| 93         | Number of edges in this boundary path (only if boundary is not a polyline)                        |
| 72         | Edge type (only if boundary is not a polyline):                                                   |
|            | 1 = Line; 2 = Circular arc; 3 = Elliptic arc; 4 = Spline                                          |
| varies     | Edge type data (only if boundary is not a polyline). See appropriate Edge data table below        |
| 97         | Number of source boundary objects                                                                 |

### Hatch boundary path data group codes

### Group code Description

330

Reference to source boundary objects (multiple entries)

#### Polyline boundary data group codes

| Group code | Description                                                                |
|------------|----------------------------------------------------------------------------|
| 72         | Has bulge flag                                                             |
| 73         | Is closed flag                                                             |
| 93         | Number of polyline vertices                                                |
| 10         | Vertex location (in OCS)<br>DXF: X value; APP: 2D point (multiple entries) |
| 20         | DXF: Y value of vertex location (in OCS) (multiple entries)                |
| 42         | Bulge (optional, default = 0)                                              |

### Line edge data group codes

| Group code | Description                                         |
|------------|-----------------------------------------------------|
| 10         | Start point (in OCS)<br>DXF: X value; APP: 2D point |
| 20         | DXF: Y value of start point (in OCS)                |
| 11         | Endpoint (in OCS)<br>DXF: X value; APP: 2D point    |
| 21         | DXF: Y value of endpoint (in OCS)                   |

#### Arc edge data group codes

| Group code | Description                                          |
|------------|------------------------------------------------------|
| 10         | Center point (in OCS)<br>DXF: X value; APP: 2D point |
| 20         | DXF: Y value of center point (in OCS)                |
| 40         | Radius                                               |
| 50         | Start angle                                          |
| 51         | End angle                                            |

### Arc edge data group codes

Group code Description

73 Is counterclockwise flag

### Ellipse edge data group codes

| Group code | Description                                                                             |
|------------|-----------------------------------------------------------------------------------------|
| 10         | Center point (in OCS)<br>DXF: X value; APP: 2D point                                    |
| 20         | DXF: Y value of center point (in OCS)                                                   |
| 11         | Endpoint of major axis relative to center point (in OCS)<br>DXF: X value; APP: 2D point |
| 21         | DXF: Y value of endpoint of major axis (in OCS)                                         |
| 40         | Length of minor axis (percentage of major axis length)                                  |
| 50         | Start angle                                                                             |
| 51         | End angle                                                                               |
| 73         | Is counterclockwise flag                                                                |

### Spline edge data group codes

| Group code | Description                                           |
|------------|-------------------------------------------------------|
| 94         | Degree                                                |
| 73         | Rational                                              |
| 74         | Periodic                                              |
| 95         | Number of knots                                       |
| 96         | Number of control points                              |
| 40         | Knot values (multiple entries)                        |
| 10         | Control point (in OCS)<br>DXF: X value; APP: 2D point |
| 20         | DXF: Y value of control point (in OCS)                |
| 42         | Weights (optional, default = 1)                       |

### **Pattern Data**

The following pattern data codes repeat for each pattern definition line. For information about abbreviations and formatting used in this table, see "Formatting Conventions in This Reference" on page 2.

| Hatch pattern data group codes |                                      |
|--------------------------------|--------------------------------------|
| Group code                     | Description                          |
| 53                             | Pattern line angle                   |
| 43                             | Pattern line base point, X component |
| 44                             | Pattern line base point, Y component |
| 45                             | Pattern line offset, X component     |
| 46                             | Pattern line offset, Y component     |
| 79                             | Number of dash length items          |
| 49                             | Dash length (multiple entries)       |
|                                |                                      |

## HELIX

The following group codes apply to helix entities. In addition to the group codes described here, see "Common Group Codes for Entities" on page 53. For information about abbreviations and formatting used in this table, see "Formatting Conventions in This Reference" on page 2.

| Helix group codes |                             |
|-------------------|-----------------------------|
| Group code        | Description                 |
|                   | Spline data                 |
| 100               | Subclass marker (AcDbHelix) |
| 90                | Major release number        |
| 91                | Maintainance release number |
| 10, 20, 30        | Axis base point             |
| 11, 21, 31        | Start point                 |
| 12, 22, 32        | Axis vector                 |
| 40                | Radius                      |

| Helix group codes |                                                                                            |
|-------------------|--------------------------------------------------------------------------------------------|
| Group code        | Description                                                                                |
| 41                | Number of turns                                                                            |
| 42                | Turn height                                                                                |
| 290               | Handedness; 0 = left, 1 = right                                                            |
| 280               | Constrain type<br>0 = Constrain turn height<br>1 = Constrain turns<br>2 = Constrain height |

# **IMAGE**

The following group codes apply to image entities. In addition to the group codes described here, see "Common Group Codes for Entities" on page 53. For information about abbreviations and formatting used in this table, see "Formatting Conventions in This Reference" on page 2.

| Image group codes |                                                                                                    |
|-------------------|----------------------------------------------------------------------------------------------------|
| Group code        | Description                                                                                                    |
| 100               | Subclass marker (AcDbRasterImage)                                                                                                    |
| 90                | Class version                                                                                                    |
| 10                | Insertion point (in WCS)<br>DXF: X value; APP: 3D point                                                                                              |
| 20, 30            | DXF: Y and Z values of insertion point (in WCS)                                                                                                    |
| 11                | U-vector of a single pixel (points along the visual bottom of the image, starting at the insertion point) (in WCS)<br>DXF: X value; APP: 3D point    |
| 21, 31            | DXF: Y and Z values U-vector (in WCS)                                                                                                    |
| 12                | V-vector of a single pixel (points along the visual left side of the image, starting at the insertion point) (in WCS)<br>DXF: X value; APP: 3D point |
| 22, 32            | DXF: Y and Z values of V-vector (in WCS)                                                                                                    |
| 13                | Image size in pixels<br>DXF: <i>U</i> value; APP: 2D point ( <i>U</i> and <i>V</i> values)                                                           |
| 23                | DXF: <i>V</i> value of image size in pixels                                                                                                    |

#### Image group codes

| Group code | Description                                                                                                    |
|------------|----------------------------------------------------------------------------------------------------|
| 340        | Hard reference to imagedef object                                                                                                    |
| 70         | Image display properties:<br>1 = Show image<br>2 = Show image when not aligned with screen<br>4 = Use clipping boundary<br>8 = Transparency is on                                                                                                    |
| 280        | Clipping state: 0 = Off; 1 = On                                                                                                    |
| 281        | Brightness value (0-100; default = 50)                                                                                                    |
| 282        | Contrast value (0-100; default = 50)                                                                                                    |
| 283        | Fade value (0-100; default = 0)                                                                                                    |
| 360        | Hard reference to imagedef_reactor object                                                                                                    |
| 71         | Clipping boundary type. 1 = Rectangular; 2 = Polygonal                                                                                                    |
| 91         | Number of clip boundary vertices that follow                                                                                                    |
| 14         | Clip boundary vertex (in OCS)<br>DXF: X value; APP: 2D point (multiple entries)<br>NOTE 1) For rectangular clip boundary type, two opposite corners must be specified. Default is<br>(-0.5,-0.5), (size.x-0.5, size.y-0.5). 2) For polygonal clip boundary type, three or more vertices<br>must be specified. Polygonal vertices must be listed sequentially |
| 24         | DXF: Y value of clip boundary vertex (in OCS) (multiple entries)                                                                                                    |

## INSERT

The following group codes apply to insert (block reference) entities. In addition to the group codes described here, see "Common Group Codes for Entities" on page 53. For information about abbreviations and formatting used in this table, see "Formatting Conventions in This Reference" on page 2.

| Insert group codes |                                                                                                    |
|--------------------|----------------------------------------------------------------------------------------------------|
| Group code         | Description                                                                                                    |
| 100                | Subclass marker (AcDbBlockReference)                                                                                                    |
| 66                 | Variable attributes-follow flag (optional; default = 0); if the value of attributes-follow flag is 1, a series of attribute entities is expected to follow the insert, terminated by a seqend entity |
| 2                  | Block name                                                                                                    |

Insert group codes

| Group code | Description                                                                       |
|------------|-----------------------------------------------------------------------------------|
| 10         | Insertion point (in OCS)<br>DXF: X value; APP: 3D point                           |
| 20, 30     | DXF: Y and Z values of insertion point (in OCS)                                   |
| 41         | X scale factor (optional; default = 1)                                            |
| 42         | Y scale factor (optional; default = 1)                                            |
| 43         | Z scale factor (optional; default = 1)                                            |
| 50         | Rotation angle (optional; default = 0)                                            |
| 70         | Column count (optional; default = 1)                                              |
| 71         | Row count (optional; default = 1)                                                 |
| 44         | Column spacing (optional; default = 0)                                            |
| 45         | Row spacing (optional; default = 0)                                               |
| 210        | Extrusion direction (optional; default = 0, 0, 1)<br>DXF: X value; APP: 3D vector |
| 220, 230   | DXF: Y and Z values of extrusion direction (optional)                             |

## LEADER

The following group codes apply to leader entities. In addition to the group codes described here, see "Common Group Codes for Entities" on page 53. For information about abbreviations and formatting used in this table, see "Formatting Conventions in This Reference" on page 2.

| Leader group codes |                                                                                                    |
|--------------------|----------------------------------------------------------------------------------------------------|
| Group code         | Description                                                                                                    |
| 100                | Subclass marker (AcDbLeader)                                                                                     |
| 3                  | Dimension style name                                                                                             |
| 71                 | Arrowhead flag: 0 = Disabled; 1 = Enabled                                                                        |
| 72                 | Leader path type: 0 = Straight line segments; 1 = Spline                                                         |
| 73                 | Leader creation flag (default = 3):<br>0 = Created with text annotation<br>1 = Created with tolerance annotation |

| Leader group codes |                                                                                                    |  |  |
|--------------------|----------------------------------------------------------------------------------------------------|--|--|
| Group code         | Description                                                                                                    |  |  |
|                    | <ul><li>2 = Created with block reference annotation</li><li>3 = Created without any annotation</li></ul>                                                                                                    |  |  |
| 74                 | Hookline direction flag:<br>0 = Hookline (or end of tangent for a splined leader) is the opposite direction from the horizontal<br>vector<br>1 = Hookline (or end of tangent for a splined leader) is the same direction as horizontal vector<br>(see code 75) |  |  |
| 75                 | Hookline flag: 0 = No hookline; 1 = Has a hookline                                                                                                    |  |  |
| 40                 | Text annotation height                                                                                                    |  |  |
| 41                 | Text annotation width                                                                                                    |  |  |
| 76                 | Number of vertices in leader (ignored for OPEN)                                                                                                    |  |  |
| 10                 | Vertex coordinates (one entry for each vertex)<br>DXF: X value; APP: 3D point                                                                                                    |  |  |
| 20, 30             | DXF: Y and Z values of vertex coordinates                                                                                                    |  |  |
| 77                 | Color to use if leader's DIMCLRD = BYBLOCK                                                                                                    |  |  |
| 340                | Hard reference to associated annotation (mtext, tolerance, or insert entity)                                                                                                    |  |  |
| 210                | Normal vector<br>DXF: X value; APP: 3D vector                                                                                                    |  |  |
| 220, 230           | DXF: Y and Z values of normal vector                                                                                                    |  |  |
| 211                | "Horizontal" direction for leader<br>DXF: X value; APP: 3D vector                                                                                                    |  |  |
| 221, 231           | DXF: Y and Z values of "horizontal" direction for leader                                                                                                    |  |  |
| 212                | Offset of last leader vertex from block reference insertion point DXF: X value; APP: 3D vector                                                                                                    |  |  |
| 222, 232           | DXF: Y and Z values of offset                                                                                                    |  |  |
| 213                | Offset of last leader vertex from annotation placement point DXF: X value; APP: 3D vector                                                                                                    |  |  |
| 223, 233           | DXF: Y and Z values of offset                                                                                                    |  |  |

Xdata belonging to the application ID "ACAD" follows a leader entity if any dimension overrides have been applied to this entity. See "Dimension Style Overrides" on page 69.

# LIGHT

The following group codes apply to light entities. In addition to the group codes described here, see "Common Group Codes for Entities" on page 53. For information about abbreviations and formatting used in this table, see "Formatting Conventions in This Reference" on page 2.

| Light group codes |                                                                          |  |
|-------------------|--------------------------------------------------------------------------|--|
| Group code        | Description                                                              |  |
| 100               | Subclass marker (AcDbLight)                                              |  |
| 90                | Version number                                                           |  |
| 1                 | Light name                                                               |  |
| 70                | Light type (distant = 1; point = 2; spot = 3)                            |  |
| 290               | Status                                                                   |  |
| 291               | Plot glyph                                                               |  |
| 40                | Intensity                                                                |  |
| 10                | Light Position<br>DXF: X value; APP: 3D point                            |  |
| 20, 30            | DXF: X, Y, and Z values of the light position                            |  |
| 11                | Target location<br>DXF: X value; APP: 3D point                           |  |
| 21, 31            | DXF: X, Y, and Z values of the target location                           |  |
| 72                | Attenuation type<br>0 = None<br>1 = Inverse Linear<br>2 = Inverse Square |  |
| 292               | Use attenuation limits                                                   |  |
| 41                | Attenuation start limit                                                  |  |
| 42                | Attenuation end limit                                                    |  |
| 50                | Hotspot angle                                                            |  |
| 51                | Falloff angle                                                            |  |
| 293               | Cast shadows                                                             |  |
| 73                | Shadow Type                                                              |  |

| Light group codes |                                           |  |
|-------------------|-------------------------------------------|--|
| Group code        | Description                               |  |
|                   | 0 = Ray traced shadows<br>1 = Shadow maps |  |
| 91                | Shadow map size                           |  |
| 280               | Shadow map softness                       |  |

## LINE

The following group codes apply to line entities. In addition to the group codes described here, see "Common Group Codes for Entities" on page 53. For information about abbreviations and formatting used in this table, see "Formatting Conventions in This Reference" on page 2.

| Line group codes |                                                                                   |  |
|------------------|-----------------------------------------------------------------------------------|--|
| Group code       | Description                                                                       |  |
| 100              | Subclass marker (AcDbLine)                                                        |  |
| 39               | Thickness (optional; default = 0)                                                 |  |
| 10               | Start point (in WCS)<br>DXF: X value; APP: 3D point                               |  |
| 20, 30           | DXF: Y and Z values of start point (in WCS)                                       |  |
| 11               | Endpoint (in WCS)<br>DXF: <i>X</i> value; APP: 3D point                           |  |
| 21, 31           | DXF: Y and Z values of endpoint (in WCS)                                          |  |
| 210              | Extrusion direction (optional; default = 0, 0, 1)<br>DXF: X value; APP: 3D vector |  |
| 220, 230         | DXF: $Y$ and $Z$ values of extrusion direction (optional)                         |  |

## LWPOLYLINE

The following group codes apply to lwpolyline entities. In addition to the group codes described here, see "Common Group Codes for Entities" on page 53. For information about abbreviations and formatting used in this table, see "Formatting Conventions in This Reference" on page 2.

| Lwpol | yline | group | codes |
|-------|-------|-------|-------|
|       |       |       |       |

| Group code | Description                                                                                                    |  |
|------------|----------------------------------------------------------------------------------------------------|--|
| 100        | Subclass marker (AcDbPolyline)                                                                                                    |  |
| 90         | Number of vertices                                                                                                    |  |
| 70         | Polyline flag (bit-coded); default is 0:<br>1 = Closed; 128 = Plinegen                                                                                |  |
| 43         | Constant width (optional; default = 0). Not used if variable width (codes 40 and/or 41) is set                                                        |  |
| 38         | Elevation (optional; default = 0)                                                                                                    |  |
| 39         | Thickness (optional; default = 0)                                                                                                    |  |
| 10         | Vertex coordinates (in OCS), multiple entries; one entry for each vertex DXF: <i>X</i> value; APP: 2D point                                           |  |
| 20         | DXF: Y value of vertex coordinates (in OCS), multiple entries; one entry for each vertex                                                              |  |
| 40         | Starting width (multiple entries; one entry for each vertex) (optional; default = 0; multiple entries)<br>Not used if constant width (code 43) is set |  |
| 41         | End width (multiple entries; one entry for each vertex) (optional; default = 0; multiple entries).<br>Not used if constant width (code 43) is set     |  |
| 42         | Bulge (multiple entries; one entry for each vertex) (optional; default = 0)                                                                           |  |
| 210        | Extrusion direction (optional; default = 0, 0, 1)<br>DXF: X value; APP: 3D vector                                                                     |  |
| 220, 230   | DXF: Y and Z values of extrusion direction (optional)                                                                                                 |  |

## **MLINE**

The following group codes apply to mline entities. In addition to the group codes described here, see "Common Group Codes for Entities" on page 53. For information about abbreviations and formatting used in this table, see "Formatting Conventions in This Reference" on page 2.

| Mline group codes |                                                                                                    |  |
|-------------------|----------------------------------------------------------------------------------------------------|--|
| Group code        | Description                                                                                                    |  |
| 100               | Subclass marker (AcDbMline)                                                                                                    |  |
| 2                 | String of up to 32 characters. The name of the style used for this mline. An entry for this style must exist in the MLINESTYLE dictionary.<br>Do not modify this field without also updating the associated entry in the MLINESTYLE dictionary |  |

#### Mline group codes

| Group code | Description                                                                                                    |  |
|------------|----------------------------------------------------------------------------------------------------|--|
| 340        | Pointer-handle/ID of MLINESTYLE object                                                                                                    |  |
| 40         | Scale factor                                                                                                    |  |
| 70         | Justification: 0 = Top; 1 = Zero; 2 = Bottom                                                                                                    |  |
| 71         | Flags (bit-coded values):<br>1 = Has at least one vertex (code 72 is greater than 0)<br>2 = Closed<br>4 = Suppress start caps<br>8 = Suppress end caps |  |
| 72         | Number of vertices                                                                                                    |  |
| 73         | Number of elements in MLINESTYLE definition                                                                                                    |  |
| 10         | Start point (in WCS)<br>DXF: X value; APP: 3D point                                                                                                    |  |
| 20, 30     | DXF: Y and Z values of start point (in WCS)                                                                                                    |  |
| 210        | Extrusion direction (optional; default = 0, 0, 1)<br>DXF: X value; APP: 3D vector                                                                      |  |
| 220, 230   | DXF: Y and Z values of extrusion direction (optional)                                                                                                  |  |
| 11         | Vertex coordinates (multiple entries; one entry for each vertex) DXF: X value; APP: 3D point                                                           |  |
| 21, 31     | DXF: Y and Z values of vertex coordinates                                                                                                    |  |
| 12         | Direction vector of segment starting at this vertex (multiple entries; one for each vertex) DXF: X value; APP: 3D vector                               |  |
| 22, 32     | DXF: Y and Z values of direction vector of segment starting at this vertex                                                                             |  |
| 13         | Direction vector of miter at this vertex (multiple entries: one for each vertex) DXF: X value; APP: 3D vector                                          |  |
| 23, 33     | DXF: Y and Z values of direction vector of miter                                                                                                    |  |
| 74         | Number of parameters for this element (repeats for each element in segment)                                                                            |  |
| 41         | Element parameters (repeats based on previous code 74)                                                                                                 |  |
| 75         | Number of area fill parameters for this element (repeats for each element in segment)                                                                  |  |
| 42         | Area fill parameters (repeats based on previous code 75)                                                                                               |  |

The group code 41 parameterization is a list of real values, one real per group code 41. The list may contain zero or more items. The first group code 41

value is the distance from the segment vertex along the miter vector to the point where the line element's path intersects the miter vector. The next group code 41 value is the distance along the line element's path from the point defined by the first group 41 to the actual start of the line element. The next is the distance from the start of the line element to the first break (or cut) in the line element. The successive group code 41 values continue to list the start and stop points of the line element in this segment of the mline. Linetypes do not affect group 41 lists.

The group code 42 parameterization is also a list of real values. Similar to the 41 parameterization, it describes the parameterization of the fill area for this mline segment. The values are interpreted identically to the 41 parameters and when taken as a whole for all line elements in the mline segment, they define the boundary of the fill area for the mline segment.

A common example of the use of the group code 42 mechanism is when an unfilled mline crosses over a filled mline and mledit is used to cause the filled mline to appear unfilled in the crossing area. This would result in two group 42s for each line element in the affected mline segment; one for the fill stop and one for the fill start.

The 2 group codes in mline entities and mlinestyle objects are redundant fields. These groups should not be modified under any circumstances, although it is safe to read them and use their values. The correct fields to modify are as follows:

Mline

The 340 group in the same object, which indicates the proper MLINESTYLE object.

Mlinestyle

The 3 group value in the MLINESTYLE dictionary, which precedes the 350 group that has the handle or entity name of the current mlinestyle.

## MTEXT

The following group codes apply to mtext entities. In addition to the group codes described here, see "Common Group Codes for Entities" on page 53. For information about abbreviations and formatting used in this table, see "Formatting Conventions in This Reference" on page 2.

| Mtext group codes |                             |  |
|-------------------|-----------------------------|--|
| Group code        | Description                 |  |
| 100               | Subclass marker (AcDbMText) |  |

### Mtext group codes

| Group code | Description                                                                                                    |  |
|------------|----------------------------------------------------------------------------------------------------|--|
| 10         | Insertion point<br>DXF: X value; APP: 3D point                                                                                                    |  |
| 20, 30     | DXF: Y and Z values of insertion point                                                                                                    |  |
| 40         | Nominal (initial) text height                                                                                                    |  |
| 41         | Reference rectangle width                                                                                                    |  |
| 71         | Attachment point:<br>1 = Top left; 2 = Top center; 3 = Top right<br>4 = Middle left; 5 = Middle center; 6 = Middle right<br>7 = Bottom left; 8 = Bottom center; 9 = Bottom right                                                                                                    |  |
| 72         | Drawing direction:<br>1 = Left to right<br>3 = Top to bottom<br>5 = By style (the flow direction is inherited from the associated text style)                                                                                                    |  |
| 1          | Text string. If the text string is less than 250 characters, all characters appear in group 1. If the text string is greater than 250 characters, the string is divided into 250-character chunks, which appear in one or more group 3 codes. If group 3 codes are used, the last group is a group 1 and has fewer than 250 characters |  |
| 3          | Additional text (always in 250-character chunks) (optional)                                                                                                    |  |
| 7          | Text style name (STANDARD if not provided) (optional)                                                                                                    |  |
| 210        | Extrusion direction (optional; default = 0, 0, 1)<br>DXF: X value; APP: 3D vector                                                                                                    |  |
| 220, 230   | DXF: Y and Z values of extrusion direction (optional)                                                                                                    |  |
| 11         | X-axis direction vector (in WCS)<br>DXF: X value; APP: 3D vector<br>A group code 50 (rotation angle in radians) passed as DXF input is converted to the equivalent<br>direction vector (if both a code 50 and codes 11, 21, 31 are passed, the last one wins). This is<br>provided as a convenience for conversions from text objects  |  |
| 21, 31     | DXF: Y and Z values of X-axis direction vector (in WCS)                                                                                                    |  |
| 42         | Horizontal width of the characters that make up the mtext entity. This value will always be equa to or less than the value of group code 41 (read-only, ignored if supplied)                                                                                                    |  |
| 43         | Vertical height of the mtext entity (read-only, ignored if supplied)                                                                                                    |  |
| 50         | Rotation angle in radians                                                                                                    |  |
| 73         | Mtext line spacing style (optional):<br>1 = At least (taller characters will override)                                                                                                    |  |

| Mtext | group | codes |
|-------|-------|-------|
|       |       |       |

| Group code | Description                                                                                                    |
|------------|----------------------------------------------------------------------------------------------------|
|            | 2 = Exact (taller characters will not override)                                                                                               |
| 44         | Mtext line spacing factor (optional):<br>Percentage of default (3-on-5) line spacing to be applied. Valid values range from 0.25 to 4.00      |
| 90         | Background fill setting:<br>0 = Background fill off<br>1 = Use background fill color<br>2 = Use drawing window color as background fill color |
| 63         | Background color (if color index number)                                                                                                    |
| 420 - 429  | Background color (if RGB color)                                                                                                    |
| 430 - 439  | Background color (if color name)                                                                                                    |
| 45         | Fill box scale (optional):<br>Determines how much border there is around the text.                                                            |
| 63         | Background fill color (optional):<br>Color to use for background fill when group code 90 is 1.                                                |
| 441        | Transparency of background fill color (not implemented)                                                                                       |

Xdata with the "DCO15" application ID may follow an mtext entity. This contains information related to the dbConnect feature.

## OLEFRAME

The following group codes apply to oleframe entities. In addition to the group codes described here, see "Common Group Codes for Entities" on page 53. For information about abbreviations and formatting used in this table, see "Formatting Conventions in This Reference" on page 2.

| Oleframe group codes |                                    |
|----------------------|------------------------------------|
| Group code           | Description                        |
| 100                  | Subclass marker (AcDbOleFrame)     |
| 70                   | OLE version number                 |
| 90                   | Length of binary data              |
| 310                  | Binary data (multiple lines)       |
| 1                    | End of OLE data (the string "OLE") |

# **OLE2FRAME**

The following group codes apply to ole2frame entities. This information is read-only. During OPEN, the values are ignored because they are part of the OLE binary object, and are obtained via access functions. In addition to the group codes described here, see "Common Group Codes for Entities" on page 53. For information about abbreviations and formatting used in this table, see "Formatting Conventions in This Reference" on page 2.

| Ole2frame group codes |                                                                                                 |
|-----------------------|-------------------------------------------------------------------------------------------------|
| Group code            | Description                                                                                     |
| 100                   | Subclass marker (AcDbOle2Frame)                                                                 |
| 70                    | OLE version number                                                                              |
| 3                     | Length of binary data                                                                           |
| 10                    | Upper-left corner (WCS)<br>DXF: X value; APP: 3D point                                          |
| 20, 30                | DXF: Y and Z values of upper-left corner (in WCS)                                               |
| 11                    | Lower-right corner (WCS)<br>DXF: X value; APP: 3D point                                         |
| 21, 31                | DXF: Y and Z values of lower-right corner (in WCS)                                              |
| 71                    | OLE object type, 1 = Link; 2 = Embedded; 3 = Static                                             |
| 72                    | Tile mode descriptor:<br>0 = Object resides in model space<br>1 = Object resides in paper space |
| 90                    | Length of binary data                                                                           |
| 310                   | Binary data (multiple lines)                                                                    |
| 1                     | End of OLE data (the string "OLE")                                                              |

### ...

#### Sample DXF output:

OLE2FRAME | 87

100 AcDbOle2Frame 70 2 3 Paintbrush Picture 10 4.43116 20 5.665992 30 0.0 11 6.4188 21 4.244939 31 0.0 71 2 72 1 90 23680 310 0155764BD60082B91140114B08C8F9A916400000000000000000506DC0D0D9AC 310 310 . . . . . .

#### AutoLISP **entnext** function sample output:

```
Command: (setq e (entget e3))
((-1. <Entity name: 7d50428>) (0. "OLE2FRAME") (5. "2D")
(100. "AcDbEntity") (67. 1) (8. "0") (100. "AcDbOle2Frame")
(70. 2) (3 "Paintbrush Picture") (10 4.43116 5.66599 0.0)
(11 6.4188 4.24494 0.0) (71. 2) (72. 1))
```

# POINT

The following group codes apply to point entities. In addition to the group codes described here, see "Common Group Codes for Entities" on page 53. For information about abbreviations and formatting used in this table, see "Formatting Conventions in This Reference" on page 2.

#### Point group codes

| Group code | Description                                                                                                    |
|------------|----------------------------------------------------------------------------------------------------|
| 100        | Subclass marker (AcDbPoint)                                                                                                |
| 10         | Point location (in WCS)<br>DXF: X value; APP: 3D point                                                                     |
| 20, 30     | DXF: Y and Z values of point location (in WCS)                                                                             |
| 39         | Thickness (optional; default = 0)                                                                                          |
| 210        | Extrusion direction (optional; default = 0, 0, 1)<br>DXF: X value; APP: 3D vector                                          |
| 220, 230   | DXF: Y and Z values of extrusion direction (optional)                                                                      |
| 50         | Angle of the X axis for the UCS in effect when the point was drawn (optional, default = $0$ ); used when PDMODE is nonzero |

## POLYLINE

The following group codes apply to polyline entities. In addition to the group codes described here, see "Common Group Codes for Entities" on page 53. For information about abbreviations and formatting used in this table, see "Formatting Conventions in This Reference" on page 2.

| Polyline group codes |                                                                                                    |
|----------------------|----------------------------------------------------------------------------------------------------|
| Group code           | Description                                                                                                    |
| 100                  | Subclass marker (AcDb2dPolyline or AcDb3dPolyline)                                                                                                    |
| 66                   | Obsolete; formerly an "entities follow flag" (optional; ignore if present)                                                                                                    |
| 10                   | DXF: always 0<br>APP: a "dummy" point; the X and Y values are always 0, and the Z value is the polyline's<br>elevation (in OCS when 2D, WCS when 3D)                                                                                     |
| 20                   | DXF: always 0                                                                                                    |
| 30                   | DXF: polyline's elevation (in OCS when 2D; WCS when 3D)                                                                                                    |
| 39                   | Thickness (optional; default = 0)                                                                                                    |
| 70                   | Polyline flag (bit-coded; default = 0):<br>1 = This is a closed polyline (or a polygon mesh closed in the M direction)<br>2 = Curve-fit vertices have been added<br>4 = Spline-fit vertices have been added<br>8 = This is a 3D polyline |

| Polyline | group | codes |
|----------|-------|-------|
|----------|-------|-------|

| Group code | Description                                                                                                    |
|------------|----------------------------------------------------------------------------------------------------|
|            | <ul> <li>16 = This is a 3D polygon mesh</li> <li>32 = The polygon mesh is closed in the N direction</li> <li>64 = The polyline is a polyface mesh</li> </ul>                                                |
|            | 128 = The linetype pattern is generated continuously around the vertices of this polyline                                                                                                    |
| 40         | Default start width (optional; default = 0)                                                                                                    |
| 41         | Default end width (optional; default = 0)                                                                                                    |
| 71         | Polygon mesh M vertex count (optional; default = 0)                                                                                                    |
| 72         | Polygon mesh N vertex count (optional; default = 0)                                                                                                    |
| 73         | Smooth surface M density (optional; default = 0)                                                                                                    |
| 74         | Smooth surface N density (optional; default = 0)                                                                                                    |
| 75         | Curves and smooth surface type (optional; default = 0); integer codes, not bit-coded:<br>0 = No smooth surface fitted<br>5 = Quadratic B-spline surface<br>6 = Cubic B-spline surface<br>8 = Bezier surface |
| 210        | Extrusion direction (optional; default = 0, 0, 1)<br>DXF: X value; APP: 3D vector                                                                                                    |
| 220, 230   | DXF: $Y$ and Z values of extrusion direction (optional)                                                                                                    |

Xdata with the "AUTOCAD\_POSTSCRIPT\_FIGURE" application ID may follow a polyline entity. This contains information related to PostScript images and PostScript fill information.

### **Polyface Meshes**

A polyface mesh is represented in DXF as a variant of a polyline entity. The polyline header is identified as introducing a polyface mesh by the presence of the 64 bit in the polyline flags (70) group. The 71 group specifies the number of vertices in the mesh, and the 72 group specifies the number of faces. Although these counts are correct for all meshes created with the PFACE command, applications are not required to place correct values in these fields. Following the polyline header is a sequence of vertex entities that specify the vertex coordinates, followed by faces that compose the mesh.

The AutoCAD entity structure imposes a limit on the number of vertices that a given face entity can specify. You can represent more complex polygons by decomposing them into triangular wedges. Their edges should be made invisible to prevent visible artifacts of this subdivision from being drawn. The PFACE command performs this subdivision automatically, but when applications generate polyface meshes directly, the applications must do this themselves. The number of vertices per face is the key parameter in this subdivision process. The PFACEVMAX system variable provides an application with the number of vertices per face entity. This value is read-only and is set to 4.

Polyface meshes created with the PFACE command are always generated with all the vertex coordinate entities first, followed by the face definition entities. The code within AutoCAD that processes polyface meshes requires this ordering. Programs that generate polyface meshes in DXF should generate all the vertices, and then all the faces. However, programs that read polyface meshes from DXF should be tolerant of odd vertex and face ordering.

# RAY

The following group codes apply to ray entities. In addition to the group codes described here, see "Common Group Codes for Entities" on page 53. For information about abbreviations and formatting used in this table, see "Formatting Conventions in This Reference" on page 2.

| Ray group codes |                                                       |
|-----------------|-------------------------------------------------------|
| Group code      | Description                                           |
| 100             | Subclass marker (AcDbRay)                             |
| 10              | Start point (in WCS)                                  |
|                 | DXF: X value; APP: 3D point                           |
| 20, 30          | DXF: Y and Z values of start point (in WCS)           |
| 11              | Unit direction vector (in WCS)                        |
|                 | DXF: X value; APP: 3D vector                          |
| 21, 31          | DXF: Y and Z values of unit direction vector (in WCS) |

## REGION

The following group codes apply to region entities. In addition to the group codes described here, see "Common Group Codes for Entities" on page 53. For information about abbreviations and formatting used in this table, see "Formatting Conventions in This Reference" on page 2.

| Region group codes |                                                                                                    |
|--------------------|----------------------------------------------------------------------------------------------------|
| Group code         | Description                                                                                                    |
| 100                | Subclass marker (AcDbModelerGeometry)                                                                          |
| 70                 | Modeler format version number (currently = 1)                                                                  |
| 1                  | Proprietary data (multiple lines < 255 characters each)                                                        |
| 3                  | Additional lines of proprietary data (if previous group 1 string is greater than 255 characters)<br>(optional) |

# SECTION

The following group codes apply to section entities. In addition to the group codes described here, see "Common Group Codes for Entities" on page 53. For information about abbreviations and formatting used in this table, see "Formatting Conventions in This Reference" on page 2.

| Section group codes |                                                             |
|---------------------|-------------------------------------------------------------|
| Group code          | Description                                                 |
| 100                 | Subclass marker (AcDbSection)                               |
| 90                  | Section state                                               |
| 91                  | Section flags                                               |
| 1                   | Name                                                        |
| 10, 20, 30          | Vertical direction                                          |
| 40                  | Top height                                                  |
| 41                  | Bottom height                                               |
| 70                  | Indicator transparency                                      |
| 63, 411             | Indicator color                                             |
| 92                  | Number of vertices                                          |
| 11, 21, 31          | Vertex (repeats for number of vertices)                     |
| 93                  | Number of back line vertices                                |
| 12, 22, 32          | Back line vertex (repeats for number of back line vertices) |
| 360                 | Hard-pointer ID/handle to geometry settings object          |

# SEQEND

The following group codes apply to seqend entities. In addition to the group codes described here, see "Common Group Codes for Entities" on page 53. For information about abbreviations and formatting used in this table, see "Formatting Conventions in This Reference" on page 2.

| Seqend group codes |                                                                                                    |
|--------------------|----------------------------------------------------------------------------------------------------|
| Group code         | Description                                                                                                    |
| -2                 | APP: name of entity that began the sequence. This entity marks the end of vertex (vertex type name) for a polyline, or the end of attribute entities (attrib type name) for an insert entity that has attributes (indicated by 66 group present and nonzero in insert entity). This code is not saved in a DXF file |

# SHAPE

The following group codes apply to shape entities. In addition to the group codes described here, see "Common Group Codes for Entities" on page 53. For information about abbreviations and formatting used in this table, see "Formatting Conventions in This Reference" on page 2.

| Shape group codes |                                                                                   |
|-------------------|-----------------------------------------------------------------------------------|
| Group code        | Description                                                                       |
| 100               | Subclass marker (AcDbShape)                                                       |
| 39                | Thickness (optional; default = 0)                                                 |
| 10                | Insertion point (in WCS)<br>DXF: X value; APP: 3D point                           |
| 20, 30            | DXF: Y and Z values of insertion point (in WCS)                                   |
| 40                | Size                                                                              |
| 2                 | Shape name                                                                        |
| 50                | Rotation angle (optional; default = 0)                                            |
| 41                | Relative X scale factor (optional; default = 1)                                   |
| 51                | Oblique angle (optional; default = 0)                                             |
| 210               | Extrusion direction (optional; default = 0, 0, 1)<br>DXF: X value; APP: 3D vector |

| Shape group codes |                                                       |
|-------------------|-------------------------------------------------------|
| Group code        | Description                                           |
| 220, 230          | DXF: Y and Z values of extrusion direction (optional) |

# SOLID

The following group codes apply to solid entities. In addition to the group codes described here, see "Common Group Codes for Entities" on page 53. For information about abbreviations and formatting used in this table, see "Formatting Conventions in This Reference" on page 2.

| Solid group codes |                                                                                                    |
|-------------------|----------------------------------------------------------------------------------------------------|
| Group code        | Description                                                                                                    |
| 100               | Subclass marker (AcDbTrace)                                                                                                    |
| 10                | First corner<br>DXF: X value; APP: 3D point                                                                                                    |
| 20, 30            | DXF: Y and Z values of first corner                                                                                                    |
| 11                | Second corner<br>DXF: X value; APP: 3D point                                                                                                    |
| 21, 31            | DXF: Y and Z values of second corner                                                                                                    |
| 12                | Third corner<br>XF: <i>X</i> value; APP: 3D point                                                                                                    |
| 22, 32            | DXF: Y and Z values of third corner                                                                                                    |
| 13                | Fourth corner. If only three corners are entered to define the SOLID, then the fourth corner coordinate is the same as the third.<br>DXF: X value; APP: 3D point |
| 23, 33            | DXF: Y and Z values of fourth corner                                                                                                    |
| 39                | Thickness (optional; default = 0)                                                                                                    |
| 210               | Extrusion direction (optional; default = 0, 0, 1)<br>DXF: X value; APP: 3D vector                                                                                |
| 220, 230          | DXF: Y and Z values of extrusion direction (optional)                                                                                                    |

# SPLINE

The following group codes apply to spline entities. In addition to the group codes described here, see "Common Group Codes for Entities" on page 53. For information about abbreviations and formatting used in this table, see "Formatting Conventions in This Reference" on page 2.

| Spline group codes |                                                                                                    |  |
|--------------------|----------------------------------------------------------------------------------------------------|--|
| Group code         | Description                                                                                                    |  |
| 100                | Subclass marker (AcDbSpline)                                                                                                    |  |
| 210                | Normal vector (omitted if the spline is nonplanar)<br>DXF: X value; APP: 3D vector                                                                |  |
| 220, 230           | DXF: Y and Z values of normal vector (optional)                                                                                                   |  |
| 70                 | Spline flag (bit coded):<br>1 = Closed spline<br>2 = Periodic spline<br>4 = Rational spline<br>8 = Planar<br>16 = Linear (planar bit is also set) |  |
| 71                 | Degree of the spline curve                                                                                                    |  |
| 72                 | Number of knots                                                                                                    |  |
| 73                 | Number of control points                                                                                                    |  |
| 74                 | Number of fit points (if any)                                                                                                    |  |
| 42                 | Knot tolerance (default = 0.0000001)                                                                                                    |  |
| 43                 | Control-point tolerance (default = 0.0000001)                                                                                                    |  |
| 44                 | Fit tolerance (default = 0.000000001)                                                                                                    |  |
| 12                 | Start tangent—may be omitted (in WCS)<br>DXF: X value; APP: 3D point                                                                              |  |
| 22, 32             | DXF: Y and Z values of start tangent—may be omitted (in WCS)                                                                                      |  |
| 13                 | End tangent—may be omitted (in WCS)<br>DXF: <i>X</i> value; APP: 3D point                                                                         |  |
| 23, 33             | DXF: Y and Z values of end tangent—may be omitted (in WCS)                                                                                        |  |
| 40                 | Knot value (one entry per knot)                                                                                                    |  |
| 41                 | Weight (if not 1); with multiple group pairs, they are present if all are not 1                                                                   |  |

| Spline group codes |                                                                                     |  |
|--------------------|-------------------------------------------------------------------------------------|--|
| Group code         | Description                                                                         |  |
| 10                 | Control points (in WCS); one entry per control point<br>DXF: X value; APP: 3D point |  |
| 20, 30             | DXF: Y and Z values of control points (in WCS); one entry per control point         |  |
| 11                 | Fit points (in WCS); one entry per fit point<br>DXF: X value; APP: 3D point         |  |
| 21, 31             | DXF: Y and Z values of fit points (in WCS); one entry per fit point                 |  |

# SUN

The following group codes apply to the sun entity. In addition to the group codes described here, see "Common Group Codes for Entities" on page 53. For information about abbreviations and formatting used in this table, see "Formatting Conventions in This Reference" on page 2.

| Sun group codes |                                                          |
|-----------------|----------------------------------------------------------|
| Group code      | Description                                              |
| 100             | Subclass marker (AcDbSun)                                |
| 90              | Version number                                           |
| 290             | Status                                                   |
| 63              | Color                                                    |
| 40              | Intensity                                                |
| 291             | Shadows                                                  |
| 91              | Julian day                                               |
| 92              | Time (in seconds past midnight)                          |
| 292             | Daylight savings time                                    |
| 70              | Shadow type<br>0 = Ray traced shadows<br>1 = Shadow maps |
| 71              | Shadow map size                                          |
| 280             | Shadow softness                                          |

# SURFACE

Surface entity definitions consist of group codes that are common to all surface types, followed by codes specific to the type.

| Common Surface group codes |                                                                                                    |
|----------------------------|----------------------------------------------------------------------------------------------------|
| Group code                 | Description                                                                                                    |
| 100                        | Subclass marker (AcDbModelerGeometry)                                                                          |
| 70                         | Modeler format version number (currently = 1)                                                                  |
| 1                          | Proprietary data (multiple lines < 255 characters each)                                                        |
| 3                          | Additional lines of proprietary data (if previous group 1 string is greater than 255 characters)<br>(optional) |
| 100                        | Subclass markar (AcDbSurface)                                                                                  |
| 71                         | Number of U isolines                                                                                           |
| 72                         | Number of V isolines                                                                                           |

### **Extruded Surface**

The following group codes apply to extruded surfaces. In addition to the group codes described here, see "Common Group Codes for Entities" on page 53. For information about abbreviations and formatting used in this table, see "Formatting Conventions in This Reference" on page 2.

| Excluded surface group codes |                                                                                             |  |
|------------------------------|---------------------------------------------------------------------------------------------|--|
| Group code                   | Description                                                                                 |  |
| 100                          | Subclass markar (AcDbExtrudedSurface)                                                       |  |
| 90                           | Class ID                                                                                    |  |
| 90                           | Size of binary data                                                                         |  |
| 310                          | Binary data                                                                                 |  |
| 10, 20, 30                   | Sweep vector                                                                                |  |
| 40                           | Transform matrix of extruded entity (16 reals; row major format; default = identity matrix) |  |
| 42                           | Draft angle (in radians)                                                                    |  |
| 43                           | Draft start distance                                                                        |  |

#### Extruded Surface group codes

| Extruded | Surface | group | codes |
|----------|---------|-------|-------|
|----------|---------|-------|-------|

| Group code | Description                                                                                                    |
|------------|----------------------------------------------------------------------------------------------------|
| 44         | Draft end distance                                                                                                    |
| 45         | Twist angle                                                                                                    |
| 48         | Scale factor                                                                                                    |
| 49         | Align angle (in radians)                                                                                                    |
| 46         | Transform matrix of sweep entity (16 reals; row major format; default = identity matrix                                                                  |
| 47         | Transform matrix of path entity (16 reals; row major format; default = identity matrix)                                                                  |
| 290        | Solid flag                                                                                                    |
| 70         | Sweep alignment option<br>0 = No alignment<br>1 = Align sweep entity to path<br>2 = Translate sweep entity to path<br>3 = Translate path to sweep entity |
| 292        | Align start flag                                                                                                    |
| 293        | Bank flag                                                                                                    |
| 294        | Base point set flag                                                                                                    |
| 295        | Sweep entity transform computed flag                                                                                                    |
| 296        | Path entity transform computed flag                                                                                                    |
| 11, 21, 31 | Reference vector for controlling twist                                                                                                    |

### **Lofted Surface**

The following group codes apply to lofted surfaces. In addition to the group codes described here, see "Common Group Codes for Entities" on page 53. For information about abbreviations and formatting used in this table, see "Formatting Conventions in This Reference" on page 2.

| Lofted Surface group codes |                                                                                         |  |
|----------------------------|-----------------------------------------------------------------------------------------|--|
| Group code                 | code Description                                                                        |  |
| 100                        | Subclass marker (AcDbLoftedSurface)                                                     |  |
| 40                         | Transform matrix of loft entity (16 reals; row major format; default = identity matrix) |  |
|                            | Entity data for cross sections                                                          |  |

| Lofted Surface group codes |                                 |
|----------------------------|---------------------------------|
| Group code                 | Description                     |
|                            | Entity data for guide curves    |
|                            | Entity data for path curves     |
| 70                         | Plane normal lofting type       |
| 41                         | Start draft angle (in radians)  |
| 42                         | End draft angle (in radians)    |
| 43                         | Start draft magnitude           |
| 44                         | End draft magnitude             |
| 290                        | Arc length parametrization flag |
| 291                        | No twist flag                   |
| 292                        | Align direction flag            |
| 293                        | Create simple surfaces flag     |
| 294                        | Create closed surface flag      |
| 295                        | Solid flag                      |
| 296                        | Create ruled surface flag       |
| 297                        | Virtual guide flag              |

#### **Revolved Surface**

The following group codes apply to revolved surfaces. In addition to the group codes described here, see "Common Group Codes for Entities" on page 53. For information about abbreviations and formatting used in this table, see "Formatting Conventions in This Reference" on page 2.

| Group code | Description                           |
|------------|---------------------------------------|
| 100        | Subclass markar (AcDbRevolvedSurface) |
| 90         | ID of revolve entity                  |
| 90         | Size of binary data                   |
| 310        | Binary data                           |
|            |                                       |

#### **Revolved Surface group codes**

| Revolved | Surface | group | codes |
|----------|---------|-------|-------|
|          |         |       |       |

| Group code | Description                                                                                 |
|------------|---------------------------------------------------------------------------------------------|
| 10, 20, 30 | Axis point                                                                                  |
| 11, 21, 31 | Axis vector                                                                                 |
| 40         | Revolve angle (in radians)                                                                  |
| 41         | Start angle (in radians)                                                                    |
| 42         | Transform matrix of revolved entity (16 reals; row major format; default = identity matrix) |
| 43         | Draft angle (in radians)                                                                    |
| 44         | Start draft distance                                                                        |
| 45         | End draft distance                                                                          |
| 46         | Twist angle (in radians)                                                                    |
| 290        | Solid flag                                                                                  |
| 291        | Close to axis flag                                                                          |
|            |                                                                                             |

#### Swept Surface

The following group codes apply to swept surfaces. In addition to the group codes described here, see "Common Group Codes for Entities" on page 53. For information about abbreviations and formatting used in this table, see "Formatting Conventions in This Reference" on page 2.

| Swept Surface group codes |                                                                                          |
|---------------------------|------------------------------------------------------------------------------------------|
| Group code                | Description                                                                              |
| 100                       | Subclass markar (AcDbSweptSurface)                                                       |
| 90                        | ID of sweep entity                                                                       |
| 90                        | Size of binary data                                                                      |
| 310                       | Binary data                                                                              |
| 90                        | ID of path entity                                                                        |
| 90                        | Size of binary data                                                                      |
| 310                       | Proprietary data                                                                         |
| 40                        | Transform matrix of sweep entity (16 reals; row major format; default = identity matrix) |

| Swept Surface group codes |                                                                                                    |
|---------------------------|----------------------------------------------------------------------------------------------------|
| Group code                | Description                                                                                                    |
| 41                        | Transform matrix of path entity (16 reals; row major format; default = identity matrix)                                                                  |
| 42                        | Draft angle (in radians)                                                                                                    |
| 43                        | Draft start distance                                                                                                    |
| 44                        | Draft end distance                                                                                                    |
| 45                        | Twist angle                                                                                                    |
| 48                        | Scale factor                                                                                                    |
| 49                        | Align angle (in radians)                                                                                                    |
| 46                        | Transform matrix of sweep entity (16 reals; row major format; default = identity matrix)                                                                 |
| 47                        | Transform matrix of path entity (16 reals; row major format; default = identity matrix)                                                                  |
| 290                       | Solid flag                                                                                                    |
| 70                        | Sweep alignment option<br>0 = No alignment<br>1 = Align sweep entity to path<br>2 = Translate sweep entity to path<br>3 = Translate path to sweep entity |
| 292                       | Align start flag                                                                                                    |
| 293                       | Bank flag                                                                                                    |
| 294                       | Base point set flag                                                                                                    |
| 295                       | Sweep entity transform computed flag                                                                                                    |
| 296                       | Path entity transform computed flag                                                                                                    |
| 11, 21, 31                | Reference vector for controlling twist                                                                                                    |

# TABLE

The following group codes apply to table entities. In addition to the group codes described here, see "Common Group Codes for Entities" on page 53. For information about abbreviations and formatting used in this table, see "Formatting Conventions in This Reference" on page 2.

#### Table group codes

| Group code | Description                                                                                                    |
|------------|----------------------------------------------------------------------------------------------------|
| 0          | Entity name (ACAD_TABLE)                                                                                             |
| 5          | Entity handle                                                                                                    |
| 330        | Soft-pointer ID to the owner dictionary                                                                              |
| 100        | Subclass marker. There are three subclass markers, in the following order: AcDbEntity, AcDbBlockReference, AcDbTable |
| 92         | Number of bytes in the proxy entity graphics                                                                         |
| 310        | Data for proxy entity graphics (multiple lines; 256-character maximum per line)                                      |
| 2          | Block name; an anonymous block begins with a $*T$ value                                                              |
| 10,20,30   | Insertion point                                                                                                    |
| 342        | Hard pointer ID of the TABLESTYLE object                                                                             |
| 343        | Hard pointer ID of the owning BLOCK record                                                                           |
| 11,21,31   | Horizontal direction vector                                                                                          |
| 90         | Flag for table value (unsigned integer)                                                                              |
| 91         | Number of rows                                                                                                    |
| 92         | Number of columns                                                                                                    |
| 93         | Flag for an override                                                                                                 |
| 94         | Flag for an override of border color                                                                                 |
| 95         | Flag for an override of border lineweight                                                                            |
| 96         | Flag for an override of border visibility                                                                            |
| 141        | Row height; this value is repeated, 1 value per row                                                                  |
| 142        | Column height; this value is repeated, 1 value per row                                                               |
| 171        | Cell type; this value is repeated, 1 value per cell:<br>1 = text type<br>2 = block type                              |
| 172        | Cell flag value; this value is repeated, 1 value per cell                                                            |
| 173        | Cell merged value; this value is repeated, 1 value per cell                                                          |
| 174        | Boolean flag indicating if the autofit option is set for the cell; this value is repeated, 1 value pe cell           |

| Table group codes |                                                                                                    |
|-------------------|----------------------------------------------------------------------------------------------------|
| Group code        | Description                                                                                                    |
| 175               | Cell border width (applicable only for merged cells); this value is repeated, 1 value per cell                                                                                                    |
| 176               | Cell border height ( applicable for merged cells); this value is repeated, 1 value per cell                                                                                                    |
| 177               | Cell override flag; this value is repeated, 1 value per cell                                                                                                    |
| 178               | Flag value for a virtual edge                                                                                                    |
| 145               | Rotation value (real; applicable for a block-type cell and a text-type cell)                                                                                                    |
| 344               | Hard pointer ID of the FIELD object. This applies only to a text-type cell. If the text in the cell contains one or more fields, only the ID of the FIELD object is saved. The text string (group codes 1 and 3) is ignored                                                                                                    |
| 1                 | Text string in a cell. If the string is shorter than 250 characters, all characters appear in code 1. If the string is longer than 250 characters, it is divided into chunks of 250 characters. The chunks are contained in one or more code 3 codes. If code 3 codes are used, the last group is a code 1 and is shorter than 250 characters. This value applies only to text-type cells and is repeated, 1 value per cell |
| 3                 | Text string in a cell, in 250-character chunks; optional. This value applies only to text-type cells and is repeated, 1 value per cell                                                                                                    |
| 340               | Hard-pointer ID of the block table record. This value applies only to block-type cells and is repeated,<br>1 value per cell                                                                                                    |
| 144               | Block scale (real). This value applies only to block-type cells and is repeated, 1 value per cell                                                                                                    |
| 179               | Number of attribute definitions in the block table record (applicable only to a block-type cell)                                                                                                    |
| 331               | Soft pointer ID of the attribute definition in the block table record, referenced by group code 179 (applicable only for a block-type cell). This value is repeated once per attribute definition                                                                                                    |
| 300               | Text string value for an attribute definition, repeated once per attribute definition and applicable only for a block-type cell                                                                                                    |
| 7                 | Text style name (string); override applied at the cell level                                                                                                    |
| 140               | Text height value; override applied at the cell level                                                                                                    |
| 170               | Cell alignment value; override applied at the cell level                                                                                                    |
| 64                | Value for the color of cell content; override applied at the cell level                                                                                                    |
| 63                | Value for the background (fill) color of cell content; override applied at the cell level                                                                                                    |
| 69                | True color value for the top border of the cell; override applied at the cell level                                                                                                    |
| 65                | True color value for the right border of the cell; override applied at the cell level                                                                                                    |
| 66                | True color value for the bottom border of the cell; override applied at the cell level                                                                                                    |

#### Table group codes

| Group code | Description                                                                                                    |
|------------|----------------------------------------------------------------------------------------------------|
| 68         | True color value for the left border of the cell; override applied at the cell level                                                                                 |
| 279        | Lineweight for the top border of the cell; override applied at the cell level                                                                                        |
| 275        | Lineweight for the right border of the cell; override applied at the cell level                                                                                      |
| 276        | Lineweight for the bottom border of the cell; override applied at the cell level                                                                                     |
| 278        | Lineweight for the left border of the cell; override applied at the cell level                                                                                       |
| 283        | Boolean flag for whether the fill color is on; override applied at the cell level                                                                                    |
| 289        | Boolean flag for the visibility of the top border of the cell; override applied at the cell level                                                                    |
| 285        | Boolean flag for the visibility of the right border of the cell; override applied at the cell level                                                                  |
| 286        | Boolean flag for the visibility of the bottom border of the cell; override applied at the cell level                                                                 |
| 288        | Boolean flag for the visibility of the left border of the cell; override applied at the cell level                                                                   |
| 70         | Flow direction; override applied at the table entity level                                                                                                    |
| 40         | Horizontal cell margin; override applied at the table entity level                                                                                                   |
| 41         | Vertical cell margin; override applied at the table entity level                                                                                                    |
| 280        | Flag for whether the title is suppressed; override applied at the table entity level                                                                                 |
| 281        | Flag for whether the header row is suppressed; override applied at the table entity level                                                                            |
| 7          | Text style name (string); override applied at the table entity level. There may be one entry for each cell type                                                      |
| 140        | Text height (real); override applied at the table entity level. There may be one entry for each cell type                                                            |
| 170        | Cell alignment (integer); override applied at the table entity level. There may be one entry for each cell type                                                      |
| 63         | Color value for cell background or for the vertical, left border of the table; override applied at the table entity level. There may be one entry for each cell type |
| 64         | Color value for cell content or for the horizontal, top border of the table; override applied at the table entity level. There may be one entry for each cell type   |
| 65         | Color value for the horizontal, inside border lines; override applied at the table entity level                                                                      |
| 66         | Color value for the horizontal, bottom border lines; override applied at the table entity level                                                                      |
| 68         | Color value for the vertical, inside border lines; override applied at the table entity level                                                                        |

#### Table group codes

| Group code | Description                                                                                                    |
|------------|----------------------------------------------------------------------------------------------------|
| 69         | Color value for the vertical, right border lines; override applied at the table entity level                                                                                              |
| 283        | Flag for whether background color is enabled (default = 0); override applied at the table entity level. There may be one entry for each cell type:<br>0 = Disabled<br>1 = Enabled         |
| 274-279    | Lineweight for each border type of the cell (default = kLnWtByBlock); override applied at the table entity level. There may be one group for each cell type                               |
| 284-289    | Flag for visibility of each border type of the cell (default = 1); override applied at the table entity level. There may be one group for each cell type:<br>0 = Invisible<br>1 = Visible |

Group code 178 is a flag value for a virtual edge. A virtual edge is used when a grid line is shared by two cells. For example, if a table contains one row and two columns and it contains cell A and cell B, the central grid line contains the right edge of cell A and the left edge of cell B. One edge is real, and the other edge is virtual. The virtual edge points to the real edge; both edges have the same set of properties, including color, lineweight, and visibility.

# TEXT

The following group codes apply to text entities. In addition to the group codes described here, see "Common Group Codes for Entities" on page 53. For information about abbreviations and formatting used in this table, see "Formatting Conventions in This Reference" on page 2.

| Text group codes |                                                               |
|------------------|---------------------------------------------------------------|
| Group code       | Description                                                   |
| 100              | Subclass marker (AcDbText)                                    |
| 39               | Thickness (optional; default = 0)                             |
| 10               | First alignment point (in OCS)<br>DXF: X value; APP: 3D point |
| 20, 30           | DXF: Y and Z values of first alignment point (in OCS)         |
| 40               | Text height                                                   |
| 1                | Default value (the string itself)                             |

#### Text group codes

| Group code | Description                                                                                                    |
|------------|----------------------------------------------------------------------------------------------------|
| 50         | Text rotation (optional; default = 0)                                                                                                    |
| 41         | Relative X scale factor—width (optional; default = 1)<br>This value is also adjusted when fit-type text is used                                                                                                    |
| 51         | Oblique angle (optional; default = 0)                                                                                                    |
| 7          | Text style name (optional, default = STANDARD)                                                                                                    |
| 71         | Text generation flags (optional, default = 0):<br>2 = Text is backward (mirrored in X)<br>4 = Text is upside down (mirrored in Y)                                                                                                    |
| 72         | Horizontal text justification type (optional, default = 0) integer codes (not bit-coded)<br>0 = Left; 1 = Center; 2 = Right<br>3 = Aligned (if vertical alignment = 0)<br>4 = Middle (if vertical alignment = 0)<br>5 = Fit (if vertical alignment = 0)<br>See the Group 72 and 73 integer codes table for clarification |
| 11         | Second alignment point (in OCS) (optional)<br>DXF: X value; APP: 3D point<br>This value is meaningful only if the value of a 72 or 73 group is nonzero (if the justification is<br>anything other than baseline/left)                                                                                                    |
| 21, 31     | DXF: Y and Z values of second alignment point (in OCS) (optional)                                                                                                    |
| 210        | Extrusion direction (optional; default = 0, 0, 1)<br>DXF: X value; APP: 3D vector                                                                                                    |
| 220, 230   | DXF: Y and Z values of extrusion direction (optional)                                                                                                    |
| 100        | Subclass marker (AcDbText)                                                                                                    |
| 73         | Vertical text justification type (optional, default = 0): integer codes (not bit-coded):<br>0 = Baseline; 1 = Bottom; 2 = Middle; 3 = Top<br>See the Group 72 and 73 integer codes table for clarification                                                                                                    |

The following table describes the group codes 72 (horizontal alignment) and 73 (vertical alignment) in greater detail.

| Group 72 and 73 integer codes |                  |         |        |   |   |   |  |
|-------------------------------|------------------|---------|--------|---|---|---|--|
| Group 73                      | Group<br>72<br>0 | 1       | 2      | 3 | 4 | 5 |  |
| 3 (top)                       | TLeft            | TCenter | TRight |   |   |   |  |

#### 106 | Chapter 6 ENTITIES Section

| Group 72 and 73 integer codes |                  |         |        |         |        |     |
|-------------------------------|------------------|---------|--------|---------|--------|-----|
| Group 73                      | Group<br>72<br>0 | 1       | 2      | 3       | 4      | 5   |
| 2 (middle)                    | MLeft            | MCenter | MRight |         |        |     |
| 1 (bottom)                    | BLeft            | BCenter | BRight |         |        |     |
| 0 (baseline)                  | Left             | Center  | Right  | Aligned | Middle | Fit |

If group 72 and/or 73 values are nonzero then the first alignment point values are ignored and AutoCAD calculates new values based on the second alignment point and the length and height of the text string itself (after applying the text style). If the 72 and 73 values are zero or missing, then the second alignment point is meaningless.

## TOLERANCE

The following group codes apply to tolerance entities. In addition to the group codes described here, see "Common Group Codes for Entities" on page 53. For information about abbreviations and formatting used in this table, see "Formatting Conventions in This Reference" on page 2.

| Tolerance group codes |                                                                                   |  |
|-----------------------|-----------------------------------------------------------------------------------|--|
| Group code            | Description                                                                       |  |
| 100                   | Subclass marker (AcDbFcf)                                                         |  |
| 3                     | Dimension style name                                                              |  |
| 10                    | Insertion point (in WCS)<br>DXF: X value; APP: 3D point                           |  |
| 20, 30                | DXF: Y and Z values of insertion point (in WCS)                                   |  |
| 1                     | String representing the visual representation of the tolerance                    |  |
| 210                   | Extrusion direction (optional; default = 0, 0, 1)<br>DXF: X value; APP: 3D vector |  |
| 220, 230              | DXF: Y and Z values of extrusion direction (optional)                             |  |
| 11                    | X-axis direction vector (in WCS)<br>DXF: X value; APP: 3D vector                  |  |
| 21, 31                | DXF: Y and Z values of X-axis direction vector (in WCS)                           |  |

# TRACE

The following group codes apply to trace entities. In addition to the group codes described here, see "Common Group Codes for Entities" on page 53. For information about abbreviations and formatting used in this table, see "Formatting Conventions in This Reference" on page 2.

| Trace group codes |                                                                                   |  |
|-------------------|-----------------------------------------------------------------------------------|--|
| Group code        | Description                                                                       |  |
| 100               | Subclass marker (AcDbTrace)                                                       |  |
| 10                | First corner (in OCS)<br>DXF: X value; APP: 3D point                              |  |
| 20, 30            | DXF: Y and Z values of first corner (in OCS)                                      |  |
| 11                | Second corner (in OCS)<br>DXF: X value; APP: 3D point                             |  |
| 21, 31            | DXF: Y and Z values of second corner (in OCS)                                     |  |
| 12                | Third corner (in OCS)<br>DXF: X value; APP: 3D point                              |  |
| 22, 32            | DXF: $Y$ and $Z$ values of third corner (in OCS)                                  |  |
| 13                | Fourth corner (in OCS)<br>DXF: X value; APP: 3D point                             |  |
| 23, 33            | DXF: $Y$ and $Z$ values of fourth corner (in OCS)                                 |  |
| 39                | Thickness (optional; default = 0)                                                 |  |
| 210               | Extrusion direction (optional; default = 0, 0, 1)<br>DXF: X value; APP: 3D vector |  |
| 220, 230          | DXF: Y and Z values of extrusion direction (optional)                             |  |

# UNDERLAY

The following group codes apply to underlays. In addition to the group codes described here, see "Common Group Codes for Entities" on page 53. For information about abbreviations and formatting used in this table, see "Formatting Conventions in This Reference" on page 2.

| Underlay | group | codes |
|----------|-------|-------|
|----------|-------|-------|

| Group code  | Description                                                                                                    |  |
|-------------|----------------------------------------------------------------------------------------------------|--|
| 100         | Subclass marker (AcDbUnderlayReference)                                                                                                    |  |
| 340         | The ID of the AcDbUnderlayDefinition object                                                                                                    |  |
| 10,20,30    | The X,Y, and Z coordinates of the insertion point of the underlay. These are OCS/ECS coordinates                                                                                                    |  |
| 41,42,43    | DXF: X, Y, and Z scale factors                                                                                                    |  |
| 50          | Rotation Angle (in OCS/ECS. CCW from the coordinate system $X$ axis and around the $Z$ axis)                                                                                                    |  |
| 210,220,230 | Normal vector (in WCS)                                                                                                    |  |
| 280         | Flags<br>1 = Clipping is on<br>2 = Underlay is on<br>4 = Monochrome<br>8 = Adjust for background                                                                                                    |  |
| 281         | Contrast (value between 20 and 100)                                                                                                    |  |
| 282         | Fade (value between 0 and 80)                                                                                                    |  |
| 11, 21      | Repeating: 2d points in OCS/ECS. If only two, then they are the lower<br>left and upper right corner points of a clip rectangle. If more than two,<br>then they are the vertices of a clipping polygon |  |

# VERTEX

The following group codes apply to vertex entities. In addition to the group codes described here, see "Common Group Codes for Entities" on page 53. For information about abbreviations and formatting used in this table, see "Formatting Conventions in This Reference" on page 2.

#### Vertex group codes

| Group code | Description                                                                     |
|------------|---------------------------------------------------------------------------------|
| 100        | Subclass marker (AcDbVertex)                                                    |
| 100        | Subclass marker (AcDb2dVertex or AcDb3dPolylineVertex)                          |
| 10         | Location point (in OCS when 2D, and WCS when 3D)<br>DXF: X value; APP: 3D point |
| 20, 30     | DXF: Y and Z values of location point (in OCS when 2D, and WCS when 3D)         |

| Vertex group codes |                                                                                                    |  |
|--------------------|----------------------------------------------------------------------------------------------------|--|
| Group code         | Description                                                                                                    |  |
| 40                 | Starting width (optional; default is 0)                                                                                                    |  |
| 41                 | Ending width (optional; default is 0)                                                                                                    |  |
| 42                 | Bulge (optional; default is 0). The bulge is the tangent of one fourth the included angle for an arc segment, made negative if the arc goes clockwise from the start point to the endpoint. A bulge of 0 indicates a straight segment, and a bulge of 1 is a semicircle                                                                                                    |  |
| 70                 | Vertex flags:<br>1 = Extra vertex created by curve-fitting<br>2 = Curve-fit tangent defined for this vertex. A curve-fit tangent direction of 0 may be omitted<br>from DXF output but is significant if this bit is set<br>4 = Not used<br>8 = Spline vertex created by spline-fitting<br>16 = Spline frame control point<br>32 = 3D polyline vertex<br>64 = 3D polygon mesh<br>128 = Polyface mesh vertex |  |
| 50                 | Curve fit tangent direction                                                                                                    |  |
| 71                 | Polyface mesh vertex index (optional; present only if nonzero)                                                                                                    |  |
| 72                 | Polyface mesh vertex index (optional; present only if nonzero)                                                                                                    |  |
| 73                 | Polyface mesh vertex index (optional; present only if nonzero)                                                                                                    |  |
| 74                 | Polyface mesh vertex index (optional; present only if nonzero)                                                                                                    |  |

Every vertex that is part of a polyface mesh has its vertex flag 128 bit set. If the entity supplies the coordinate of a vertex of the mesh, its 64 bit is set as well, and the 10, 20, 30 groups give the vertex coordinate. The vertex index values are determined by the order in which the vertex entities appear within the polyline, with the first being numbered 1.

If the vertex defines a face of the mesh, its vertex flags group has the 128 bit set but not the 64 bit. In this case, the 10, 20, 30 (location) groups of the face entity are irrelevant and are always written as 0 in a DXF file. The vertex indexes that define the mesh are given by 71, 72, 73, and 74 group codes, the values of which specify one of the previously defined vertexes by index. If the index is negative, the edge that begins with that vertex is invisible. The first 0 vertex marks the end of the vertices of the face.

#### IIO | Chapter 6 ENTITIES Section

# VIEWPORT

The following group codes apply to viewport entities. In addition to the group codes described here, see "Common Group Codes for Entities" on page 53. For information about abbreviations and formatting used in this table, see "Formatting Conventions in This Reference" on page 2.

| Viewport group codes |                                                                                                    |  |
|----------------------|----------------------------------------------------------------------------------------------------|--|
| Group code           | Description                                                                                                    |  |
| 100                  | Subclass marker (AcDbViewport)                                                                                                    |  |
| 10                   | Center point (in WCS)<br>DXF: X value; APP: 3D point                                                                                                    |  |
| 20, 30               | DXF: Y and Z values of center point (in WCS)                                                                                                    |  |
| 40                   | Width in paper space units                                                                                                    |  |
| 41                   | Height in paper space units                                                                                                    |  |
| 68                   | Viewport status field:<br>-1 = On, but is fully off screen, or is one of the viewports that is not active because the \$MAXACTVP<br>count is currently being exceeded.<br>0 = Off<br><positive value=""> = On and active. The value indicates the order of stacking for the viewports,</positive> |  |
|                      | where 1 is the active viewport, 2 is the next, and so forth                                                                                                    |  |
| 69                   | Viewport ID                                                                                                    |  |
| 12                   | View center point (in DCS)<br>DXF: X value; APP: 2D point                                                                                                    |  |
| 22                   | DXF: View center point Y value (in DCS)                                                                                                    |  |
| 13                   | Snap base point<br>DXF: X value; APP: 2D point                                                                                                    |  |
| 23                   | DXF: Snap base point Y value                                                                                                    |  |
| 14                   | Snap spacing<br>DXF: X value; APP: 2D point                                                                                                    |  |
| 24                   | DXF: Snap spacing Y value                                                                                                    |  |
| 15                   | Grid spacing<br>DXF: X value; APP: 2D point                                                                                                    |  |
| 25                   | DXF: Grid spacing Y value                                                                                                    |  |
| 16                   | View direction vector (in WCS)                                                                                                    |  |

| Viewport | group | codes |
|----------|-------|-------|
|          |       |       |

| Group code | Description                                                                                                    |
|------------|----------------------------------------------------------------------------------------------------|
|            | DXF: X value; APP: 3D vector                                                                                                    |
| 26, 36     | DXF: Y and Z values of view direction vector (in WCS)                                                                                                    |
| 17         | View target point (in WCS)<br>DXF: X value; APP: 3D vector                                                                                                    |
| 27, 37     | DXF: Y and Z values of view target point (in WCS)                                                                                                    |
| 42         | Perspective lens length                                                                                                    |
| 43         | Front clip plane Z value                                                                                                    |
| 44         | Back clip plane Z value                                                                                                    |
| 45         | View height (in model space units)                                                                                                    |
| 50         | Snap angle                                                                                                    |
| 51         | View twist angle                                                                                                    |
| 72         | Circle zoom percent                                                                                                    |
| 331        | Frozen layer object ID/handle (multiple entries may exist) (optional)                                                                                                    |
| 90         | Viewport status bit-coded flags:<br>1 (0x1) = Enables perspective mode<br>2 (0x2) = Enables front clipping<br>4 (0x4) = Enables front clip ping<br>8 (0x8) = Enables back clipping<br>8 (0x8) = Enables UCS follow<br>16 (0x10) = Enables font clip not at eye<br>32 (0x20) = Enables UCS icon visibility<br>64 (0x40) = Enables UCS icon at origin<br>128 (0x80) = Enables fast zoom<br>256 (0x100) = Enables fast zoom<br>256 (0x100) = Enables grid mode<br>1024 (0x400) = Enables grid mode<br>1024 (0x400) = Enables nap mode<br>512 (0x200) = Enables isometric snap style<br>2048 (0x800) = Enables hide plot mode<br>4096 (0x1000) = klsoPairTop. If set and klsoPairRight is not set, then isopair top is enabled. If<br>both klsoPairTop and klsoPairRight are set, then isopair left is enabled<br>8192 (0x2000) = klsoPairRight. If set and klsoPairTop is not set, then isopair right is enabled<br>16384 (0x4000) = Enables viewport zoom locking<br>32768 (0x8000) = Currently always enabled<br>65536 (0x10000) = Enables non-rectangular clipping<br>131072 (0x20000) = Turns the viewport off |
| 340        | Hard-pointer ID/handle to entity that serves as the viewport's clipping boundary (only present in viewport is non-rectangular)                                                                                                    |
| 1          | Plot style sheet name assigned to this viewport                                                                                                    |

#### Viewport group codes

| Group code | Description                                                                                                    |
|------------|----------------------------------------------------------------------------------------------------|
| 281        | Render mode:<br>0 = 2D Optimized (classic 2D)<br>1 = Wireframe<br>2 = Hidden line<br>3 = Flat shaded<br>4 = Gouraud shaded<br>5 = Flat shaded with wireframe<br>6 = Gouraud shaded with wireframe<br>All rendering modes other than 2D Optimized engage the new 3D graphics pipeline. These values<br>directly correspond to the SHADEMODE command and the<br>AcDbAbstractViewTableRecord::RenderMode enum |
| 71         | UCS per viewport flag:<br>0 = The UCS will not change when this viewport becomes active.<br>1 = This viewport stores its own UCS which will become the current UCS whenever the viewport<br>is activated                                                                                                    |
| 74         | Display UCS icon at UCS origin flag:<br>Controls whether UCS icon represents viewport UCS or current UCS (these will be different if<br>UCSVP is 1 and viewport is not active). However, this field is currently being ignored and the icon<br>always represents the viewport UCS                                                                                                    |
| 110        | UCS origin<br>DXF: X value; APP: 3D point                                                                                                    |
| 120, 130   | DXF: Y and Z values of UCS origin                                                                                                    |
| 111        | UCS X-axis<br>DXF: X value; APP: 3D vector                                                                                                    |
| 121, 131   | DXF: Y and Z values of UCS X-axis                                                                                                    |
| 112        | UCS Y-axis<br>DXF: X value; APP: 3D vector                                                                                                    |
| 122, 132   | DXF: Y and Z values of UCS Y-axis                                                                                                    |
| 345        | ID/handle of AcDbUCSTableRecord if UCS is a named UCS. If not present, then UCS is unnamed                                                                                                    |
| 346        | ID/handle of AcDbUCSTableRecord of base UCS if UCS is orthographic (79 code is non-zero). If not present and 79 code is non-zero, then base UCS is taken to be WORLD                                                                                                    |
| 79         | Orthographic type of UCS:<br>0 = UCS is not orthographic<br>1 = Top; 2 = Bottom<br>3 = Front; 4 = Back<br>5 = Left; 6 = Right                                                                                                    |
| 146        | Elevation                                                                                                    |

#### Viewport group codes

| Group code | Description                                                  |
|------------|--------------------------------------------------------------|
| 170        | ShadePlot mode:                                              |
|            | 0 = As Displayed                                             |
|            | 1 = Wireframe                                                |
|            | 2 = Hidden                                                   |
|            | 3 = Rendered                                                 |
| 61         | Frequency of major grid lines compared to minor grid lines   |
| 332        | Background ID/Handle (optional)                              |
| 333        | Shade plot ID/Handle (optional)                              |
| 348        | Visual style ID/Handle (optional)                            |
| 292        | Default lighting flag. On when no user lights are specified. |
| 282        | Default lighting type:                                       |
|            | 0 = One distant light                                        |
|            | 1 = Two distant lights                                       |
| 141        | View brightness                                              |
| 142        | View contrast                                                |
| 63,421,431 | Ambient light color. Write only if not black color.          |
| 361        | Sun ID/Handle (optional)                                     |

**NOTE** The ZOOM XP factor is calculated with the following formula: group\_41 / group\_45 (or pspace\_height / mspace\_height).

## WIPEOUT

The following group codes apply to wipeout entities. In addition to the group codes described here, see "Common Group Codes for Entities" on page 53. For information about abbreviations and formatting used in this table, see "Formatting Conventions in This Reference" on page 2.

| Wipeout group codes |                                   |
|---------------------|-----------------------------------|
| Group code          | Description                       |
| 100                 | Subclass marker (AcDbRasterImage) |
| 90                  | Class version                     |

#### Wipeout group codes

| Group code | Description                                                                                                    |
|------------|----------------------------------------------------------------------------------------------------|
| 10         | Insertion point (in WCS)<br>DXF: X value; APP: 3D point                                                                                                    |
| 20, 30     | DXF: Y and Z values of insertion point (in WCS)                                                                                                    |
| 11         | U-vector of a single pixel (points along the visual bottom of the image, starting at the insertion point) (in WCS)<br>DXF: <i>X</i> value; APP: 3D point                                                                                                    |
| 21, 31     | DXF: Y and Z values U-vector (in WCS)                                                                                                    |
| 12         | V-vector of a single pixel (points along the visual left side of the image, starting at the insertion point) (in WCS)<br>DXF: X value; APP: 3D point                                                                                                    |
| 22, 32     | DXF: Y and Z values of V-vector (in WCS)                                                                                                    |
| 13         | Image size in pixels<br>DXF: <i>U</i> value; APP: 2D point ( <i>U</i> and <i>V</i> values)                                                                                                    |
| 23         | DXF: V value of image size in pixels                                                                                                    |
| 340        | Hard reference to imagedef object                                                                                                    |
| 70         | Image display properties:<br>1 = Show image<br>2 = Show image when not aligned with screen<br>4 = Use clipping boundary<br>8 = Transparency is on                                                                                                    |
| 280        | Clipping state: 0 = Off; 1 = On                                                                                                    |
| 281        | Brightness value (0-100; default = 50)                                                                                                    |
| 282        | Contrast value (0-100; default = 50)                                                                                                    |
| 283        | Fade value (0-100; default = 0)                                                                                                    |
| 360        | Hard reference to imagedef_reactor object                                                                                                    |
| 71         | Clipping boundary type. 1 = Rectangular; 2 = Polygonal                                                                                                    |
| 91         | Number of clip boundary vertices that follow                                                                                                    |
| 14         | Clip boundary vertex (in OCS)<br>DXF: X value; APP: 2D point (multiple entries)<br>NOTE 1) For rectangular clip boundary type, two opposite corners must be specified. Default is<br>(-0.5,-0.5), (size.x-0.5, size.y-0.5). 2) For polygonal clip boundary type, three or more vertices<br>must be specified. Polygonal vertices must be listed sequentially |

| Wipeout group codes |                                                                  |
|---------------------|------------------------------------------------------------------|
| Group code          | Description                                                      |
| 24                  | DXF: Y value of clip boundary vertex (in OCS) (multiple entries) |

# XLINE

The following group codes apply to xline entities. In addition to the group codes described here, see "Common Group Codes for Entities" on page 53. For information about abbreviations and formatting used in this table, see "Formatting Conventions in This Reference" on page 2.

| Xline group codes |                                                       |
|-------------------|-------------------------------------------------------|
| Group code        | Description                                           |
| 100               | Subclass marker (AcDbXline)                           |
| 10                | First point (in WCS)                                  |
|                   | DXF: X value; APP: 3D point                           |
| 20, 30            | DXF: Y and Z values of first point (in WCS)           |
| 11                | Unit direction vector (in WCS)                        |
|                   | DXF: X value; APP: 3D vector                          |
| 21, 31            | DXF: Y and Z values of unit direction vector (in WCS) |

# **OBJECTS Section**

This chapter presents the group codes that apply to nongraphical objects. These codes are found in the OBJECTS section of a DXF<sup>™</sup> file and are used by AutoLISP<sup>®</sup> and ObjectARX<sup>®</sup> applications in entity definition lists.

## **OBJECT Section Group Codes**

Objects are similar to entities, except that they have no graphical or geometric meaning. All objects that are not entities or symbol table records or symbol tables are stored in this section. This section represents a homogeneous heap of objects with topological ordering of objects by ownership, such that the owners always appear before the objects they own.

#### **Object Ownership**

The root owner of most objects appearing in the OBJECTS section is the named object dictionary, which is, therefore, always the first object that appears in this section. Objects that are not owned by the named object dictionary are owned by other entities, objects, or symbol table entries. Objects in this section may be defined by AutoCAD<sup>®</sup> or by applications with access to ObjectARX<sup>®</sup> API. The DXF names of application-defined object types should always be associated with a class name in the CLASS section of the DXF file, or else the object record cannot be bound to the application that will interpret it.

As with other dictionaries, the named-object dictionary record consists solely of associated pairs of entry names and hard ownership pointer references to the associated object.

To avoid name collision between objects, developers should always use their registered developer prefix for their entries.

#### **Common Group Codes for Objects**

The following table shows group codes that apply to virtually all nongraphical objects. When you refer to a table of group codes by object type, a list of codes associated with a *specific* object, keep in mind that the codes shown here can

also be present. Some of the group codes are included with an object only if the object has nondefault values for those group code properties. For information about abbreviations and formatting used in this table, see "Formatting Conventions in This Reference" on page 2.

| Group code                   | Description                                                                                                    |
|------------------------------|----------------------------------------------------------------------------------------------------|
| 0                            | Object type                                                                                                    |
| 5                            | Handle                                                                                                    |
| 102                          | Start of application-defined group "{application_name" (optional)                                                                                                    |
| application-defined<br>codes | Codes and values within the 102 groups are application defined (optional)                                                                                                 |
| 102                          | End of group, "}" (optional)                                                                                                    |
| 102                          | "{ACAD_REACTORS" indicates the start of the AutoCAD persistent reactors group. This group exists only if persistent reactors have been attached to this object (optional) |
| 330                          | Soft-pointer ID/handle to owner dictionary (optional)                                                                                                    |
| 102                          | End of group, "}" (optional)                                                                                                    |
| 102                          | "{ACAD_XDICTIONARY" indicates the start of an extension dictionary group. This group exists only if persistent reactors have been attached to this object (optional)      |
| 360                          | Hard-owner ID/handle to owner dictionary (optional)                                                                                                    |
| 102                          | End of group, "}" (optional)                                                                                                    |
| 330                          | Soft-pointer ID/handle to owner object                                                                                                    |

#### Common object group codes

# ACAD\_PROXY\_OBJECT

The following group codes apply to ACAD\_PROXY\_OBJECT objects. In addition to the group codes described here, see "Common Group Codes for Objects" on page 117. For information about abbreviations and formatting used in this table, see "Formatting Conventions in This Reference" on page 2.

| ACAD_PROXY_OBJECT group codes |                                         |
|-------------------------------|-----------------------------------------|
| Group code                    | Description                             |
| 100                           | DXF: Subclass marker (AcDbProxyObject)  |
| 90                            | DXF: Proxy object class ID (always 499) |

| ACAD_PROXY | OBJECT | group codes |
|------------|--------|-------------|
|------------|--------|-------------|

| Group code                  | Description                                                                                                    |
|-----------------------------|----------------------------------------------------------------------------------------------------|
| 91                          | DXF: Application object's class ID. Class IDs are based on the order of the class in the CLASSES section. The first class is given the ID of 500, the next is 501, and so on |
| 93                          | DXF: Size of object data in bits                                                                                                    |
| 310                         | DXF: Binary object data (multiple entries can appear) (optional)                                                                                                    |
| 330 or 340 or<br>350 or 360 | DXF: An object ID (multiple entries can appear) (optional)                                                                                                    |
| 94                          | DXF: 0 (indicates end of object ID section)                                                                                                    |
| 95                          | DXF: Object drawing format when it becomes a proxy (a 32-bit unsigned integer):<br>Low word is AcDbDwgVersion<br>High word is MaintenanceReleaseVersion                      |
| 70                          | DXF: Original custom object data format:<br>0 = DWG format<br>1 = DXF format                                                                                                 |

The 92 field is not used for AcDbProxyObject. Objects of this class never have graphics.

## ACDBDICTIONARYWDFLT

The following group codes are used by ACDBDICTIONARYWDFLT objects. In addition to the group codes described here, see "Common Group Codes for Objects" on page 117. For information about abbreviations and formatting used in this table, see "Formatting Conventions in This Reference" on page 2.

#### ACDBDICTIONARYWDFLT group codes

| Group code | Description                                                 |
|------------|-------------------------------------------------------------|
| 0          | Object name (ACDBDICTIONARYWDFLT)                           |
| 5          | Handle                                                      |
| 102        | Start of persistent reactors group; always "{ACAD_REACTORS" |
| 330        | Soft-pointer ID/handle to owner dictionary                  |
| 102        | End of persistent reactors group, always "}"                |
| 330        | Soft-owner ID/handle to owner object                        |

#### ACDBDICTIONARYWDFLT group codes

| Group code | Description                                                                                                    |
|------------|----------------------------------------------------------------------------------------------------|
| 100        | Subclass marker (AcDbDictionary)                                                                                                    |
| 281        | Duplicate record cloning flag (determines how to merge duplicate entries):<br>0 = Not applicable<br>1 = Keep existing<br>2 = Use clone<br>3 = <xref>\$0\$<name><br/>4 = \$0\$<name><br/>5 = Unmangle name</name></name></xref> |
| 3          | Entry name (one for each entry)                                                                                                    |
| 350        | Soft-owner ID/handle to entry object (one for each entry)                                                                                                    |
| 100        | Subclass marker (AcDbDictionaryWithDefault)                                                                                                    |
| 340        | Hard pointer to default object ID/handle (currently only used for plot style dictionary's default entry, named "Normal")                                                                                                    |

### ACDBPLACEHOLDER

The following group codes are used by the ACDBPLACEHOLDER objects. In addition to the group codes described here, see "Common Group Codes for Objects" on page 117. For information about abbreviations and formatting used in this table, see "Formatting Conventions in This Reference" on page 2.

| ACDBPLACEHOLDER group codes |                                                             |
|-----------------------------|-------------------------------------------------------------|
| Group code                  | Description                                                 |
| 0                           | Object name (ACDBPLACEHOLDER)                               |
| 5                           | Handle                                                      |
| 102                         | Start of persistent reactors group; always "{ACAD_REACTORS" |
| 330                         | Soft-pointer ID/handle to owner dictionary                  |
| 102                         | End of persistent reactors group, always "}"                |
| 330                         | Soft-pointer ID/handle to owner object                      |

# DATATABLE

The following group codes are used by the DATATABLE objects. In addition to the group codes described here, see "Common Group Codes for Objects" on page 117. For information about abbreviations and formatting used in this table, see "Formatting Conventions in This Reference" on page 2.

| DATATABLE group codes |                                                             |  |
|-----------------------|-------------------------------------------------------------|--|
| Group code            | Description                                                 |  |
| 0                     | Object name (DATATABLE)                                     |  |
| 5                     | Handle                                                      |  |
| 102                   | Start of persistent reactors group; always "{ACAD_REACTORS" |  |
| 330                   | Soft-pointer ID/handle to owner dictionary                  |  |
| 102                   | End of persistent reactors group, always "}"                |  |
| 330                   | Soft-pointer ID/handle to owner object                      |  |
| 100                   | Subclass marker (AcDbDataTable)                             |  |
| 70                    | Version                                                     |  |
| 90                    | Number of columns                                           |  |
| 91                    | Number of valid rows                                        |  |
| 1                     | Table name                                                  |  |
| 92, 2                 | Column type and name; repeats for each column               |  |
|                       | One value is written for every row in each column           |  |
| 71                    | Boolean value                                               |  |
| 93                    | Integer value                                               |  |
| 40                    | Double value                                                |  |
| 3                     | String value                                                |  |
| 10, 20, 30            | 2D Point                                                    |  |
| 11, 21, 31            | 3D Point                                                    |  |
| 331                   | Soft-pointer ID/handle to object value                      |  |
| 360                   | Hard-pointer ownership ID                                   |  |
|                       |                                                             |  |

| DATATABLE group codes      |  |
|----------------------------|--|
| Description                |  |
| Soft-pointer ownsership ID |  |
| Hard-pointer ID/handle     |  |
| Soft-pointer ID/handle     |  |
|                            |  |

# DICTIONARY

The following group codes are used by DICTIONARY objects. In addition to the group codes described here, see "Common Group Codes for Objects" on page 117. For information about abbreviations and formatting used in this table, see "Formatting Conventions in This Reference" on page 2.

#### **DICTIONARY** group codes

| Group code | Description                                                                                                    |
|------------|----------------------------------------------------------------------------------------------------|
| 0          | Object name (DICTIONARY)                                                                                                    |
| 5          | Handle                                                                                                    |
| 102        | Start of persistent reactors group; always "{ACAD_REACTORS"                                                                                                    |
| 330        | Soft-pointer ID/handle to owner dictionary                                                                                                    |
| 102        | End of persistent reactors group, always "}"                                                                                                    |
| 330        | Soft-pointer ID/handle to owner object                                                                                                    |
| 100        | Subclass marker (AcDbDictionary)                                                                                                    |
| 280        | Hard-owner flag. If set to 1, indicates that elements of the dictionary are to be treated as hard-owned                                                                                                    |
| 281        | Duplicate record cloning flag (determines how to merge duplicate entries):<br>0 = Not applicable<br>1 = Keep existing<br>2 = Use clone<br>3 = <xref>\$0\$<name><br/>4 = \$0\$<name><br/>5 = Unmangle name</name></name></xref> |
| 3          | Entry name (one for each entry) (optional)                                                                                                    |
| 350        | Soft-owner ID/handle to entry object (one for each entry) (optional)                                                                                                    |

AutoCAD<sup>®</sup> maintains items such as mline styles and group definitions as objects in dictionaries. The following sections describe the AutoCAD object group codes maintained in dictionaries; however, other applications are free to create and use their own dictionaries as they see fit. The prefix "ACAD\_" is reserved for use by AutoCAD applications.

# DICTIONARYVAR

The following group codes are used by DICTIONARYVAR objects. In addition to the group codes described here, see "Common Group Codes for Objects" on page 117. For information about abbreviations and formatting used in this table, see "Formatting Conventions in This Reference" on page 2.

#### Group code Description Object name (DICTIONARYVAR) 0 5 Handle 102 Start of persistent reactors group; always "{ACAD\_REACTORS" 330 Soft-pointer ID/handle to owner dictionary (ACDBVARIABLEDICTIONARY) 102 End of persistent reactors group, always "}" 100 Subclass marker (DictionaryVariables) 280 Object schema number (currently set to 0) 1 Value of variable

#### DICTIONARYVAR group codes

DICTIONARYVAR objects are used by AutoCAD as a means to store named values in the database for setvar/getvar purposes without the need to add entries to the DXF<sup>IM</sup> HEADER section. System variables that are stored as DICTIONARYVAR objects are the following: DEFAULTVIEWCATEGORY, DIMADEC, DIMASSOC, DIMDSEP, DRAWORDERCTL, FIELDEVAL, HALOGAP, HIDETEXT, INDEXCTL, INDEXCTL, INTERSECTIONCOLOR, INTERSECTIONDISPLAY, MSOLESCALE, OBSCOLOR, OBSLTYPE, OLEFRAME, PROJECTNAME, SORTENTS, UPDATETHUMBNAIL, XCLIPFRAME, and XCLIPFRAME.

## DIMASSOC

The following group codes are used by DIMASSOC objects. In addition to the group codes described here, see "Common Group Codes for Objects" on page

117. For information about abbreviations and formatting used in this table, see "Formatting Conventions in This Reference" on page 2.

| Group codeDescription0Object name (DIMASSOC)5Handle102Persistent reactors group; always "{ACAD_REACTORS}"330Soft-pointer ID100Subclass marker (AcDbDimAssoc)330ID of dimension object90Associativity flag<br>1 = First point reference<br>2 = Second point reference<br>8 = Fourth point reference<br>8 = Fourth point reference70Trans-space flag (true/false)71Rotated Dimension type (parallel, perpendicular)1Class name (AcDbOsnapPointRef)72Object Osnap type<br>0 = None<br>1 = Endpoint<br>2 = Midpoint<br>3 = Center<br>4 = Node<br>5 = Quadrant<br>6 = Intersection<br>7 = Insertion<br>8 = Perpendicular<br>9 = Tangent<br>1 0 = Nearest<br>1 1 = Apparent intersection<br>1 2 = Parallel<br>1 3 = Start point331ID of main object (geometry)73SubentType of main object (edge, face)91GsMarker of main object (index)301Handle (string) of Xref object                                                                                                    | DIMASSOC g | DIMASSOC group codes                                                                                                    |  |
|----------------------------------------------------------------------------------------------------|------------|----------------------------------------------------------------------------------------------------|--|
| 5       Handle         102       Persistent reactors group; always "{ACAD_REACTORS}"         330       Soft-pointer ID         100       Subclass marker (AcDbDimAssoc)         330       ID of dimension object         90       Associativity flag         1 = First point reference         2 = Second point reference         4 = Third point reference         8 = Fourth point reference         8 = Fourth point reference         70       Trans-space flag (true/false)         71       Rotated Dimension type (parallel, perpendicular)         1       Class name (AcDbOsnapPointRef)         72       Object Osnap type         0 = None       1         1 = Endpoint       2         2 = Midpoint       3         3 = Center       4         4 = Node       5         5 = Quadrant       6         6 = Intersection       7         10 = Nearest       11         11 = Apparent intersection       12         12 = Parallel       13         13 = Start point       331         331       ID of main object (geometry)         73       SubentType of main object (edge, face)         91       G | Group code | Description                                                                                                    |  |
| 102       Persistent reactors group; always "{ACAD_REACTORS}"         330       Soft-pointer ID         100       Subclass marker (AcDbDimAssoc)         330       ID of dimension object         90       Associativity flag         1 = First point reference         2 = Second point reference         4 = Third point reference         8 = Fourth point reference         8 = Fourth point reference         70       Trans-space flag (true/false)         71       Rotated Dimension type (parallel, perpendicular)         1       Class name (AcDbOsnapPointRef)         72       Object Osnap type         0 = None       1         1 = Endpoint         2 = Midpoint         3 = Center         4 = Node         5 = Quadrant         6 = Intersection         7 = Insertion         8 = Perpendicular         9 = Tangent         10 = Nearest         11 = Apparent intersection         12 = Parallel         13 = Start point         331       ID of main object (geometry)         73       SubentType of main object (edge, face)         91       GsMarker of main object (index)           | 0          | Object name (DIMASSOC)                                                                                                    |  |
| 330       Soft-pointer ID         100       Subclass marker (AcDbDimAssoc)         330       ID of dimension object         90       Associativity flag<br>1 = First point reference<br>2 = Second point reference<br>4 = Third point reference<br>8 = Fourth point reference         70       Trans-space flag (true/false)         71       Rotated Dimension type (parallel, perpendicular)         1       Class name (AcDbOsnapPointRef)         72       Object Osnap type<br>0 = None<br>1 = Endpoint<br>2 = Midpoint<br>3 = Center<br>4 = Node<br>5 = Quadrant<br>6 = Intersection<br>7 = Insertion<br>8 = Perpendicular<br>9 = Tangent<br>10 = Nearest<br>11 = Apparent intersection<br>12 = Parallel<br>13 = Start point         331       ID of main object (geometry)         73       SubentType of main object (index)                                                                                                    | 5          | Handle                                                                                                    |  |
| 100Subclass marker (AcDbDimAssoc)330ID of dimension object90Associativity flag<br>1 = First point reference<br>2 = Second point reference<br>8 = Fourth point reference<br>8 = Fourth point reference<br>8 = Fourth point reference70Trans-space flag (true/false)71Rotated Dimension type (parallel, perpendicular)1Class name (AcDbOsnapPointRef)72Object Osnap type<br>0 = None<br>1 = Endpoint<br>2 = Midpoint<br>3 = Center<br>4 = Node<br>5 = Quadrant<br>6 = Intersection<br>7 = Insertion<br>8 = Perpendicular<br>9 = Tangent<br>10 = Nearest<br>11 = Apparent intersection<br>12 = Parallel<br>13 = Start point331ID of main object (geometry)73SubentType of main object (index)                                                                                                    | 102        | Persistent reactors group; always "{ACAD_REACTORS}"                                                                                                    |  |
| 330       ID of dimension object         90       Associativity flag<br>1 = First point reference<br>2 = Second point reference<br>4 = Third point reference<br>8 = Fourth point reference         70       Trans-space flag (true/false)         71       Rotated Dimension type (parallel, perpendicular)         1       Class name (AcDbOsnapPointRef)         72       Object Osnap type<br>0 = None<br>1 = Endpoint<br>2 = Midpoint<br>3 = Center<br>4 = Node<br>5 = Quadrant<br>6 = Intersection<br>7 = Insertion<br>8 = Perpendicular<br>9 = Tangent<br>10 = Nearest<br>11 = Apparent intersection<br>12 = Parallel<br>13 = Start point         331       ID of main object (geometry)         73       SubentType of main object (index)                                                                                                    | 330        | Soft-pointer ID                                                                                                    |  |
| 90       Associativity flag<br>1 = First point reference<br>2 = Second point reference<br>4 = Third point reference<br>8 = Fourth point reference         70       Trans-space flag (true/false)         71       Rotated Dimension type (parallel, perpendicular)         1       Class name (AcDbOsnapPointRef)         72       Object Osnap type<br>0 = None<br>1 = Endpoint<br>2 = Midpoint<br>3 = Center<br>4 = Node<br>5 = Quadrant<br>6 = Intersection<br>7 = Insertion<br>8 = Perpendicular<br>9 = Tangent<br>10 = Nearest<br>11 = Apparent intersection<br>12 = Parallel<br>13 = Start point         331       ID of main object (geometry)         73       SubentType of main object (index)                                                                                                    | 100        | Subclass marker (AcDbDimAssoc)                                                                                                    |  |
| 1 = First point reference         2 = Second point reference         4 = Third point reference         8 = Fourth point reference         70         Trans-space flag (true/false)         71         Rotated Dimension type (parallel, perpendicular)         1         Class name (AcDbOsnapPointRef)         72         Object Osnap type         0 = None         1 = Endpoint         2 = Midpoint         3 = Center         4 = Node         5 = Quadrant         6 = Intersection         7 = Insertion         8 = Perpendicular         9 = Tangent         10 = Nearest         11 = Apparent intersection         12 = Parallel         13 = Start point         331         ID of main object (geometry)         73         SubentType of main object (edge, face)         91         GsMarker of main object (index)                                                                                                    | 330        | ID of dimension object                                                                                                    |  |
| 71       Rotated Dimension type (parallel, perpendicular)         1       Class name (AcDbOsnapPointRef)         72       Object Osnap type<br>0 = None<br>1 = Endpoint<br>2 = Midpoint<br>3 = Center<br>4 = Node<br>5 = Quadrant<br>6 = Intersection<br>7 = Insertion<br>8 = Perpendicular<br>9 = Tangent<br>10 = Nearest<br>11 = Apparent intersection<br>12 = Parallel<br>13 = Start point         331       ID of main object (geometry)         73       SubentType of main object (index)                                                                                                    | 90         | 1 = First point reference<br>2 = Second point reference<br>4 = Third point reference                                                                                                    |  |
| 1       Class name (AcDbOsnapPointRef)         72       Object Osnap type         0 = None       1 = Endpoint         2 = Midpoint       3 = Center         4 = Node       5 = Quadrant         6 = Intersection       7 = Insertion         8 = Perpendicular       9 = Tangent         10 = Nearest       11 = Apparent intersection         11 = Apparent intersection       12 = Parallel         13 = Start point       331         ID of main object (geometry)       73         SubentType of main object (index)                                                                                                    | 70         | Trans-space flag (true/false)                                                                                                    |  |
| 72       Object Osnap type         0 = None       1 = Endpoint         1 = Endpoint       2 = Midpoint         3 = Center       4 = Node         5 = Quadrant       6 = Intersection         6 = Intersection       7 = Insertion         8 = Perpendicular       9 = Tangent         10 = Nearest       11 = Apparent intersection         11 = Apparent intersection       12 = Parallel         13 = Start point       331         331       ID of main object (geometry)         73       SubentType of main object (edge, face)         91       GsMarker of main object (index)                                                                                                    | 71         | Rotated Dimension type (parallel, perpendicular)                                                                                                    |  |
| 0 = None         1 = Endpoint         2 = Midpoint         3 = Center         4 = Node         5 = Quadrant         6 = Intersection         7 = Insertion         8 = Perpendicular         9 = Tangent         10 = Nearest         11 = Apparent intersection         12 = Parallel         13 = Start point         331         ID of main object (geometry)         73         SubentType of main object (edge, face)         91         GsMarker of main object (index)                                                                                                    | 1          | Class name (AcDbOsnapPointRef)                                                                                                    |  |
| 73     SubentType of main object (edge, face)       91     GsMarker of main object (index)                                                                                                    | 72         | 0 = None<br>1 = Endpoint<br>2 = Midpoint<br>3 = Center<br>4 = Node<br>5 = Quadrant<br>6 = Intersection<br>7 = Insertion<br>8 = Perpendicular<br>9 = Tangent<br>10 = Nearest<br>11 = Apparent intersection<br>12 = Parallel |  |
| 91 GsMarker of main object (index)                                                                                                    | 331        | ID of main object (geometry)                                                                                                    |  |
|                                                                                                    | 73         | SubentType of main object (edge, face)                                                                                                    |  |
| 301   Handle (string) of Xref object                                                                                                    | 91         | GsMarker of main object (index)                                                                                                    |  |
|                                                                                                    | 301        | Handle (string) of Xref object                                                                                                    |  |

124 | Chapter 7 OBJECTS Section

#### DIMASSOC group codes

| Group code | Description                                  |
|------------|----------------------------------------------|
| 40         | Geometry parameter for Near Osnap            |
| 10         | Osnap point in WCS; X value                  |
| 20         | Osnap point in WCS; Y value                  |
| 30         | Osnap point in WCS; Z value                  |
| 332        | ID of intersection object (geometry)         |
| 74         | SubentType of intersction object (edge/face) |
| 92         | GsMarker of intersection object (index)      |
| 302        | Handle (string) of intersection Xref object  |
| 75         | hasLastPointRef flag (true/false)            |

DIMASSOC objects implement associative dimensions by specifying an association between a dimension object and drawing geometry objects. An associative dimension is a dimension that will automatically update when the associated geometry is modified.

#### FIELD

The following group codes are used by FIELD objects. In addition to the group codes described here, see "Common Group Codes for Objects" on page 117. For information about abbreviations and formatting used in this table, see "Formatting Conventions in This Reference" on page 2.

| FIELD group codes |                                                                      |
|-------------------|----------------------------------------------------------------------|
| Group code        | Description                                                          |
| 0                 | Object name (ACAD_FIELD)                                             |
| 1                 | Evaluator ID                                                         |
| 2                 | Field code string                                                    |
| 3                 | Overflow of field code string                                        |
| 90                | Number of child fields                                               |
| 360               | Child field ID (AcDbHardOwnershipId); repeats for number of children |
| 97                | Number of object IDs used in the field code                          |

#### FIELD group codes

| 5 1        |                                                                                                    |  |
|------------|----------------------------------------------------------------------------------------------------|--|
| Group code | Description                                                                                                    |  |
| 331        | Object ID used in the field code (AcDbSoftPointerId); repeats for the number of object IDs used in the field code |  |
| 93         | Number of the data set in the field                                                                               |  |
| 6          | Key string for the field data; a key-field pair is repeated for the number of data sets in the field              |  |
| 7          | Key string for the evaluated cache; this key is hard-coded as ACFD_FIELD_VALUE                                    |  |
| 90         | Data type of field value                                                                                          |  |
| 91         | Long value (if data type of field value is long)                                                                  |  |
| 140        | Double value (if data type of field value is double)                                                              |  |
| 330        | ID value, AcDbSoftPointerId (if data type of field value is ID)                                                   |  |
| 92         | Binary data buffer size (if data type of field value is binary)                                                   |  |
| 310        | Binary data (if data type of field value is binary)                                                               |  |
| 301        | Format string                                                                                                    |  |
| 9          | Overflow of format string                                                                                         |  |
| 98         | Length of format string                                                                                           |  |
|            |                                                                                                    |  |

## GROUP

The following group codes are used by GROUP objects. In addition to the group codes described here, see "Common Group Codes for Objects" on page 117. For information about abbreviations and formatting used in this table, see "Formatting Conventions in This Reference" on page 2.

#### **GROUP** group codes

| Group code | Description                                                                                                    |
|------------|----------------------------------------------------------------------------------------------------|
| 0          | Object name (GROUP)                                                                                                    |
| 5          | Handle                                                                                                    |
| 102        | Start of persistent reactors group; always "{ACAD_REACTORS" (persistent reactors group appears in all dictionaries except the main dictionary) |

| GROUP | group | codes |
|-------|-------|-------|
|-------|-------|-------|

| Group code | Description                                                                                                    |
|------------|----------------------------------------------------------------------------------------------------|
| 330        | Soft-pointer ID/handle to owner dictionary. For GROUP objects this is always the ACAD_GROUP entry of the named object dictionary |
| 102        | End of persistent reactors group, always "}"                                                                                     |
| 330        | Soft-pointer ID/handle to owner object                                                                                           |
| 100        | Subclass marker (AcDbGroup)                                                                                                    |
| 300        | Group description                                                                                                    |
| 70         | "Unnamed" flag: 1 = Unnamed; 0 = Named                                                                                           |
| 71         | Selectability flag: 1 = Selectable; 0 = Not selectable                                                                           |
| 340        | Hard-pointer handle to entity in group (one entry per object)                                                                    |

## IDBUFFER

The following group codes are used by IDBUFFER objects. In addition to the group codes described here, see "Common Group Codes for Objects" on page 117. For information about abbreviations and formatting used in this table, see "Formatting Conventions in This Reference" on page 2.

| IDBUFFER group codes |                                                               |
|----------------------|---------------------------------------------------------------|
| Group code           | Description                                                   |
| 100                  | Subclass marker (AcDbldBuffer)                                |
| 330                  | Soft-pointer reference to entity (multiple entries may exist) |

The IDBUFFER object is a utility object that is just a list of references to objects.

#### IMAGEDEF

The following group codes are used by IMAGEDEF objects. In addition to the group codes described here, see "Common Group Codes for Objects" on page 117. For information about abbreviations and formatting used in this table, see "Formatting Conventions in This Reference" on page 2.

#### **IMAGEDEF** group codes

| Group code | Description                                                                                                    |  |
|------------|----------------------------------------------------------------------------------------------------|--|
| 0          | Object name (IMAGEDEF)                                                                                           |  |
| 5          | Handle                                                                                                    |  |
| 102        | Start of persistent reactors group; always "{ACAD_REACTORS"                                                      |  |
| 330        | Soft-pointer ID/handle to the ACAD_IMAGE_DICT dictionary                                                         |  |
| 330        | Soft-pointer ID/handle to IMAGEDEF_REACTOR object (multiple entries; one for each instance)                      |  |
| 102        | End of persistent reactors group, always "}"                                                                     |  |
| 100        | Subclass marker (AcDbRasterImageDef)                                                                             |  |
| 90         | Class version 0                                                                                                  |  |
| 1          | File name of image                                                                                               |  |
| 10         | Image size in pixels<br>DXF: <i>U</i> value; APP: 2D point ( <i>U</i> and <i>V</i> values)                       |  |
| 20         | DXF: <i>V</i> value of image size in pixels                                                                      |  |
| 11         | Default size of one pixel in AutoCAD units<br>DXF: <i>U</i> value; APP: 2D point ( <i>U</i> and <i>V</i> values) |  |
| 12         | DXF: V value of pixel size                                                                                       |  |
| 280        | Image-is-loaded flag. 0 = Unloaded; 1 = Loaded                                                                   |  |
| 281        | Resolution units. 0 = No units; 2 = Centimeters; 5 = Inch                                                        |  |

# **IMAGEDEF\_REACTOR**

The following group codes are used by IMAGEDEF\_REACTOR objects. In addition to the group codes described here, see "Common Group Codes for Objects" on page 117. For information about abbreviations and formatting used in this table, see "Formatting Conventions in This Reference" on page 2.

| IMAGEDEF_REACTOR group codes |                                |
|------------------------------|--------------------------------|
| Group code                   | Description                    |
| 0                            | Object name (IMAGEDEF_REACTOR) |
| 5                            | Handle                         |

# IMAGEDEF\_REACTOR group codesGroup codeDescription100Subclass marker (AcDbRasterImageDefReactor)90Class version 2330Object ID for associated image object

# LAYER\_INDEX

The following group codes are used by LAYER\_INDEX objects. In addition to the group codes described here, see "Common Group Codes for Objects" on page 117. For information about abbreviations and formatting used in this table, see "Formatting Conventions in This Reference" on page 2.

| LAYER_INDEX group codes |                                                                     |
|-------------------------|---------------------------------------------------------------------|
| Group code              | Description                                                         |
| 0                       | Object name (LAYER_INDEX)                                           |
| 5                       | Handle                                                              |
| 102                     | Start of persistent reactors group; always "{ACAD_REACTORS"         |
| 330                     | Soft-pointer ID/handle to owner dictionary                          |
| 102                     | End of persistent reactors group, always "}"                        |
| 100                     | Subclass marker (AcDbIndex)                                         |
| 40                      | Time stamp (Julian date)                                            |
| 100                     | Subclass marker (AcDbLayerIndex)                                    |
| 8                       | Layer name (multiple entries may exist)                             |
| 360                     | Hard-owner reference to IDBUFFER (multiple entries may exist)       |
| 90                      | Number of entries in the IDBUFFER list (multiple entries may exist) |

# LAYER\_FILTER

The following group codes are used by LAYER\_FILTER objects. In addition to the group codes described here, see "Common Group Codes for Objects" on page 117. For information about abbreviations and formatting used in this table, see "Formatting Conventions in This Reference" on page 2.

| LAYER_FILTER group codes |                                                             |
|--------------------------|-------------------------------------------------------------|
| Group code               | Description                                                 |
| 0                        | Object name (LAYER_FILTER)                                  |
| 5                        | Handle                                                      |
| 102                      | Start of persistent reactors group; always "{ACAD_REACTORS" |
| 330                      | Soft-pointer ID/handle to owner dictionary                  |
| 102                      | End of persistent reactors group, always "}"                |
| 100                      | Subclass marker (AcDbFilter)                                |
| 100                      | Subclass marker (AcDbLayerFilter)                           |
| 8                        | Layer name (multiple entries may exist)                     |
|                          |                                                             |

# LAYOUT

The following group codes are used by LAYOUT objects. In addition to the group codes described here, see "Common Group Codes for Objects" on page 117. For information about abbreviations and formatting used in this table, see "Formatting Conventions in This Reference" on page 2.

| LAYOUT group codes                 |                                                                                                    |
|------------------------------------|----------------------------------------------------------------------------------------------------|
| Group code                         | Description                                                                                            |
| 0                                  | Object name (LAYOUT)                                                                                   |
| 5                                  | Handle                                                                                                 |
| 102                                | Start of persistent reactors group; always "{ACAD_REACTORS"                                            |
| 330                                | Soft-pointer ID/handle to owner dictionary                                                             |
| 102                                | End of persistent reactors group, always "}"                                                           |
| 330                                | Soft-pointer ID/handle to owner object                                                                 |
| 100                                | Subclass marker (AcDbPlotSettings)                                                                     |
| plotsettings object<br>group codes | For group codes and descriptions following the AcDbPlotSettings marker, see "PLOTSETTINGS" on page 139 |
| 100                                | Subclass marker (AcDbLayout)                                                                           |
| 1                                  | Layout name                                                                                            |

#### 130 | Chapter 7 OBJECTS Section

#### LAYOUT group codes

| Group code | Description                                                                                                    |
|------------|----------------------------------------------------------------------------------------------------|
| 70         | Flag (bit-coded) to control the following:<br>1 = Indicates the PSLTSCALE value for this layout when this layout is current<br>2 = Indicates the LIMCHECK value for this layout when this layout is current                          |
| 71         | Tab order. This number is an ordinal indicating this layout's ordering in the tab control that is attached to the AutoCAD drawing frame window. Note that the "Model" tab always appears a the first tab regardless of its tab order |
| 10         | Minimum limits for this layout (defined by LIMMIN while this layout is current) DXF: X value; APP: 2D point                                                                                                    |
| 20         | DXF: Y value of minimum limits                                                                                                    |
| 11         | Maximum limits for this layout (defined by LIMMAX while this layout is current): DXF: <i>X</i> value; APP: 2D point                                                                                                    |
| 21         | DXF: Y value of maximum limits                                                                                                    |
| 12         | Insertion base point for this layout (defined by INSBASE while this layout is current): DXF: X value; APP: 3D point                                                                                                    |
| 22, 32     | DXF: Y and Z values of the insertion base point                                                                                                    |
| 14         | Minimum extents for this layout (defined by EXTMIN while this layout is current): DXF: <i>X</i> value; APP: 3D point                                                                                                    |
| 24, 34     | DXF: Y and Z values of the minimum extents                                                                                                    |
| 15         | Maximum extents for this layout (defined by EXTMAX while this layout is current): DXF: <i>X</i> value; APP: 3D point                                                                                                    |
| 25, 35     | DXF: Y and Z values of the maximum extents                                                                                                    |
| 146        | Elevation                                                                                                    |
| 13         | UCS origin<br>DXF: X value; APP: 3D point                                                                                                    |
| 23, 33     | DXF: Y and Z values of UCS origin                                                                                                    |
| 16         | UCS X-axis<br>DXF: X value; APP: 3D vector                                                                                                    |
| 26, 36     | DXF: Y and Z values of UCS X-axis                                                                                                    |
| 17         | UCS Y axis<br>DXF: X value; APP: 3D vector                                                                                                    |
| 27, 37     | DXF: Y and Z values of UCS Y axis                                                                                                    |

#### LAYOUT group codes

| Group code | Description                                                                                                    |
|------------|----------------------------------------------------------------------------------------------------|
| 76         | Orthographic type of UCS                                                                                                    |
|            | 0 = UCS is not orthographic                                                                                                    |
|            | 1 = Top; 2 = Bottom                                                                                                    |
|            | 3 = Front; 4 = Back                                                                                                    |
|            | 5 = Left; 6 = Right                                                                                                    |
| 330        | ID/handle to this layout's associated paper space block table record                                                                                                 |
| 331        | ID/handle to the viewport that was last active in this layout when the layout was current                                                                            |
| 345        | ID/handle of AcDbUCSTableRecord if UCS is a named UCS. If not present, then UCS is unnamed                                                                           |
| 346        | ID/handle of AcDbUCSTableRecord of base UCS if UCS is orthographic (76 code is non-zero). If not present and 76 code is non-zero, then base UCS is taken to be WORLD |
| 333        | Shade plot ID                                                                                                    |

# LIGHTLIST

The following group codes are used by LIGHTLIST objects. In addition to the group codes described here, see "Common Group Codes for Objects" on page 117. For information about abbreviations and formatting used in this table, see "Formatting Conventions in This Reference" on page 2.

| LIGHTLIST group codes |                                                                                                    |
|-----------------------|----------------------------------------------------------------------------------------------------|
| Group code            | Description                                                                                                    |
| 0                     | Object name (LIGHTLIST)                                                                                                    |
| 5                     | Handle                                                                                                    |
| 102                   | Start of persistent reactors group; always "{ACAD_REACTORS"                                                                           |
| 330                   | Soft-pointer ID/handle to owner dictionary. For LIGHTLIST objects, this is always the ACAD_LIGHT entry of the named object dictionary |
| 102                   | End of persistent reactors group, always "}"                                                                                          |
| 330                   | Soft-pointer ID/handle to owner object                                                                                                |
| 100                   | Subclass marker (AcDbLightList)                                                                                                    |
| 90                    | Version number                                                                                                    |
| 90                    | Number of lights                                                                                                    |

| LIGHTLIST group codes |                                   |
|-----------------------|-----------------------------------|
| Group code            | Description                       |
| 5                     | Light handle (one for each light) |
| 1                     | Light name (one for each light)   |

# MATERIAL

The following group codes are used by MATERIAL objects. In addition to the group codes described here, see "Common Group Codes for Objects" on page 117. For information about abbreviations and formatting used in this table, see "Formatting Conventions in This Reference" on page 2.

| MATERIAL group codes |                                                                                                    |
|----------------------|----------------------------------------------------------------------------------------------------|
| Group code           | Description                                                                                                    |
| 0                    | Object name (MATERIAL)                                                                                                    |
| 5                    | Handle                                                                                                    |
| 102                  | Start of persistent reactors group; always "{ACAD_REACTORS" (The persistent reactors group appears in all dictionaries except the main dictionary.) |
| 330                  | Soft-pointer ID/handle to owner dictionary. For MATERIAL objects, this is always the ACAD_MATERIAL entry of the named object dictionary             |
| 102                  | End of persistent reactors group; always "}"                                                                                                    |
| 100                  | Subclass marker (AcDbMaterial)                                                                                                    |
| 1                    | Material name (string)                                                                                                    |
| 2                    | Description (string, default null string)                                                                                                    |
| 70                   | Ambient color method (default = 0):<br>0 = Use current color<br>1 = Override current color                                                          |
| 40                   | Ambient color factor (real, default = 1.0, valid range is 0.0 to 1.0)                                                                               |
| 90                   | Ambient color value (unsigned 32-bit integer representing an AcCmEntityColor)                                                                       |
| 71                   | Diffuse color method (default = 0):<br>0 = Use current color<br>1 = Override current color                                                          |
| 41                   | Diffuse color factor (real, default = 1.0, valid range is 0.0 to 1.0)                                                                               |

#### MATERIAL group codes

| Group code | Description                                                                                                    |
|------------|----------------------------------------------------------------------------------------------------|
| 91         | Diffuse color value (unsigned 32-bit integer representing an AcCmEntityColor)                                                                                                    |
| 42         | Diffuse map blend factor (real, default = 1.0)                                                                                                    |
| 72         | Diffuse map source (default = 1):<br>0 = Use current scene<br>1 = Use image file (specified by file name; null file name specifies no map)                                                                                             |
| 3          | Diffuse map file name (string, default = null string)                                                                                                    |
| 73         | Projection method of diffuse map mapper (default = 1):<br>1 = Planar<br>2 = Box<br>3 = Cylinder<br>4 = Sphere                                                                                                    |
| 74         | Tiling method of diffuse map mapper (default = 1):<br>1 = Tile<br>2 = Crop<br>3 = Clamp                                                                                                    |
| 75         | Auto transform method of diffuse map mapper (bitset, default = 1):<br>1= No auto transform<br>2 = Scale mapper to current entity extents; translate mapper to entity origin<br>4 = Include current block transform in mapper transform |
| 43         | Transform matrix of diffuse map mapper (16 reals; row major format; default = identity matrix)                                                                                                    |
| 44         | Specular gloss factor (real, default = 0.5)                                                                                                    |
| 76         | Specular color method (default = 0):<br>0 = Use current color<br>1 = Override current color                                                                                                    |
| 45         | Specular color factor (real, default = 1.0; valid range is 0.0 to 1.0)                                                                                                    |
| 92         | Specular color value (unsigned 32-bit integer representing an AcCmEntityColor)                                                                                                    |
| 46         | Specular map blend factor (real; default = 1.0)                                                                                                    |
| 77         | Specular map source (default = 1):<br>0 = Use current scene<br>1 = Use image file (specified by file name; null file name specifies no map)                                                                                            |
| 4          | Specular map file name (string; default = null string)                                                                                                    |
| 78         | Projection method of specular map mapper (default = 1):<br>1 = Planar<br>2 = Box<br>3 = Cylinder                                                                                                    |

#### MATERIAL group codes

| Group code | Description                                                                                                    |
|------------|----------------------------------------------------------------------------------------------------|
|            | 4 = Sphere                                                                                                    |
| 79         | Tiling method of specular map mapper (default = 1):<br>1 = Tile<br>2 = Crop<br>3 = Clamp                                                                                                    |
| 170        | Auto transform method of specular map mapper (bitset; default = 1):<br>1 = No auto transform<br>2 = Scale mapper to current entity extents; translate mapper to entity origin<br>4 = Include current block transform in mapper transform   |
| 47         | Transform matrix of specular map mapper (16 reals; row major format; default = identity matrix)                                                                                                    |
| 48         | Blend factor of reflection map (real, default = 1.0)                                                                                                    |
| 171        | Reflection map source (default = 1):<br>0 = Use current scene<br>1 = Use image file (specified by file name; null file name specifies no map)                                                                                              |
| 6          | Reflection map file name (string; default = null string)                                                                                                    |
| 172        | Projection method of reflection map mapper (default = 1):<br>1 = Planar<br>2 = Box<br>3 = Cylinder<br>4 = Sphere                                                                                                    |
| 173        | Tiling method of reflection map mapper (default = 1):<br>1 = Tile<br>2 = Crop<br>3 = Clamp                                                                                                    |
| 174        | Auto transform method of reflection map mapper (bitset; default = 1):<br>1 = No auto transform<br>2 = Scale mapper to current entity extents; translate mapper to entity origin<br>4 = Include current block transform in mapper transform |
| 49         | Transform matrix of reflection map mapper (16 reals; row major format; default = identity matrix)                                                                                                    |
| 140        | Opacity percent (real; default = 1.0)                                                                                                    |
| 141        | Blend factor of opacity map (real; default = 1.0)                                                                                                    |
| 175        | Opacity map source (default = 1):<br>0 = Use current scene<br>1 = Use image file (specified by file name; null file name specifies no map)                                                                                                 |
| 7          | Opacity map file name (string; default = null string)                                                                                                    |

#### MATERIAL group codes

| Group code | Description                                                                                                    |
|------------|----------------------------------------------------------------------------------------------------|
| 176        | Projection method of opacity map mapper (default = 1):<br>1 = Planar<br>2 = Box<br>3 = Cylinder<br>4 = Sphere                                                                                                    |
| 177        | Tiling method of opacity map mapper (default = 1):<br>1 = Tile<br>2 = Crop<br>3 = Clamp                                                                                                    |
| 178        | Auto transform method of opacity map mapper (bitset; default = 1):<br>1 = No auto transform<br>2 = Scale mapper to current entity extents; translate mapper to entity origin<br>4 = Include current block transform in mapper transform |
| 142        | Transform matrix of opacity map mapper (16 reals; row major format; default = identity matrix)                                                                                                    |
| 143        | Blend factor of bump map (real; default = 1.0)                                                                                                    |
| 179        | Bump map source (default = 1):<br>0 = Use current scene<br>1 = Use image file (specified by file name; null file name specifies no map)                                                                                                 |
| 8          | Bump map file name (string; default = null string)                                                                                                    |
| 270        | Projection method of bump map mapper (default = 1):<br>1 = Planar<br>2 = Box<br>3 = Cylinder<br>4 = Sphere                                                                                                    |
| 271        | Tiling method of bump map mapper (default = 1):<br>1 = Tile<br>2 = Crop<br>3 = Clamp                                                                                                    |
| 272        | Auto transform method of bump map mapper (bitset; default = 1):<br>1 = No auto transform<br>2 = Scale mapper to current entity extents; translate mapper to entity origin<br>4 = Include current block transform in mapper transform    |
| 144        | Transform matrix of bump map mapper (16 reals; row major format; default = identity matrix)                                                                                                    |
| 145        | Refraction index (real; default = 1.0)                                                                                                    |
| 146        | Blend factor of refraction map (real; default = 1.0)                                                                                                    |
| 273        | Refraction map source (default = 1):                                                                                                    |

#### MATERIAL group codes

| Group code | Description                                                                                                    |
|------------|----------------------------------------------------------------------------------------------------|
|            | 0 = Use current scene<br>1 = Use image file (specified by file name; null file name specifies no map)                                                                                                    |
| 9          | Refraction map file name (string; default = null string)                                                                                                    |
| 274        | Projection method of refraction map mapper (default = 1):<br>1 = Planar<br>2 = Box<br>3 = Cylinder<br>4 = Sphere                                                                                                    |
| 275        | Tiling method of refraction map mapper (default = 1):<br>1 = Tile<br>2 = Crop<br>3 = Clamp                                                                                                    |
| 276        | Auto transform method of refraction map mapper (bitset; default = 1):<br>1 = No auto transform<br>2 = Scale mapper to current entity extents; translate mapper to entity origin<br>4 = Include current block transform in mapper transform |
| 147        | Transform matrix of refraction map mapper (16 reals; row major format; default = identity matrix)                                                                                                    |

# **MLINESTYLE**

The following group codes are used by MLINESTYLE objects. In addition to the group codes described here, see "Common Group Codes for Objects" on page 117. For information about abbreviations and formatting used in this table, see "Formatting Conventions in This Reference" on page 2.

| MLINES I Y LE group codes |                                                                                                    |
|---------------------------|----------------------------------------------------------------------------------------------------|
| Group code                | Description                                                                                                    |
| 0                         | Object name (MLINESTYLE)                                                                                                    |
| 5                         | Handle                                                                                                    |
| 102                       | Start of persistent reactors group; always "{ACAD_REACTORS" (persistent reactors group appears in all dictionaries except the main dictionary) |
| 330                       | Soft-pointer ID/handle to owner dictionary. For MLINESTYLE objects this is always the ACAD_MLINESTYLE entry of the named object dictionary     |
| 102                       | End of persistent reactors group; always "}"                                                                                                   |
| 100                       | Subclass marker (AcDbMlineStyle)                                                                                                    |
|                           |                                                                                                    |

MLINESTYLE group codes

#### **MLINESTYLE** group codes

| 5 1        |                                                                                                    |  |
|------------|----------------------------------------------------------------------------------------------------|--|
| Group code | Description                                                                                          |  |
| 2          | Mline style name                                                                                     |  |
| 70         | Flags (bit-coded):                                                                                   |  |
|            | 1 =Fill on                                                                                           |  |
|            | 2 = Display miters                                                                                   |  |
|            | 16 = Start square end (line) cap                                                                     |  |
|            | 32 = Start inner arcs cap                                                                            |  |
|            | 64 = Start round (outer arcs) cap                                                                    |  |
|            | 256 = End square (line) cap                                                                          |  |
|            | 512 = End inner arcs cap                                                                             |  |
|            | 1024 = End round (outer arcs) cap                                                                    |  |
| 3          | Style description (string, 255 characters maximum)                                                   |  |
| 62         | Fill color (integer, default = 256)                                                                  |  |
| 51         | Start angle (real, default is 90 degrees)                                                            |  |
| 52         | End angle (real, default is 90 degrees)                                                              |  |
| 71         | Number of elements                                                                                   |  |
| 49         | Element offset (real, no default). Multiple entries can exist; one entry for each element            |  |
| 62         | Element color (integer, default = 0). Multiple entries can exist; one entry for each element         |  |
| 6          | Element linetype (string, default = BYLAYER). Multiple entries can exist; one entry for each element |  |

The 2 group codes in mline entities and MLINESTYLE objects are redundant fields. These groups should not be modified under any circumstances, although it is safe to read them and use their values. The correct fields to modify are

#### Mline

The 340 group in the same object, which indicates the proper MLINESTYLE object.

#### Mlinestyle

The 3 group value in the MLINESTYLE dictionary, which precedes the 350 group that has the handle or entity name of the current mlinestyle.

# **OBJECT\_PTR**

The following group codes are used by OBJECT\_PTR objects. In addition to the group codes described here, see "Common Group Codes for Objects" on

page 117. For information about abbreviations and formatting used in this table, see "Formatting Conventions in This Reference" on page 2.

| OBJECT_PTR group codes                                      |  |
|-------------------------------------------------------------|--|
| Description                                                 |  |
| Object name (OBJECT_PTR)                                    |  |
| Handle                                                      |  |
| Start of persistent reactors group; always "{ACAD_REACTORS" |  |
| Soft-pointer ID/handle to owner dictionary                  |  |
| End of persistent reactors group, always "}"                |  |
| Begin ASE xdata (DC015)                                     |  |
|                                                             |  |

## PLOTSETTINGS

The following group codes are used by PLOTSETTINGS objects. In addition to the group codes described here, see "Common Group Codes for Objects" on page 117. For information about abbreviations and formatting used in this table, see "Formatting Conventions in This Reference" on page 2.

| Group code | Description                                                 |
|------------|-------------------------------------------------------------|
| 0          | Object name (PLOTSETTINGS)                                  |
| 5          | Handle                                                      |
| 102        | Start of persistent reactors group; always "{ACAD_REACTORS" |
| 330        | Soft-pointer ID/handle to owner dictionary                  |
| 102        | End of persistent reactors group, always "}"                |
| 330        | Soft-pointer ID/handle to owner object                      |
| 100        | Subclass marker (AcDbPlotSettings)                          |
| 1          | Page Setup name                                             |
| 2          | Name of system printer or plot configuration file           |
| 4          | Paper size                                                  |
| 6          | Plot view name                                              |
|            |                                                             |

#### PLOTSETTINGS group codes

#### PLOTSETTINGS group codes

| Group code | Description                                                                                                    |
|------------|----------------------------------------------------------------------------------------------------|
| 40         | Size, in millimeters, of unprintable margin on left side of paper                                                                                                    |
| 41         | Size, in millimeters, of unprintable margin on bottom of paper                                                                                                    |
| 42         | Size, in millimeters, of unprintable margin on right side of pape                                                                                                    |
| 43         | Size, in millimeters, of unprintable margin on top of paper                                                                                                    |
| 44         | Plot paper size: physical paper width in millimeters                                                                                                    |
| 45         | Plot paper size: physical paper height in millimeters                                                                                                    |
| 46         | Plot origin: X value of origin offset in millimeters                                                                                                    |
| 47         | Plot origin: Y value of origin offset in millimeters                                                                                                    |
| 48         | Plot window area: X value of lower-left window corner                                                                                                    |
| 49         | Plot window area: Y value of upper-right window corner                                                                                                    |
| 140        | Plot window area: X value of lower-left window corner                                                                                                    |
| 141        | Plot window area: Y value of upper-right window corner                                                                                                    |
| 142        | Numerator of custom print scale: real world (paper) units                                                                                                    |
| 143        | Denominator of custom print scale: drawing units                                                                                                    |
| 70         | Plot layout flag:<br>1 = PlotViewportBorders<br>2 = ShowPlotStyles<br>4 = PlotCentered<br>8 = PlotHidden<br>16 = UseStandardScale<br>32 = PlotPlotStyles<br>64 = ScaleLineweights<br>128 = PrintLineweights<br>512 = DrawViewportsFirst<br>1024 = ModelType<br>2048 = UpdatePaper<br>4096 = ZoomToPaperOnUpdate<br>8192 = Initializing<br>16384 = PrevPlotInit |
| 72         | Plot paper units:<br>0 = Plot in inches<br>1 = Plot in millimeters<br>2 = Plot in pixels                                                                                                    |
| 73         | Plot rotation:                                                                                                    |
|            |                                                                                                    |

#### PLOTSETTINGS group codes

| Group code | Description                                                                                                    |
|------------|----------------------------------------------------------------------------------------------------|
|            | 0 = No rotation<br>1 = 90 degrees counterclockwise<br>2 = Upside-down<br>3 = 90 degrees clockwise                                                                                                    |
| 74         | <ul> <li>Plot type (portion of paper space to output to the media):</li> <li>0 = Last screen display</li> <li>1 = Drawing extents</li> <li>2 = Drawing limits</li> <li>3 = View specified by code 6</li> <li>4 = Window specified by codes 48, 49, 140, and 141</li> <li>5 = Layout information</li> </ul>                                                                                                    |
| 7          | Current style sheet                                                                                                    |
| 75         | Standard scale type:<br>0 = Scaled to Fit<br>1 = 1/128"=1'; 2 = 1/64"=1'; 3 = 1/32"=1'<br>4 = 1/16"=1'; 5 = 3/32"=1'; 6 = 1/8"=1'<br>7 = 3/16"=1'; 8 = 1/4"=1'; 9 = 3/8"=1'<br>10 = 1/2"=1'; 11 = 3/4"=1'; 12 = 1"=1'<br>13 = 3"=1'; 14 = 6"=1'; 15 = 1'=1'<br>16 = 1:1; 17 = 1:2; 18 = 1:4; 19 = 1:8; 20 = 1:10; 21 = 1:16<br>22 = 1:20; 23 = 1:30; 24 = 1:40; 25 = 1:50; 26 = 1:100<br>27 = 2:1; 28 = 4:1; 29 = 8:1; 30 = 10:1; 31 = 100:1; 32 = 1000:1 |
| 76         | ShadePlot mode:<br>0 = As Displayed<br>1 = Wireframe<br>2 = Hidden<br>3 = Rendered                                                                                                    |
| 77         | ShadePlot resolution level:<br>0 = Draft<br>1 = Preview<br>2 = Normal<br>3 = Presentation<br>4 = Maximum<br>5 = Custom                                                                                                    |
| 78         | ShadePlot custom DPI:<br>Valid range: 100 to 32767<br>Only applied when the ShadePlot resolution level is set to 5 (Custom)                                                                                                    |
| 147        | A floating point scale factor that represents the standard scale value specified in code 75                                                                                                    |
| 148        | Paper image origin: X value                                                                                                    |

| PLOTSETTINGS group codes |                                |
|--------------------------|--------------------------------|
| Group code               | Description                    |
| 149                      | Paper image origin: Y value    |
| 333                      | ShadePlot ID/Handle (optional) |

# RASTERVARIABLES

DASTEDVADIADIES group codes

The following group codes are used by RASTERVARIABLES objects. In addition to the group codes described here, see "Common Group Codes for Objects" on page 117. For information about abbreviations and formatting used in this table, see "Formatting Conventions in This Reference" on page 2.

| Group code | Description                                                                                                    |
|------------|----------------------------------------------------------------------------------------------------|
| 0          | Object name (RASTERVARIABLES)                                                                                                    |
| 5          | Handle                                                                                                    |
| 102        | Start of persistent reactors group; always "{ACAD_REACTORS"                                                                                                    |
| 330        | Soft-pointer ID/handle to owner dictionary. For a RASTERVARIABLES object, this is always the ACAD_IMAGE_VARS entry of the named object dictionary                                                                                                    |
| 102        | End of persistent reactors group; always "}"                                                                                                    |
| 100        | Subclass marker (AcDbRasterVariables)                                                                                                    |
| 90         | Class version 0                                                                                                    |
| 70         | Display-image-frame flag: 0 = No frame; 1 = Display frame                                                                                                    |
| 71         | Image display quality (screen only): 0 = Draft; 1 = High                                                                                                    |
| 72         | AutoCAD units for inserting images. This is what one AutoCAD unit is equal to for the purpose<br>of inserting and scaling images with an associated resolution:<br>0 = None; 1 = Millimeter; 2 = Centimeter<br>3 = Meter; 4 = Kilometer; 5 = Inch<br>6 = Foot; 7 = Yard; 8 = Mile |

# RENDER

Render related group codes.

## RENDERENVIRONMENT

The following group codes are used by RENDERENVIRONMENT objects. In addition to the group codes described here, see "Common Group Codes for Objects" on page 117. For information about abbreviations and formatting used in this table, see "Formatting Conventions in This Reference" on page 2.

| Group code    | Description                                                                                                    |
|---------------|----------------------------------------------------------------------------------------------------|
| 0             | Object name (RENDERENVIRONMENT)                                                                                                    |
| 5             | Handle                                                                                                    |
| 102           | Start of persistent reactors group; always "{ACAD_REACTORS"                                                                                                 |
| 330           | Soft-pointer ID/handle to owner dictionary. For a RENDERENVIRONMENT object, this is always the ACAD_RENDER_ENVIRONMENT entry of the named object dictionary |
| 102           | End of persistent reactors group; always "}"                                                                                                    |
| 100           | Subclass marker (AcDbRenderEnvironment)                                                                                                    |
| 90            | Class version 1                                                                                                    |
| 290           | Fog enabled flag; 1 if enabled                                                                                                    |
| 290           | Fog in background flag; 1 if enabled                                                                                                    |
| 280, 280, 280 | Fog color; Red, green, and blue channel values                                                                                                    |
| 40, 40        | Fog density; Near and Far density as a percentage                                                                                                    |
| 40, 40        | Near and Far distance as a percentage of the distance between the camera and the far clipping plane                                                         |
| 290           | Environment image flag                                                                                                    |
| 1             | Environment image file name (can be blank if the previous flag is 0)                                                                                        |
|               |                                                                                                    |

#### **RENDERENVIRONMENT** group codes

### MENTALRAYRENDERSETTINGS

The following group codes are used by MENTALRAYRENDERSETTINGS objects. In addition to the group codes described here, see "Common Group Codes for Objects" on page 117. For information about abbreviations and formatting used in this table, see "Formatting Conventions in This Reference" on page 2.

| Group code     | Description                                                                                 |
|----------------|---------------------------------------------------------------------------------------------|
| 0              | Object name (MENTALRAYRENDERSETTINGS)                                                       |
| 5              | Handle                                                                                      |
| 102            | Start of persistent reactors group; always "{ACAD_REACTORS"                                 |
| 330            | Soft-pointer ID/handle to owner dictionary                                                  |
| 102            | End of persistent reactors group; always "}"                                                |
| 100            | Subclass marker (AcDbRenderSettings)                                                        |
| 90             | Class version 1                                                                             |
| 1              | Render preset name                                                                          |
| 290            | Render materials flag                                                                       |
| 90             | Texture sampling quality                                                                    |
| 290            | Render back-faces flag                                                                      |
| 290            | Render shadows flag                                                                         |
| 1              | Preview image file name(can be blank)                                                       |
| 100            | Subclass marker (AcDbMentalRayRenderSettings)                                               |
| 90             | Class version 1                                                                             |
| 90             | Sampling rate (minimum)                                                                     |
| 90             | Sampling rate (maximum)                                                                     |
| 70             | Sampling filter type<br>0 = Box<br>1 = Triangle<br>2 = Gauss<br>3 = Mitchell<br>4 = Lanczos |
| 40, 40         | Filter width, height                                                                        |
| 40, 40, 40, 40 | Sampling contrast color; Red, green, blue, and alpha channel values                         |
| 70             | Shadow mode<br>0 = Simple<br>1 = Sort<br>2 = Segment                                        |
| 290            | Shadow map flag; applies only to lights using mapped shadows                                |

#### MENTALRAYRENDERSETTINGS group codes

#### MENTALRAYRENDERSETTINGS group codes

| Group code | Description                                                                           |
|------------|---------------------------------------------------------------------------------------|
| 290        | Ray tracing flag                                                                      |
| 90, 90, 90 | Ray tracing depth for reflections, refractions, and maximum depth                     |
| 290        | Global illumination flag                                                              |
| 90         | Photons/sample count                                                                  |
| 290        | Global illumination radius flag                                                       |
| 40         | Global illumination sample radius                                                     |
| 90         | Photons per light                                                                     |
| 90, 90, 90 | Global illumination photo trace depth for reflections, refractions, and maximum depth |
| 290        | Final gather flag                                                                     |
| 90         | Final gather ray count                                                                |
| 290, 290   | Final gather minimum and maximum radius flags                                         |
| 290        | Final gather pixels flag                                                              |
| 40, 40     | Final gather minimum and maximum sample radius                                        |
| 40         | Luminance scale (energy multiplier)                                                   |
| 70         | Diagnostic mode<br>0 = Off<br>1 = Grid<br>2 = Photon<br>4 = BSP                       |
| 70         | Diagnostic Grid mode<br>0 = Object<br>1 = World<br>2 = Camera                         |
| 40         | Grid size                                                                             |
| 70         | Diagnostic Photon mode<br>0 = Density<br>1 = Irradiance                               |
| 70         | Diagnostic BSP mode<br>0 = Depth<br>1 = Size                                          |
| 290        | Export MI statistics flag                                                             |

#### MENTALRAYRENDERSETTINGS group codes

| Group code | Description                                                                                                    |
|------------|----------------------------------------------------------------------------------------------------|
| 1          | MI statistics file name (can be blank)                                                                                      |
| 90         | Tile size                                                                                                    |
| 70         | Tile order<br>0 = Hilbert<br>1 = Spiral<br>2 = Left to right<br>3 = Right to left<br>4 = Top to bottom<br>5 = Bottom to top |
| 90         | Memory limit                                                                                                    |

### RENDERGLOBAL

The following group codes are used by RENDERGLOBAL objects. In addition to the group codes described here, see "Common Group Codes for Objects" on page 117. For information about abbreviations and formatting used in this table, see "Formatting Conventions in This Reference" on page 2.

#### Group code Description 0 Object name (RENDERGLOBAL) 5 Handle 102 Start of persistent reactors group; always "{ACAD\_REACTORS" 330 Soft-pointer ID/handle to owner dictionary. For a RENDERGLOBAL object, this is always the ACAD\_RENDER\_GLOBAL entry of the named object dictionary 102 End of persistent reactors group; always "}" 100 Subclass marker (AcDbRenderGlobal) 90 Class version 2 90 Render procedure: 0 = View1 = Crop2 =Selection 90 Render destination 0 = Render Window

**RENDERGLOBAL** group codes

146 | Chapter 7 OBJECTS Section

| RENDERGLOBAL | group codes |
|--------------|-------------|
|--------------|-------------|

| Group code | Description                   |
|------------|-------------------------------|
|            | 1 = Viewport                  |
| 290        | Save to file flag             |
| 1          | Rendered image save file name |
| 90         | Image width                   |
| 90         | Image height                  |
| 290        | Predefined presets first flag |
| 290        | High info level flag          |
|            |                               |

# SECTION

Section manager and section settings group codes.

# **Section Manager**

The following group codes apply to SECTIONMANAGER objects. For information about abbreviations and formatting used in this table, see "Formatting Conventions in This Reference" on page 2.

| SECTIONMANAGER group codes |                                                                             |
|----------------------------|-----------------------------------------------------------------------------|
| Group code                 | Description                                                                 |
| 0                          | Object name (SECTIONMANAGER)                                                |
| 5                          | Handle                                                                      |
| 102                        | Start of persistent reactors group; always "{ACAD_REACTORS"                 |
| 330                        | Soft-pointer ID/handle to owner dictionary                                  |
| 102                        | End of persistent reactors group, always "}"                                |
| 330                        | Soft-owner ID/handle to owner object                                        |
| 100                        | Subclass marker (AcDbSectionManager)                                        |
| 70                         | Requires full update flag                                                   |
| 90                         | Number of sections                                                          |
| 330                        | Soft-pointer ID/handle to section entities (repeats for number of sections) |

### **Section Settings**

The following group codes apply to SECTIONSETTINGS objects. For information about abbreviations and formatting used in this table, see "Formatting Conventions in This Reference" on page 2.

| SECTIONSETTINGS group codes |                                                             |
|-----------------------------|-------------------------------------------------------------|
| Group code                  | Description                                                 |
| 0                           | Object name (SECTIONSETTINGS)                               |
| 5                           | Handle                                                      |
| 102                         | Start of persistent reactors group; always "{ACAD_REACTORS" |
| 330                         | Soft-pointer ID/handle to owner dictionary                  |
| 102                         | End of persistent reactors group, always "}"                |
| 330                         | Soft-owner ID/handle to owner object                        |
| 100                         | Subclass marker (AcDbSectionSettings)                       |
| 90                          | Section type                                                |
| 91                          | Number of generation settings                               |
|                             | Section Type Settings data follows                          |

## **Section Type Settings**

The following group codes apply to Section Type settings. For information about abbreviations and formatting used in this table, see "Formatting Conventions in This Reference" on page 2.

#### Section Type Settings group codes

| Group code | Description                                                                     |
|------------|---------------------------------------------------------------------------------|
| 1          | "SectionTypeSettings" marker                                                    |
| 90         | Section type                                                                    |
| 91         | Generation option flag                                                          |
| 92         | Number of source objects                                                        |
| 330        | Soft-pointer ID/handle to source objects (repeats for number of source objects) |
| 331        | Soft-pointer ID/handle to destination block object                              |

| Section Type Settings group codes |                                       |
|-----------------------------------|---------------------------------------|
| Group code                        | Description                           |
| 1                                 | Destination file name                 |
| 93                                | Number of generation settings         |
| 2                                 | "SectionGeometrySettings" data marker |
|                                   | Section geometry settings data        |
| 3                                 | "SectionTypeSettingsEnd" marker       |

### **Section Geometry Settings**

The following group codes apply to Section geometry settings. For information about abbreviations and formatting used in this table, see "Formatting Conventions in This Reference" on page 2.

| Section geometry settings group codes |                    |
|---------------------------------------|--------------------|
| Group code                            | Description        |
| 90                                    | Section type       |
| 91                                    | Geometry count     |
| 92                                    | Bitflags           |
| 63                                    | Color data         |
| 8                                     | Layer name         |
| 6                                     | Linetype name      |
| 40                                    | Linetype scale     |
| 1                                     | Plotstyle name     |
| 370                                   | Line weight        |
| 70                                    | Face transparency  |
| 71                                    | Edge transparency  |
| 72                                    | Hatch pattern type |
| 2                                     | Hatch pattern name |
| 41                                    | Hatch angle        |

| Section geometry settings group codes |                                          |
|---------------------------------------|------------------------------------------|
| Group code                            | Description                              |
| 42                                    | Hatch scale                              |
| 43                                    | Hatch spacing                            |
| 3                                     | "SectionGeometrySettingsEnd" data marker |

# SPATIAL\_INDEX

The following group codes are used by SPATIAL\_INDEX objects. In addition to the group codes described here, see "Common Group Codes for Objects" on page 117. For information about abbreviations and formatting used in this table, see "Formatting Conventions in This Reference" on page 2.

| SPATIAL_INDEX group codes |                                                             |
|---------------------------|-------------------------------------------------------------|
| Group code                | Description                                                 |
| 0                         | Object name (SPATIAL_INDEX)                                 |
| 5                         | Handle                                                      |
| 102                       | Start of persistent reactors group; always "{ACAD_REACTORS" |
| 330                       | Soft-pointer ID/handle to owner dictionary                  |
| 102                       | End of persistent reactors group, always "}"                |
| 100                       | Subclass marker (AcDbIndex)                                 |
| 40                        | Timestamp (Julian date)                                     |
| 100                       | Subclass marker (AcDbSpatialIndex)                          |

The SPATIAL\_INDEX is always written out empty to a DXF file. This object can be ignored.

# SPATIAL\_FILTER

The following group codes are used by SPATIAL\_FILTER objects. In addition to the group codes described here, see "Common Group Codes for Objects" on page 117. For information about abbreviations and formatting used in this table, see "Formatting Conventions in This Reference" on page 2.

#### SPATIAL\_FILTER group codes

| Group code | Description                                                                                                    |
|------------|----------------------------------------------------------------------------------------------------|
| 0          | Object name (SPATIAL_FILTER)                                                                                                    |
| 5          | Handle                                                                                                    |
| 102        | Start of persistent reactors group; always "{ACAD_REACTORS"                                                                                                    |
| 330        | Soft-pointer ID/handle to owner dictionary (SPATIAL)                                                                                                    |
| 102        | End of persistent reactors group, always "}"                                                                                                    |
| 100        | Subclass marker (AcDbFilter)                                                                                                    |
| 100        | Subclass marker (AcDbSpatialFilter)                                                                                                    |
| 70         | Number of points on the clip boundary<br>2 = Rectangular clip boundary (lower-left and upper-right)<br>greater than 2 = Polyline clip boundary                                                                                                    |
| 10         | Clip boundary definition point (in OCS) (always 2 or more) based on an xref scale of 1 DXF: X value; APP: 2D point                                                                                                    |
| 20         | DXF: Y value of boundary definition point (always 2 or more)                                                                                                    |
| 210        | Normal to the plane containing the clip boundary<br>DXF: <i>X</i> value; APP: 3D vector                                                                                                    |
| 220, 230   | DXF: Y and Z values of extrusion direction                                                                                                    |
| 11         | Origin used to define the local coordinate system of the clip boundary DXF: <i>X</i> value; APP: 3D point                                                                                                    |
| 21, 31     | Origin used to define the local coordinate system of the clip boundary DXF: <i>Y</i> and <i>Z</i> values                                                                                                    |
| 71         | Clip boundary display enabled flag<br>0 = Disabled; 1 = Enabled                                                                                                    |
| 72         | Front clipping plane flag; 0 = No; 1 = Yes                                                                                                    |
| 40         | Front clipping plane distance (if code 72 = 1)                                                                                                    |
| 73         | Back clipping plane flag; 0 = No; 1 = Yes                                                                                                    |
| 41         | Back clipping plane distance (if code 73 = 1)                                                                                                    |
| 40         | 4x3 transformation matrix written out in column major order. This matrix is the inverse of the original block reference (insert entity) transformation. The original block reference transformation is the one that is applied to all entities in the block when the block reference is regenerated (always 12 entries) |

#### SPATIAL\_FILTER group codes

 Group code
 Description

 40
 4x3 transformation matrix written out in column major order. This matrix transforms points into the coordinate system of the clip boundary (12 entries)

### SORTENTSTABLE

The following group codes are used by SORTENTSTABLE objects. In addition to the group codes described here, see "Common Group Codes for Objects" on page 117. For information about abbreviations and formatting used in this table, see "Formatting Conventions in This Reference" on page 2.

| SORTENTSTABLE group codes |                                                                                          |
|---------------------------|------------------------------------------------------------------------------------------|
| Group code                | Description                                                                              |
| 0                         | Object name (SORTENTSTABLE)                                                              |
| 5                         | Handle                                                                                   |
| 102                       | Start of persistent reactors group; always "{ACAD_REACTORS"                              |
| 330                       | Soft-pointer ID/handle to owner dictionary (ACAD_SORTENTS)                               |
| 102                       | End of persistent reactors group; always "}"                                             |
| 100                       | Subclass marker (AcDbSortentsTable)                                                      |
| 330                       | Soft-pointer ID/handle to owner (currently only the *MODEL_SPACE or *PAPER_SPACE blocks) |
| 331                       | Soft-pointer ID/handle to an entity (zero or more entries may exist)                     |
| 5                         | Sort handle (zero or more entries may exist)                                             |
|                           |                                                                                          |

If the SORTENTS Regen flag (bit-code value 16) is set, AutoCAD regenerates entities in ascending handle order. When the DRAWORDER command is used, a SORTENTSTABLE object is attached to the \*Model\_Space or \*Paper\_Space block's extension dictionary under the name ACAD\_SORTENTS. The SORTENTSTABLE object related to this dictionary associates a different handle with each entity, which redefines the order in which the entities are regenerated.

#### 152 | Chapter 7 OBJECTS Section

# SUNSTUDY

The following group codes are used by SUNSTUDY objects. In addition to the group codes described here, see "Common Group Codes for Objects" on page 117. For information about abbreviations and formatting used in this table, see "Formatting Conventions in This Reference" on page 2.

| SUNSTUDY group codes |                                                                                    |  |
|----------------------|------------------------------------------------------------------------------------|--|
| Group code           | Description                                                                        |  |
| 0                    | Object name (SUNSTUDY)                                                             |  |
| 5                    | Handle                                                                             |  |
| 102                  | Start of persistent reactors group; always "{ACAD_REACTORS"                        |  |
| 330                  | Soft-pointer ID/handle to owner dictionary                                         |  |
| 102                  | End of persistent reactors group, always "}"                                       |  |
| 330                  | Soft-owner ID/handle to owner object                                               |  |
| 100                  | Subclass marker (AcDbSunStudy)                                                     |  |
| 90                   | Version Number                                                                     |  |
| 1                    | Sun setup name                                                                     |  |
| 2                    | Description                                                                        |  |
| 70                   | Output type                                                                        |  |
| 3                    | Sheet set name. Included only if Output type is Sheet Set.                         |  |
| 290                  | Use subset flag. Included only if Output type is Sheet Set.                        |  |
| 4                    | Sheet subset name. Included only if Output type is Sheet Set.                      |  |
| 291                  | Select dates from calender flag                                                    |  |
| 91                   | Date input array size (represents the number of dates picked)                      |  |
| 90                   | Julian day; represents the date. One entry for each date picked.                   |  |
| 90                   | Seconds past midnight; represents the time of day. One entry for each date picked. |  |
| 292                  | Select range of dates flag                                                         |  |
| 93                   | Start time. If range of dates flag is true.                                        |  |
| 94                   | End time. If range of dates flag is true.                                          |  |
|                      |                                                                                    |  |

| SUNSTUDY group codes                                                            |  |
|---------------------------------------------------------------------------------|--|
| Description                                                                     |  |
| Interval in seconds. If range of dates flag is true.                            |  |
| Number of hours                                                                 |  |
| Hour. One entry for every hour as specified by the number of hours entry above. |  |
| Page setup wizard hard pointer ID                                               |  |
| View hard pointer ID                                                            |  |
| Visual style ID                                                                 |  |
| Shade plot type                                                                 |  |
| Viewports per page                                                              |  |
| Number of rows for viewport distribution                                        |  |
| Number of columns for viewport distribution                                     |  |
| Spacing                                                                         |  |
| Lock viewports flag                                                             |  |
| Label viewports flag                                                            |  |
| Text style ID                                                                   |  |
|                                                                                 |  |

# TABLESTYLE

The following group codes are used by TABLESTYLE objects. In addition to the group codes described here, see "Common Group Codes for Objects" on page 117. For information about abbreviations and formatting used in this table, see "Formatting Conventions in This Reference" on page 2.

#### TABLESTYLE group codes

| Group code | Description                                                                                                    |
|------------|----------------------------------------------------------------------------------------------------|
| 0          | Object name (TABLESTYLE)                                                                                                    |
| 5          | Handle                                                                                                    |
| 102        | Start of persistent reactors group; always "{ACAD_REACTORS" (The persistent reactors group appears in all dictionaries except the main dictionary.) |
| 330        | Soft-pointer ID/handle to owner dictionary. For TABLESTYLE objects, this code is always the ACAD_TABLESTYLE entry of the named object dictionary    |

#### TABLESTYLE group codes

| Group code | Description                                                                                                    |
|------------|----------------------------------------------------------------------------------------------------|
| 102        | End of persistent reactors group, always "}"                                                                    |
| 100        | Subclass marker (AcDbTableStyle)                                                                                |
| 3          | Table style description (string; 255 characters maximum)                                                        |
| 70         | FlowDirection (integer):<br>0 = Down<br>1 = Up                                                                  |
| 71         | Flags (bit-coded)                                                                                               |
| 40         | Horizontal cell margin (real; default = 0.06)                                                                   |
| 41         | Vertical cell margin (real; default = 0.06)                                                                     |
| 280        | Flag for whether the title is suppressed:<br>0 = Not suppressed<br>1 = Suppressed                               |
| 281        | Flag for whether the column heading is suppressed:<br>0 = Not suppressed<br>1 = Suppressed                      |
|            | The following group codes are repeated for every cell in the table                                              |
| 7          | Text style name (string; default = STANDARD)                                                                    |
| 140        | Text height (real)                                                                                              |
| 170        | Cell alignment (integer)                                                                                        |
| 62         | Text color (integer; default = BYBLOCK)                                                                         |
| 63         | Cell fill color (integer; default = 7)                                                                          |
| 283        | Flag for whether background color is enabled (default = 0):<br>0 = Disabled<br>1 = Enabled                      |
| 90         | Cell data type                                                                                                  |
| 91         | Cell unit type                                                                                                  |
| 274-279    | Lineweight associated with each border type of the cell (default = kLnWtByBlock)                                |
| 284-289    | Flag for visibility associated with each border type of the cell (default = 1):<br>0 = Invisible<br>1 = Visible |
| 64-69      | Color value associated with each border type of the cell (default = BYBLOCK)                                    |

TABLESTYLE | 155

# UNDERLAYDEFINITION

The following group codes apply to UNDERLAYDEFINITION symbol table entries. In addition to the group codes described here, see "Common Group Codes for Symbol Table Entries" on page 32. For information about abbreviations and formatting used in this table, see "Formatting Conventions in This Reference" on page 2.

| UNDERLAYDEFINITION group codes |                                                                |
|--------------------------------|----------------------------------------------------------------|
| Group<br>Code                  | Description                                                    |
| 0                              | Object name (UNDERLAYDEFINITION)                               |
| 5                              | Handle                                                         |
| 102                            | Start of persistent reactors group; always<br>"{ACAD_REACTORS" |
| 330                            | Soft-pointer ID/handle to owner dictionary                     |
| 102                            | End of persistent reactors group, always "}"                   |
| 100                            | Subclass marker (AcDbUnderlayDefinition)                       |
| 1                              | Underlay path and file name                                    |
| 2                              | Underlay Name                                                  |
|                                |                                                                |

# VISUALSTYLE

The following group codes apply to VISUALSTYLE objects. For information about abbreviations and formatting used in this table, see "Formatting Conventions in This Reference" on page 2.

#### VISUALSTYLE group codes

| Group code | Description                                                 |
|------------|-------------------------------------------------------------|
| 0          | Object name (VISUALSTYLE)                                   |
| 5          | Handle                                                      |
| 102        | Start of persistent reactors group; always "{ACAD_REACTORS" |
| 330        | Soft-pointer ID/handle to owner dictionary                  |
| 102        | End of persistent reactors group, always "}"                |
|            |                                                             |

#### VISUALSTYLE group codes

| Group code | Description                                                                                                    |
|------------|----------------------------------------------------------------------------------------------------|
| 330        | Soft-owner ID/handle to owner object                                                                                                    |
| 100        | Subclass marker (AcDbVisualStyle)                                                                                                    |
| 2          | Description                                                                                                    |
| 70         | Туре                                                                                                    |
| 71         | Face lighting model<br>0 =Invisible<br>1 = Visible<br>2 = Phong<br>3 = Gooch                                                                       |
| 72         | Face lighting quality<br>0 = No lighting<br>1 = Per face lighting<br>2 = Per vertex lighting                                                       |
| 73         | Face color mode<br>0 = No color<br>1 = Object color<br>2 = Background color<br>3 = Custom color<br>4 = Mono color<br>5 = Tinted<br>6 = Desaturated |
| 90         | Face modifiers<br>0 = No modifiers<br>1 = Opacity<br>2 = Specular                                                                                  |
| 40         | Face opacity level                                                                                                    |
| 41         | Face specular level                                                                                                    |
| 62, 63     | Color                                                                                                    |
| 421        | Face style mono color                                                                                                    |
| 74         | Edge style model<br>0 = No edges<br>1 = Isolines<br>2 = Facet edges                                                                                |
| 91         | Edge style                                                                                                    |
| 64         | Edge intersection color                                                                                                    |

#### VISUALSTYLE group codes

| viso ALST TEL group codes |                                |  |
|---------------------------|--------------------------------|--|
| Group code                | Description                    |  |
| 65                        | Edge obscured color            |  |
| 75                        | Edge obscured linetype         |  |
| 175                       | Edge intersection linetype     |  |
| 42                        | Edge crease angle              |  |
| 92                        | Edge modifiers                 |  |
| 66                        | Edge color                     |  |
| 43                        | Edge opacity level             |  |
| 76                        | Edge width                     |  |
| 77                        | Edge overhang                  |  |
| 78                        | Edge jitter                    |  |
| 67                        | Edge silhouette color          |  |
| 79                        | Edge silhouette width          |  |
| 170                       | Edge halo gap                  |  |
| 171                       | Number of edge isolines        |  |
| 290                       | Edge hide precision flag       |  |
| 174                       | Edge style apply flag          |  |
| 93                        | Display style display settings |  |
| 44                        | Brightness                     |  |
| 173                       | Shadow type                    |  |
| 291                       | Internal use only flag         |  |
|                           |                                |  |

# VBA\_PROJECT

The following group codes are used by VBA\_PROJECT objects. For information about abbreviations and formatting used in this table, see "Formatting Conventions in This Reference" on page 2.

| VBA_PROJECT group codes |                                                                                            |
|-------------------------|--------------------------------------------------------------------------------------------|
| Group code              | Description                                                                                |
| 0                       | Object name (VBA_PROJECT)                                                                  |
| 5                       | Handle                                                                                     |
| 102                     | Start of persistent reactors group; always "{ACAD_REACTORS"                                |
| 330                     | Soft-pointer ID/handle to owner dictionary                                                 |
| 102                     | End of persistent reactors group, always "}"                                               |
| 330                     | Soft-owner ID/handle to owner object                                                       |
| 100                     | Subclass marker (AcDbVbaProject)                                                           |
| 90                      | Number of bytes of binary chunk data (contained in the group code 310 records that follow) |
| 310                     | DXF: Binary object data (multiple entries containing VBA project data)                     |

# WIPEOUTVARIABLES

The following group codes are used by WIPEOUTVARIABLES objects. In addition to the group codes described here, see "Common Group Codes for Objects" on page 117. For information about abbreviations and formatting used in this table, see "Formatting Conventions in This Reference" on page 2.

| WIPEOUTVA  | WIPEOUTVARIABLES group codes                                                                                                    |  |
|------------|----------------------------------------------------------------------------------------------------|--|
| Group code | Description                                                                                                    |  |
| 0          | Object name (WIPEOUTVARIABLES)                                                                                                    |  |
| 5          | Handle                                                                                                    |  |
| 102        | Start of persistent reactors group; always "{ACAD_REACTORS"                                                                                        |  |
| 330        | Soft-pointer ID/handle to owner dictionary. For a WIPEOUTVARIABLES object, this is always the ACAD_IMAGE_VARS entry of the named object dictionary |  |
| 102        | End of persistent reactors group; always "}"                                                                                                    |  |
| 100        | Subclass marker (AcDbRasterVariables)                                                                                                    |  |
| 90         | Class version 0                                                                                                    |  |
| 70         | Display-image-frame flag: 0 = No frame; 1 = Display frame                                                                                          |  |

# XRECORD

The following group codes are common to all xrecord objects. In addition to the group codes described here, see "Common Group Codes for Objects" on page 117. For information about abbreviations and formatting used in this table, see "Formatting Conventions in This Reference" on page 2.

| Xrecord group codes |                                                                                                    |  |
|---------------------|----------------------------------------------------------------------------------------------------|--|
| Group code          | Description                                                                                                    |  |
| 100                 | Subclass marker (AcDbXrecord)                                                                                                    |  |
| 280                 | Duplicate record cloning flag (determines how to merge duplicate entries):<br>0 = Not applicable<br>1 = Keep existing<br>2 = Use clone<br>3 = <xref>\$0\$<name><br/>4 = \$0\$<name><br/>5 = Unmangle name</name></name></xref> |  |
| 1-369 (except 5     | These values can be used by an application in any way                                                                                                    |  |

and 105)

Xrecord objects are used to store and manage arbitrary data. They are composed of DXF group codes with "normal object" groups (that is, non-xdata group codes), ranging from 1 through 369 for supported ranges. This object is similar in concept to xdata but is not limited by size or order.

Xrecord objects are designed to work in such a way as to not offend releases R13c0 through R13c3. However, if read into a pre-R13c4 version of AutoCAD<sup>®</sup>, xrecord objects disappear.

# **THUMBNAILIMAGE** Section

This chapter presents the group codes that are found in the THUMBNAILIMAGE section of a DXF<sup>™</sup> file. This section exists only if a preview image has been saved with the DXF file.

## **THUMBNAILIMAGE Section Group Codes**

The following group codes are found in the THUMBNAILIMAGE section. For information about abbreviations and formatting used in this table, see "Formatting Conventions in This Reference" on page 2.

| THUMBNAILIMAGE group codes |                                                                        |  |
|----------------------------|------------------------------------------------------------------------|--|
| Group code                 | Description                                                            |  |
| 90                         | The number of bytes in the image (and subsequent binary chunk records) |  |
| 310                        | Preview image data (multiple lines; 256 characters maximum per line)   |  |

# **Drawing Interchange File Formats**

This appendix describes the various file formats AutoCAD<sup>®</sup> uses to interchange drawing data with other applications. The formats presented are Drawing Interchange File (DXF<sup>™</sup>), binary DXF, Slide (SLD), and the Slide Library (SLB) file formats.

DXF files can be either ASCII or binary format. Because ASCII DXF files are more common than the binary format, the term *DXF file* is used to refer to ASCII DXF files and the term *binary DXF file* is used for the binary format.

## **ASCII DXF Files**

This section describes the format of ASCII DXF files. It contains information that is needed only if you write your own programs to process DXF files or work with entity information obtained by AutoLISP<sup>®</sup> and ObjectARX<sup>®</sup> applications.

#### **General DXF File Structure**

Essentially, a DXF file is composed of pairs of codes and associated values. The codes, known as *group codes*, indicate the type of value that follows. Using these group code and value pairs, a DXF file is organized into sections composed of records, which are composed of a group code and a data item. Each group code and value are on their own line in the DXF file.

Each section starts with a group code 0 followed by the string SECTION. This is followed by a group code 2 and a string indicating the name of the section (for example, HEADER). Each section is composed of group codes and values that define its elements. A section ends with a 0 followed by the string ENDSEC.

It may be helpful to produce a DXF file from a small drawing, print it, and refer to it while reading the information presented in this section.

The overall organization of a DXF file is as follows:

- *HEADER section.* Contains general information about the drawing. It consists of an AutoCAD database version number and a number of system variables. Each parameter contains a variable name and its associated value.
- *CLASSES section.* Holds the information for application-defined classes, whose instances appear in the BLOCKS, ENTITIES, and OBJECTS sections of the database. A class definition is permanently fixed in class hierarchy.
- *TABLES section*.Contains definitions for the following symbol tables:

APPID (application identification table)
BLOCK\_RECORD (block reference table)
DIMSTYLE (dimension style table)
LAYER (layer table)
LTYPE (linetype table)
STYLE (text style table)
UCS (user coordinate system table)
VIEW (view table)
VPORT (viewport configuration table)

- *BLOCKS section.* Contains block definition and drawing entities that make up each block reference in the drawing.
- *ENTITIES section.* Contains the graphical objects (entities) in the drawing, including block references (insert entities).
- *OBJECTS section.* Contains the nongraphical objects in the drawing. All objects that are not entities or symbol table records or symbol tables are stored in this section. Examples of entries in the OBJECTS section are dictionaries that contain mline styles and groups.
- *THUMBNAILIMAGE section*. Contains the preview image data for the drawing. This section is optional.

If you use the Select Objects option of the SAVE or SAVEAS command, the ENTITIES section of the resulting DXF file contains only the entities you select.

## **Group Codes in DXF Files**

Group codes and the associated values define a specific aspect of an object or entity. The line immediately following the group code is the associated value. This value can be a string, an integer, or a floating-point value, such as the *X* coordinate of a point. The lines following the second line of the group, if any, are determined by the group definition and the data associated with the group.

Special group codes are used as file separators, such as markers for the beginning and end of sections, tables, and the end of the file itself.

Entities, objects, classes, tables and table entries, and file separators are introduced with a 0 group code that is followed by a name describing the group.

The maximum DXF file string length is 256 characters. If your AutoCAD drawing contains strings that exceed this number, those strings are truncated during SAVE, SAVEAS, and WBLOCK. OPEN and INSERT fail if your DXF file contains strings that exceed this number.

### **ASCII Control Characters in DXF Files**

SAVEAS handles ASCII control characters in text strings by expanding the character into a caret (^) followed by the appropriate letter. For example, an ASCII Control-G (BEL, decimal code 7) is written as ^G. If the text itself contains a caret character, it is expanded to caret, space (^). OPEN and INSERT perform the complementary conversion.

## Header Group Codes in DXF Files

Applications can retrieve the values of these variables with the AutoLISP getvar function.

The following is an example of the HEADER section of a DXF<sup>™</sup> file:

| 0<br>SECTION<br>2<br>HEADER                                                   | Beginning of HEADER section      |
|-------------------------------------------------------------------------------|----------------------------------|
| 9<br>\$ <variable><br/><group code=""><br/><value></value></group></variable> | Repeats for each header variable |
| 0<br>ENDSEC                                                                   | End of HEADER section            |

### **Class Group Codes in DXF Files**

The following is an example of the CLASSES section of a DXF file:

```
0 Beginning of CLASSES section
SECTION
2
```

CLASSES

```
0
                       Repeats for each entry
CLASS
1
<class dxf record>
2
<class name>
3
<app name>
90
<flag>
280
<flag>
281
<flag>
0
                       End of CLASSES section
ENDSEC
```

# Symbol Table Group Codes in DXF Files

The following is an example of the TABLES section of a DXF file.

| 0<br>SECTION<br>2<br>TABLES                                                                               | Beginning of TABLES section                      |
|----------------------------------------------------------------------------------------------------|--------------------------------------------------|
| 0<br>TABLE<br>2<br>5<br><handle><br/>100<br/>AcDbSymbolTable<br/>70<br/><max. entries=""></max.></handle> | Common table group codes; repeats for each entry |
| 0<br>5<br><handle><br/>100<br/>AcDbSymbolTableRecord<br/>. <data></data></handle>                         | Table entry data; repeats for each table record  |

| 0<br>ENDTAB | End of table          |
|-------------|-----------------------|
| 0<br>ENDSEC | End of TABLES section |

### Symbol Table Example

This DXF sequence represents three full objects: the symbol table itself plus two entries.

| 0       |                                                                                 |
|---------|---------------------------------------------------------------------------------|
| TABLE   | Indicates a symbol table entry                                                  |
| 2       |                                                                                 |
| STYLE   | Text style symbol table entry. Exception to rule that code 0 fully defines type |
| 5       |                                                                                 |
| 1C      | STYLE table handle; same as for entities and other objects                      |
| 70      |                                                                                 |
| 3       | Maximum number of STYLE table records to follow (pre-Release 13 field)          |
| 1001    |                                                                                 |
| APP_X   | APP_X has put xdata on a symbol table                                           |
| 1040    |                                                                                 |
| 42.0    | Just a single floating-point number                                             |
| 0       |                                                                                 |
| STYLE   | Beginning of first element in the STYLE symbol table                            |
| 5       |                                                                                 |
| ЗА      | The first entry's handle (DIMSTYLE entries will have 105 here)                  |
| 2       |                                                                                 |
| ENTRY_1 | The first entry's text name                                                     |
|         |                                                                                 |

| 70             |                                                                     |
|----------------|---------------------------------------------------------------------|
| 64             | Standard flag values                                                |
| 40             |                                                                     |
| . 4            | Text height                                                         |
| 41             |                                                                     |
| 1.0            | Width scale factor                                                  |
| 50             |                                                                     |
| 0.0            | Oblique angle                                                       |
| 71             |                                                                     |
| 0              | Text generation flags                                               |
| 42             |                                                                     |
| 0.4            | Last height used                                                    |
| 3              |                                                                     |
| BUFONTS.TXT    | Primary font file name                                              |
| 0              |                                                                     |
| STYLE          | Second entry begins. No xdata or persistent reactors on first entry |
| 5              |                                                                     |
| C2             | Second entry handle                                                 |
| 2              |                                                                     |
| ENTRY_2        | Second entry text name                                              |
|                |                                                                     |
|                | Other fields down to group code 3                                   |
| 3              |                                                                     |
| BUFONTS.TXT    | Primary font file name and last object type—specific group          |
| 102            |                                                                     |
| {ACAD_REACTORS | This entry has two persistent reactors                              |
| 330            |                                                                     |

| 3C2            | Soft ID to first reactor object                           |
|----------------|-----------------------------------------------------------|
| 330            |                                                           |
| 41B            | Soft ID to first reactor object                           |
| 102            |                                                           |
| }              | Indicates the end of the reactor set                      |
| 1001           |                                                           |
| APP_1          | Xdata attached to this entry                              |
| 1070           |                                                           |
| 45             |                                                           |
| 1001           |                                                           |
| APP_2          |                                                           |
| 1004           |                                                           |
| 18A5B3EF2C199A |                                                           |
| 0              |                                                           |
| UCS            | Start of UCS table (and end of previous record and table) |

## **Blocks Group Codes in DXF Files**

The following is an example of the BLOCKS section of a DXF file:

| 0<br>SECTION<br>2<br>BLOCKS                                                                                            | Beginning of BLOCKS section                         |
|----------------------------------------------------------------------------------------------------|-----------------------------------------------------|
| 0<br>BLOCK<br>5<br><handle><br/>100<br/>AcDbEntity<br/>8<br/><layer><br/>100<br/>AcDbBlockBegin<br/>2</layer></handle> | Begins each block entry (a block entity definition) |

ASCII DXF Files | 169

```
<block name>
70
<flag>
10
<X value>
20
<Y value>
30
<Z value>
3
<block name>
1
<xref path>
0
                         One entry for each entity definition within
<entity type>
                         the block
. <data>
.
                         End of each block entry (an endblk entity
0
ENDBLK
                         definition)
5
<handle>
100
AcDbBlockEnd
                         End of BLOCKS section
0
ENDSEC
```

### **Entity Group Codes in DXF Files**

The following is an example of the ENTITIES section of a DXF file:

```
Beginning of ENTITIES section
0
SECTION
2
ENTITIES
                         One entry for each entity definition
0
<entity type>
5
<handle>
330
<pointer to owner>
100
AcDbEntity
8
<layer>
```

```
100
AcDb<classname>
.
. <data>
.
0 End of ENTITIES section
ENDSEC
```

# **Object Group Codes in DXF Files**

The following is an example of the OBJECTS section of a DXF file:

| 0<br>SECTION<br>2<br>OBJECTS                                                        | Beginning of OBJECTS section                                     |
|-------------------------------------------------------------------------------------|------------------------------------------------------------------|
| 0<br>DICTIONARY<br>5<br><handle><br/>100<br/>AcDbDictionary</handle>                | Beginning of named object dictionary (root<br>dictionary object) |
| 3<br><dictionary name=""><br/>350<br/><handle child="" of=""></handle></dictionary> | Repeats for each entry                                           |
| 0<br><object type=""><br/>. <data></data></object>                                  | Groups of object data                                            |
| 0<br>ENDSEC                                                                         | End of OBJECTS section                                           |

# Writing a DXF Interface Program

Writing a program that communicates with AutoCAD by means of the DXF file appears more difficult than it actually is. The DXF format makes it easy to ignore information you don't need, while reading the information you do need.

### **Reading a DXF File**

The following example is a simple Visual Basic 6 program that reads a DXF file and extracts specific codes and values from a given object in a given section.

```
' ReadDXF extracts specified code/value pairs from a DXF file.
' This function requires four string parameters, a valid DXF
' file name, a DXF section name, the name of an object in that
' section, and a comma delimited list of codes.
Function ReadDXF(
ByVal dxfFile As String, ByVal strSection As String,
ByVal strObject As String, ByVal strCodeList As String)
Dim tmpCode, lastObj As String
Open dxfFile For Input As #1
' Get the first code/value pair
codes = ReadCodes
' Loop through the whole file until the "EOF" line
While codes(1) <> "EOF"
' If the group code is '0' and the value is 'SECTION' ..
If codes(0) = "0" And codes(1) = "SECTION" Then
' This must be a new section, so get the next
' code/value pair.
codes = ReadCodes()
' If this section is the right one ..
If codes(1) = strSection Then
' Get the next code/value pair and ..
codes = ReadCodes
' Loop through this section until the 'ENDSEC'
While codes(1) <> "ENDSEC"
' While in a section, all '0' codes indicate
' an object. If you find a '0' store the
' object name for future use.
If codes(0) = "0" Then lastObj = codes(1)
' If this object is one you're interested in
If lastObj = strObject Then
' Surround the code with commas
tmpCode = "," & codes(0) & ","
' If this code is in the list of codes ..
If InStr(strCodeList, tmpCode) Then
' Append the return value.
ReadDXF = ReadDXF &
codes(0) & "=" & codes(1) & vbCrLf
End If
End If
' Read another code/value pair
codes = ReadCodes
Wend
End If
Else
codes = ReadCodes
End If
Wend
Close #1
```

```
End Function
' ReadCodes reads two lines from an open file and returns a two
item
' array, a group code and its value. As long as a DXF file is read
' two lines at a time, all should be fine. However, to make your
' code more reliable, you should add some additional error and
' other checking.
'
Function ReadCodes() As Variant
Dim codeStr, valStr As String
Line Input #1, codeStr
Line Input #1, valStr
' Trim the leading and trailing space from the code
ReadCodes = Array(Trim(codeStr), valStr)
End Function
```

## Writing a DXF File

Writing a program that creates a DXF file can be more difficult than one that reads a DXF file, because you must maintain consistency within the drawing in order for AutoCAD to find the file acceptable. AutoCAD lets you omit many items in a DXF file and still obtain a usable drawing.

- The entire HEADER section can be omitted if you don't set header variables.
- Any of the tables in the TABLES section can be omitted if you don't need to make entries, and the entire TABLES section can be dropped if nothing in it is required.
- If you define any linetypes in the LTYPE table, this table must appear before the LAYER table.
- If no block definitions are used in the drawing, the BLOCKS section can be omitted.
- If present, the BLOCKS section must appear before the ENTITIES section.
- Within the ENTITIES section, you can reference layer names even though you haven't defined them in the LAYER table. Such layers are automatically created with color 7 and the CONTINUOUS linetype.
- The EOF item must be present at the end of file.

The following Visual Basic 6 subroutine constructs a DXF file representing a polygon.

- ' WriteDXFPolygon creates a minimal DXF file that only contains
- ' the ENTITIES section. This subroutine requires five parameters,
- ' the DXF file name, the number of sides for the polygon, the  $\ensuremath{\textbf{X}}$
- ' and Y coordinates for the bottom end of the right-most side
- ' (it starts in a vertical direction), and the length for each

```
' side. Note that because this only requests 2D points, it does
' not include the Z coordinates (codes 30 and 31). The lines are
' placed on the layer "Polygon."
Sub WriteDXFPolygon(
dxfFile As String, iSides As Integer,
dblX As Double, dblY As Double, dblLen As Double)
Dim i As Integer
Dim dblA1, dblA, dblPI, dblNX, dblNY As Double
Open dxfFile For Output As #1
Print #1, 0
Print #1, "SECTION"
Print #1, 2
Print #1, "ENTITIES"
dblPI = Atn(1) * 4
dblA1 = (2 * dblPI) / iSides
dblA = dblPI / 2
For i = 1 To iSides
Print #1, 0
Print #1, "LINE"
Print #1, 8
Print #1, "Polygon"
Print #1, 10
Print #1, dblX
Print #1, 20
Print #1, dblY
dblNX = dblLen * Cos(dblA) + dblX
dblNY = dblLen * Sin(dblA) + dblY
Print #1, 11
Print #1, dblNX
Print #1, 21
Print #1, dblNY
dblX = dblNX
dblY = dblNY
dblA = dblA + dblA1
Next i
Print #1, 0
Print #1, "ENDSEC"
Print #1, 0
Print #1, "EOF"
Close #1
```

As long as a properly formatted item appears on the line on which the data is expected, DXFIN accepts it. (Of course, string items should not have leading spaces unless these are intended to be part of the string.) This BASIC program takes advantage of this flexibility in input format and does not generate a file exactly like one generated by AutoCAD.

In the case of an error in using DXFIN to load, AutoCAD reports the error with a message indicating the nature of the error and the last line processed in the DXF file before the error was detected. This may not be the line on which the

End Sub

error occurred, especially in the case of errors such as the omission of required groups.

# **Binary DXF Files**

The ASCII DXF file format is a complete representation of an AutoCAD drawing in an ASCII text form, and is easily processed by other programs. In addition, AutoCAD can produce or read a binary form of the full DXF file and accept limited input in another binary file format.

The SAVE and SAVEAS commands provide a Binary option that writes binary DXF files. Such a file contains all the information present in an ASCII DXF file but in a more compact form that takes about 25 percent less file space. It can be read and written more quickly (typically, five times faster) by AutoCAD. Unlike ASCII DXF files, which entail a trade-off between size and floating-point accuracy, binary DXF files preserve the accuracy in the drawing database. (AutoCAD Release 10 was the first version to support this form of DXF file; it cannot be read by older versions.)

A binary DXF file begins with a 22-byte sentinel consisting of the following:

AutoCAD Binary DXF<CR><LF><SUB><NULL>

Following the sentinel are pairs (group, value) as in an ASCII DXF file but represented in binary form. The group code is a 2-byte binary value (1 byte in DXF files prior to AutoCAD Release 14), and the value that follows is one of the following:

- A 2-byte integer with the least significant byte first and the most significant byte last
- An 8-byte IEEE double-precision floating-point number stored with the least significant byte first and the most significant byte last
- An ASCII string terminated by a 0 (NULL) byte

The type of data following a group is determined from the group code by the same rules used in decoding ASCII DXF files. Translation of angles to degrees and dates to fractional Julian date representation is performed for binary files as well as for ASCII DXF files. The comment group, 999, is not used in binary DXF files.

Extended data group codes are represented in binary DXF as a single byte with the value 255, followed by a 2-byte integer value containing the actual group code, followed by the actual value.

Extended data long values (group code 1071) occupy 4 bytes of data. Extended data binary chunks (group code 1004) are represented as a single-byte unsigned

integer length, followed by the specified number of bytes of chunk data. For example, to transfer an extended data long group, the following values would appear, occupying 1, 2, and 4 bytes respectively.

255 Escape group code 1071 True group code 999999 Value for the 1071 group code

SAVEAS writes binary DXF files with the same file type (.dxf) as for ASCII DXF files. The OPEN and INSERT commands automatically recognize a binary file by means of its sentinel string. You need not identify it as a binary file.

If the OPEN and INSERT commandsencounter an error in a binary DXF file, AutoCAD reports the byte address within the file where the error was detected.

# **Slide Files**

**NOTE** This information is for experienced programmers, and is subject to change without notice.

AutoCAD slide files are screen images written by the MSLIDE command and read by the VSLIDE command. This section describes the format of slide files for the benefit of developers who wish to incorporate support for slides into their programs.

A slide file consists of a header portion (31 bytes) and one or more data records of variable length. All coordinates and sizes written to the slide file reflect the drawing area of the display device from which the slide was created, with point (0,0) located at the lower-left corner of the drawing area. For AutoCAD Release 9 and later, the slide file header consists of the following fields:

| Field           | Bytes Description |                                                                                                    |  |
|-----------------|-------------------|----------------------------------------------------------------------------------------------------|--|
| ID string       | 17                | "AutoCAD Slide" CR LF ^Z NUL                                                                                                    |  |
| Type indicator  | 1                 | Currently set to 56 (decimal)                                                                                                    |  |
| Level indicator | 1                 | Currently set to 2                                                                                                    |  |
| High X dot      | 2                 | Width of the graphics area: 1, in pixels                                                                                                    |  |
| High Y dot      | 2                 | Height of the graphics area: 1, in pixels                                                                                                    |  |
| Aspect ratio    | 4                 | Drawing area aspect ratio (horizontal size/vertical size in inches), scaled by 10,000,000. This value is always written with the least significant byte first |  |
| Hardware fill   | 2                 | Either 0 or 2 (value is unimportant)                                                                                                    |  |

#### Slide file header

| Slide file header |       |                                                                                                    |
|-------------------|-------|----------------------------------------------------------------------------------------------------|
| Field             | Bytes | Description                                                                                                    |
| Test number       | 2     | A number (1234 hex) used to determine whether all 2-byte values in the slide were written with the high-order byte first (Intel 8086-family CPUs) or the low-order byte first (Motorola 68000-family CPUs) |

Data records follow the header. Each data record begins with a 2-byte field whose high-order byte is the record type. The remainder of the record may be composed of 1-byte or 2-byte fields as described in the following table. To determine whether the 2-byte fields are written with the high-order byte first or the low-order byte first, examine the Test number field of the header that is described in the previous table.

| Slide file data records |       |                              |                                                                                                    |
|-------------------------|-------|------------------------------|----------------------------------------------------------------------------------------------------|
| Record<br>type<br>(hex) | Bytes | Meaning                      | Description                                                                                                    |
| 00-7F                   | 8     | Vector                       | The from-X coordinate for an ordinary vector. From-Y, to-X, and to-Y follow, in that order, as 2-byte values. The from- point is saved as the last point                                                                                                    |
| 80-FA                   | _     | Undefined                    | Reserved for future use                                                                                                    |
| FB                      | 5     | Offset vector                | The low-order byte and the following three bytes specify the endpoints (from-X, from-Y, to-X, to-Y) of a vector, in terms of offsets (-128 to +127) from the saved last point. The adjusted from- point is saved as the last point for use by subsequent vectors                                                                                                    |
| FC                      | 2     | End of file                  | The low-order byte is 00                                                                                                    |
| FD                      | 6     | Solid fill                   | The low-order byte is always zero. The following two 2-byte values specify<br>the X and Y coordinates of one vertex of a polygon to be solid-filled. Three<br>to ten such records occur in sequence. A Solid fill record with a negative<br>Y coordinate indicates the start or end of such a flood sequence. In the<br>start record, the X coordinate indicates the number of vertex records to<br>follow |
| FE                      | 3     | Common<br>endpoint<br>vector | This is a vector starting at the last point. The low-order byte and the following byte specify to-X and to-Y in terms of offsets (-128 to +127) from the saved last point. The adjusted to- point is saved as the last point for use by subsequent vectors                                                                                                    |
| FF                      | 2     | New color                    | Subsequent vectors are to be drawn using the color number indicated by the low-order byte                                                                                                    |

If a slide contains any vectors at all, a New color record will be the first data record. The order of the vectors in a slide and the order of the endpoints of those vectors may vary.

For example, the following is an annotated hex dump of a simple slide file created on an IBM PC/AT with an IBM Enhanced Graphics Adapter. The slide consists of a white diagonal line from the lower-left corner to the upper-right corner of the drawing area, a green vertical line near the lower-left corner, and a small red rectangle at the lower-left corner.

```
41 75 74 6F 43 41 ID string ("AutoCAD Slide" CR LF ^Z NUL)
44 20 53 6C 69 64
65 0D 0A 1A 00
56 Type indicator (56)
02 Level indicator (2)
3C 02 High X dot (572)
24 01 High Y dot (292)
OB 80 DF 00 Aspect ratio (14,647,307 / 10,000,000 = 1.46)
02 00 Hardware fill (2)
34 12 Test number (1234 hex)
07 FF New color (7 = white)
3C 02 24 01 00 00 00 00 Vector from 572,292 to 0,0. 572,292 becomes
"last" point
3 FF New color (3 = green)
OF 00 32 00 OF 00 13 00 Vector from 15,50 to 15,19. \x1115,50
becomes
"last" point
01 FF New color (1 = red)
12 FB E7 12 CE Offset vector from 15+18,50-25 (33,25) to 15+18,
50-50 (33,0). 33,25 becomes "last" point
DF FE 00 Common-endpoint vector from 33,25 to 33-33,25+0
(0,25). 0,25 becomes "last" point
00 FE E7 Common-endpoint vector from (0,25) to 0+0,25-25
(0,0). 0,0 becomes "last" point
21 FE 00 Common-endpoint vector from (0,0) to 0+33,0+0
(33,0).33,0 becomes "last" point
00 FC End of file
```

## **Old Slide Header**

The slide format described in the previous section is produced by AutoCAD Release 9 and later, and is portable among all computers running AutoCAD Release 9 or later. Previous versions of AutoCAD (as well as AutoShade<sup>®</sup> 1.0 and AutoSketch<sup>®</sup> 1.02) produce slides with a somewhat different header, as shown in the following table.

| Old slide file header |       |                              |
|-----------------------|-------|------------------------------|
| Field                 | Bytes | Description                  |
| ID string             | 17    | "AutoCAD Slide" CR LF ^Z NUL |

| Old slide file header |       |                                                                                                    |
|-----------------------|-------|----------------------------------------------------------------------------------------------------|
| Field                 | Bytes | Description                                                                                             |
| Type indicator        | 1     | 56 (decimal)                                                                                            |
| Level indicator       | 1     | 1 (old format)                                                                                          |
| High X dot            | 2     | Width of the drawing area: 1, in pixels                                                                 |
| High Y dot            | 2     | Height of the drawing area: 1, in pixels                                                                |
| Aspect ratio          | 8     | Drawing area aspect ratio (horizontal size/vertical size in inches), written as a floating-point number |
| Hardware fill         | 2     | Either 0 or 2 (value is unimportant)                                                                    |
| Filler byte           | 1     | Unused                                                                                                  |

Note that the old-format header does not contain a test number field. The floating-point aspect ratio value and all 2-byte integers are written in the native format of the CPU that was used to create the file (for 8086-family CPUs, IEEE double-precision, and low-order byte first). Old-format slide files are not portable across machine types, but they can be read by any version of AutoCAD running on the same CPU type as the CPU with which the slide was created.

# **Slide Library Files**

This section describes the format of AutoCAD slide libraries (Release 9 and later) for the benefit of developers who wish to incorporate support for slide libraries into their programs.

The general format of a slide library is as follows:

"AutoCAD Slide Library 1.0" CR LF ^Z NUL NUL NUL NUL Header (32 bytes) One or more slide directory entries (36 bytes each) One or more slides (variable length)

Slide directory entries have the following format:

Slide name (NUL terminated) (32 bytes) Address of slide within library file (4 bytes)

The slide address is always written with the low-order byte first. Each slide to which the directory points is a complete slide file as described in the previous section. The end of the slide directory is signified by an entry with a null slide

name (first byte is NUL). A slide library can contain a mixture of old-format and new-format slides.

# **Advanced DXF Issues**

This appendix discusses the advanced concepts related to DXF™ group codes.

# **Database Objects**

AutoCAD<sup>®</sup> drawings consist largely of structured containers for database objects. Database objects each have the following features:

- A handle whose value is unique to the drawing/DXF file, and is constant for the lifetime of the drawing. This format has existed since AutoCAD Release 10, and as of AutoCAD Release 13, handles are always enabled.
- An optional xdata table, as entities have had since AutoCAD Release 11.
- An optional persistent reactor table.
- An optional ownership pointer to an extension dictionary which, in turn, owns subobjects placed in it by an application.

Symbol tables and symbol table records are database objects and, thus, have a handle. They can also have xdata and persistent reactors in their DXF records.

# **Persistent Inter-Object Reference Handles**

A set of group code ranges permits objects to directly specify references to other objects within the same drawing/DXF file. Four ranges are provided for the four types of reference handles that you can specify:

- Soft-pointer handle
- Hard-pointer handle
- Soft-owner handle
- Hard-owner handle

These handle types are manifested as entity names in AutoLISP<sup>®</sup>, as ads\_name values in ObjectARX<sup>®</sup> and as like-named classes derived from ObjectARX. These values are always maintained in insert, xref, and wblock operations such that references between objects in a set being copied are updated to point to the copied objects, while references to other objects remain unchanged.

Also, a group code range for "arbitrary" handles is defined to allow convenient storage of handle values that are not converted to entity names and then translated in insert, xref, or wblock.

**NOTE** If you use 1005 xdata group codes to store handles, they are treated as soft-pointer handles, which means that when groups of objects are copied or inserted into another drawing, references between the involved objects are translated. Although 1005 xdata items are always returned as handles in AutoLISP and ObjectARX, all of the reference handle group code ranges are represented as "entity names" in AutoLISP and as ads\_name structures in ObjectARX.

# **Pointer and Ownership References**

A pointer is a reference that indicates usage, but not possession or responsibility, for another object. A pointer reference means that the object uses the other object in some way, and shares access to it.

An ownership reference means that an owner object is responsible for the objects for which it has an owner handle. Ownership references direct the writing of entire DWG and DXF files in a generic manner, such as beginning from a few key root objects.

An object can have any number of pointer references associated with it, but it can have only one owner.

## Hard and Soft References

Hard references, whether they are pointer or owner, protect an object from being purged. Soft references do not.

In AutoCAD, block definitions and complex entities are hard owners of their elements. A symbol table and dictionaries are soft owners of their elements. Polyline entities are hard owners of their vertex and seqend entities. Insert entities are hard owners of their attrib and seqend entities.

When establishing a reference to another object, it is recommended that you think about whether the reference should protect an object from the PURGE command.

# **Arbitrary Handles**

Arbitrary handles are distinct in that they are not translated to session-persistent identifiers internally, or to entity names in AutoLISP, and so on. They are stored as handles. When handle values are translated in drawing-merge operations, arbitrary handles are ignored.

In all environments, arbitrary handles can be exchanged for entity names of the current drawing by means of the handent functions. A common usage of arbitrary handles is to refer to objects in external DXF and DWG files.

# 1005 Group Codes

1005 xdata group codes have the same behavior and semantics as soft pointers, which means that they are translated whenever the host object is merged into a different drawing. However, 1005 items are not translated to session-persistent identifiers or internal entity names in AutoLISP and ObjectARX. They are stored as handles.

# Subclass Markers

When filing a stream of group data, a single object may be composed of several filer members, one for each level of inheritance where filing is done. Since derived classes and levels of inheritance can evolve separately, the data of each class filer member must be segregated from other members. This is achieved using subclass markers.

All class filer members are expected to precede their class-specific portion of instance data with a "subclass" marker—a 100 group code followed by a string with the actual name of the class. This does not affect the state needed to define the object's state, but it provides a means for the DXF file parsers to direct the group codes to the corresponding application software.

For example, an object that has data from different derived classes would be represented as follows:

```
999
FOOGRANDCHILD, defined by class AcDbSonOfSonOfFoo, which
999
is derived from AcDbSonOfFoo
0
FOOGRANDCHILD
5
C2
100
AcDbFoo
999
Uses 10/20/30 group codes
```

```
10
1.1
20
2.3
30
7.3
100
AcDbSonOfFoo
999
Also uses 10/20/30 group codes, for a different purpose
10
1.1
20
2.3
30
7.3
100
AcDbSonOfSonOfFoo
999
Also uses 10/20/30 group codes, for yet another purpose
10
13.2
2.0
23.1
30
31.2
999
Now for the Xdata
1001
APP 1
1070
45
1001
APP 2
1004
18A5B3EF2C199A
```

## **Extension Dictionary and Persistent Reactors**

The extension dictionary is an optional sequence that stores the handle of a dictionary object that belongs to the current object, which in turn may contain entries. This facility allows attachment of arbitrary database objects to any database object. Any object or entity may have this section.

Persistent reactors are an optional sequence that stores object handles of objects registering themselves as reactors on the current object. Any object or entity may have this section.

# **Extended Data**

Extended data (xdata) is created by AutoLISP or ObjectARX applications. If an entity contains extended data, it follows the entity's normal definition data. The group codes 1000 through 1071 describe extended data. The following is an example of an entity containing extended data in DXF format.

Normal entity definition data:

```
0
INSERT
5
F11
100
AcDbEntity
8
TOP
100
AcDbBlockReference
2
BLOCK A
10
0.0
20
0.0
30
0.0
```

#### Extended entity definition data:

0.0 1040 1.0 1000 MILD STEEL

The group code 1001 indicates the beginning of extended data. In contrast to normal entity data, with extended data the same group code can appear *multiple times*, and *order* is important.

Extended data is grouped by registered application name. Each registered application group begins with a 1001 group code, with the application name as the string value. Registered application names correspond to APPID symbol table entries.

An application can use as many APPID names as needed. APPID names are permanent, although they can be purged if they aren't currently used in the drawing. Each APPID name can have no more than one data group attached to each entity. Within an application group, the sequence of extended data groups and their meaning is defined by the application.

The extended data group codes are listed in the following table.

| Entity name      | Group code            | Description                                                                                                    |
|------------------|-----------------------|----------------------------------------------------------------------------------------------------|
| String           | 1000                  | Strings in extended data can be up to 255 bytes long (with the 256th byte reserved for the null character)                                                                                                    |
| Application name | 1001<br>also a string | Application names can be up to 31 bytes long (the 32nd byte is reserved for the null character)                                                                                                    |
|                  | value                 | NOTE Do not add a 1001 group into your extended data because                                                                                                    |
|                  |                       | AutoCAD assumes it is the beginning of a new application extended                                                                                                    |
|                  |                       | data group                                                                                                    |
| Control string   | 1002                  | An extended data control string can be either "{"or "}". These<br>braces enable applications to organize their data by subdividing<br>the data into lists. The left brace begins a list, and the right brace<br>terminates the most recent list. Lists can be nested<br>When AutoCAD reads the extended data for a particular application,<br>it checks to ensure that braces are balanced |
| Layer name       | 1003                  | Name of the layer associated with the extended data                                                                                                    |
| Binary data      | 1004                  | Binary data is organized into variable-length <i>chunks</i> . The maximum length of each chunk is 127 bytes. In ASCII DXF files, binary data is represented as a string of hexadecimal digits, two per binary byte                                                                                                    |
| Database handle  | 1005                  | Handles of entities in the drawing database                                                                                                    |

#### Extended data group codes and descriptions

| is imported into another drawing using INSERT, INSERT *, XREI<br>Bind, XBIND, or partial OPEN, the extended data handles are<br>translated in the same manner as their corresponding entity hand<br>thus maintaining their binding. This is also done in the EXPLOI<br>block operation or for any other AutoCAD operation. When AUI<br>detects an extended data handle that doesn't match the handle<br>an entity in the drawing file, it is considered an error. If AUDIT<br>fixing entities, it sets the handle to 03 reals1010, 1020,<br>1030Three real values, in the order X, Y, Z. They can be used as a point<br>or vector record. AutoCAD never alters their valueWorld space position1011, 1021,<br>1031Unlike a simple 3D point, the world space coordinates are mov<br>scaled, rotated, and mirrored along with the parent entity to wh<br>the extended data belongs. The world space position is also<br>stretched when the STRETCH command is applied to the parent<br>entity and this point lies within the select windowWorld space<br>displacement1012, 1022,<br>1032Also a 3D point that is scaled, rotated, and mirrored along with the parent<br>parent (but is not moved or stretched)World direction1013, 1023,<br>1033Also a 3D point that is rotated and mirrored along with the parent<br>(but is not moved, scaled, or stretched)Real1040A real value                                                                                                    | Extended data group codes and descriptions |            |                                                                                                    |
|----------------------------------------------------------------------------------------------------|--------------------------------------------|------------|----------------------------------------------------------------------------------------------------|
| is imported into another drawing using INSERT, INSERT *, XREI<br>Bind, XBIND, or partial OPEN, the extended data handles are<br>translated in the same manner as their corresponding entity hand<br>thus maintaining their binding. This is also done in the EXPLOD<br>block operation or for any other AutoCAD operation. When AUI<br>detects an extended data handle that doesn't match the handle<br>an entity in the drawing file, it is considered an error. If AUDIT<br>fixing entities, it sets the handle to 03 reals1010, 1020,<br>1030Three real values, in the order X, Y, Z. They can be used as a pc<br>or vector record. AutoCAD never alters their valueWorld space position1011, 1021,<br>1031Unlike a simple 3D point, the world space coordinates are mov<br>scaled, rotated, and mirrored along with the parent entity to wh<br>the extended data belongs. The world space position is also<br>stretched when the STRETCH command is applied to the parer<br>entity and this point lies within the select windowWorld space<br>displacement1012, 1022,<br>1032Also a 3D point that is scaled, rotated, and mirrored along with the parent<br>(but is not moved or stretched)World direction1013, 1023,<br>1033Also a 3D point that is rotated and mirrored along with the parent<br>(but is not moved, scaled, or stretched)Real1040A real valueDistance1041A real value that is scaled along with the parent entityScale factor1042Also a real value that is scaled along with the parent. The different<br>between a distance and a scale factor is application-definedInteger1070A 16-bit integer (signed or unsigned) | Entity name                                | Group code | Description                                                                                                    |
| 1030or vector record. AutoCAD never alters their valueWorld space position1011, 1021,<br>1031Unlike a simple 3D point, the world space coordinates are mov<br>scaled, rotated, and mirrored along with the parent entity to wh<br>the extended data belongs. The world space position is also<br>stretched when the STRETCH command is applied to the parent<br>entity and this point lies within the select windowWorld space<br>displacement1012, 1022,<br>1032Also a 3D point that is scaled, rotated, and mirrored along with the<br>parent (but is not moved or stretched)World direction1013, 1023,<br>1033Also a 3D point that is rotated and mirrored along with the parent<br>(but is not moved, scaled, or stretched)Real1040A real valueDistance1041A real value that is scaled along with the parent entityScale factor1042Also a real value that is scaled along with the parent. The different<br>between a distance and a scale factor is application-definedInteger1070A 16-bit integer (signed or unsigned)                                                                                                    |                                            |            | translated in the same manner as their corresponding entity handles,<br>thus maintaining their binding. This is also done in the EXPLODE<br>block operation or for any other AutoCAD operation. When AUDIT<br>detects an extended data handle that doesn't match the handle of<br>an entity in the drawing file, it is considered an error. If AUDIT is |
| 1031scaled, rotated, and mirrored along with the parent entity to wh<br>the extended data belongs. The world space position is also<br>stretched when the STRETCH command is applied to the parent<br>entity and this point lies within the select windowWorld space<br>displacement1012, 1022,<br>1032Also a 3D point that is scaled, rotated, and mirrored along with<br>parent (but is not moved or stretched)World direction1013, 1023,<br>1033Also a 3D point that is rotated and mirrored along with the parent<br>(but is not moved, scaled, or stretched)Real1040A real valueDistance1041A real value that is scaled along with the parent entityScale factor1042Also a real value that is scaled along with the parent. The different<br>between a distance and a scale factor is application-definedInteger1070A 16-bit integer (signed or unsigned)                                                                                                    | 3 reals                                    |            | Three real values, in the order X, Y, Z. They can be used as a point or vector record. AutoCAD never alters their value                                                                                                    |
| displacement1032parent (but is not moved or stretched)World direction1013, 1023,<br>1033Also a 3D point that is rotated and mirrored along with the parent<br>(but is not moved, scaled, or stretched)Real1040A real valueDistance1041A real value that is scaled along with the parent entityScale factor1042Also a real value that is scaled along with the parent. The difference<br>between a distance and a scale factor is application-definedInteger1070A 16-bit integer (signed or unsigned)                                                                                                    | World space position                       |            | stretched when the STRETCH command is applied to the parent                                                                                                    |
| 1033(but is not moved, scaled, or stretched)Real1040A real valueDistance1041A real value that is scaled along with the parent entityScale factor1042Also a real value that is scaled along with the parent. The difference between a distance and a scale factor is application-definedInteger1070A 16-bit integer (signed or unsigned)                                                                                                    |                                            |            | Also a 3D point that is scaled, rotated, and mirrored along with the parent (but is not moved or stretched)                                                                                                    |
| Distance1041A real value that is scaled along with the parent entityScale factor1042Also a real value that is scaled along with the parent. The difference between a distance and a scale factor is application-definedInteger1070A 16-bit integer (signed or unsigned)                                                                                                    | World direction                            |            | Also a 3D point that is rotated and mirrored along with the parent (but is not moved, scaled, or stretched)                                                                                                    |
| Scale factor1042Also a real value that is scaled along with the parent. The difference<br>between a distance and a scale factor is application-definedInteger1070A 16-bit integer (signed or unsigned)                                                                                                    | Real                                       | 1040       | A real value                                                                                                    |
| between a distance and a scale factor is application-defined       Integer     1070       A 16-bit integer (signed or unsigned)                                                                                                    | Distance                                   | 1041       | A real value that is scaled along with the parent entity                                                                                                    |
|                                                                                                    | Scale factor                               | 1042       | Also a real value that is scaled along with the parent. The difference between a distance and a scale factor is application-defined                                                                                                    |
| Long 1071 A 32-bit signed (long) integer                                                                                                    | Integer                                    | 1070       | A 16-bit integer (signed or unsigned)                                                                                                    |
|                                                                                                    | Long                                       | 1071       | A 32-bit signed (long) integer                                                                                                    |

# **Object Coordinate Systems (OCS)**

To save space in the drawing database (and in the DXF file), the points associated with each entity are expressed in terms of the entity's own object coordinate system (OCS). With OCS, the only additional information needed to describe the entity's position in 3D space are the 3D vector describing the Z axis of the OCS and the elevation value.

For a given Z axis (or extrusion) direction, there are an infinite number of coordinate systems, defined by translating the origin in 3D space and by rotating the X and Y axes around the Z axis. However, for the same Z axis direction, there is only one OCS. It has the following properties:

- Its origin coincides with the WCS origin.
- The orientation of the *X* and *Y* axes within the *XY* plane is calculated in an arbitrary but consistent manner. AutoCAD performs this calculation using the arbitrary axis algorithm (see "Arbitrary Axis Algorithm" on page 189).

For some entities, the OCS is equivalent to the WCS, and all points (DXF groups 10-37) are expressed in world coordinates. See the following table.

| Entities                                                                                                    | Notes                                                                                                    |
|----------------------------------------------------------------------------------------------------|----------------------------------------------------------------------------------------------------|
| 3D entities such as line, point, 3dface, 3D polyline, 3D vertex, 3D mesh, 3D mesh vertex                                                      | These entities do not lie in a particular plane. All points are expressed<br>in world coordinates. Of these entities, only lines and points can be<br>extruded. Their extrusion direction can differ from the world Z axis |
| 2D entities such as circle, arc, solid, trace,<br>text, attrib, attdef, shape, insert, 2D<br>polyline, 2D vertex, lwpolyline, hatch,<br>image | These entities are planar in nature. All points are expressed in object coordinates. These entities can be extruded. Their extrusion direction can differ from the world <i>Z</i> axis                                     |
| Dimension                                                                                                    | Some of a dimension's points are expressed in WCS and some in OCS                                                                                                    |
| Viewport                                                                                                    | Expressed in world coordinates                                                                                                    |

#### Coordinate systems associated with an entity type

Once AutoCAD has established the OCS for a given entity, the OCS works as follows: The elevation value stored with an entity indicates how far to shift the *XY* plane along the *Z* axis (from the WCS origin) to make it coincide with the plane that contains the entity. How much of this is the user-defined elevation is unimportant.

Any 2D points entered through the UCS are transformed into the corresponding 2D points in the OCS, which is shifted and rotated with respect to the UCS.

These are a few ramifications of this process:

- You cannot reliably find out what UCS was in effect when an entity was acquired.
- When you enter the *XY* coordinates of an entity in a given UCS and then do a SAVEAS, you probably won't recognize those *XY* coordinates in the

DXF file. You must know the method by which AutoCAD calculates the *X* and *Y* axes in order to work with these values.

■ The elevation value stored with an entity and output in DXF files is a sum of the *Z*-coordinate difference between the UCS *XY* plane and the OCS *XY* plane, and the elevation value that the user specified at the time the entity was drawn.

# **Arbitrary Axis Algorithm**

The arbitrary axis algorithm is used by AutoCAD internally to implement the arbitrary but consistent generation of object coordinate systems for all entities that use object coordinates.

Given a unit-length vector to be used as the Z axis of a coordinate system, the arbitrary axis algorithm generates a corresponding X axis for the coordinate system. The Y axis follows by application of the right-hand rule.

The method is to examine the given Z axis (also called the *normal vector*). If it is close to the positive or negative world Z axis, cross the world Y axis with the given Z axis to arrive at the arbitrary X axis. If it is not close, cross the world Z axis with the given Z axis to arrive at the arbitrary X axis. The boundary at which the decision is made was chosen to be both inexpensive to calculate and completely portable across machines. This is achieved by having a sort of "square" polar cap, the bounds of which are 1/64, which is precisely specifiable in six decimal-fraction digits and in six binary-fraction bits.

The algorithm does the following (all vectors are assumed to be in 3D space and specified in the world coordinate system):

```
Let the given normal vector be called N.
Let the world Y axis be called Wy, which is always (0,1,0).
Let the world Z axis be called Wz, which is always (0,0,1).
```

Here we are looking for the arbitrary *X* and *Y* axes to go with the normal *N*. They will be called *Ax* and *Ay*. *N* could also be called *Az* (the arbitrary *Z* axis) as follows:

```
If (abs (Nx) < 1/64) and (abs (Ny) < 1/64) then Ax = Wy X N (where "X" is the cross-product operator). Otherwise, Ax = Wz X N. Scale Ax to unit length.
```

The method of getting the Ay vector is as follows:

Ay = N X Ax. Scale Ay to unit length.

# Index

\*Model\_Space block definition 51 \*Paper\_Space block definition 51

2D entities, coordinate systems associated with 188
32-bit integer values\ 112
3D entities, coordinate systems associated with 188
3dface group codes 55
3dsolid group codes 56

### Α

acad proxy entity group codes 57 ACAD\_PROXY\_OBJECT group codes 118 ACADMAINTVER DXF header variable 11 ACADVER DXF header variable 11 ACDBDICTIONARYWDFLT group codes 119 AcDbMentalRayRenderSettings 143 ACDBPLACEHOLDER group codes 120 AcDbRenderGlobal 146 AcDbRenderSettings 143 ACFD FIELD VALUE key 126 aligned dimension group codes 64 ambient color, group codes 133 ANGBASE DXF header variable 11 ANGDIR DXF header variable 11 angular dimension group codes 67 anonymous blocks 49 APPID group codes 33, 186 xdata groupings and 186 application-defined object types 117 arbitrary axis algorithm 189 arbitrary handles 182 arc edge data for hatch entities 74 arc group codes 57 ASCII control characters in DXF files 165 ASCII DXF files 163, 165–166, 169–173, 175 about 163 vs. binary DXF files 175 BLOCKS section (example) 169 CLASSES section (example) 165 control character handling 165 ENTITIES section (example) 170 HEADER section (example) 165 maximum file string length 165 OBJECTS section (example) 171 reading (example) 172 sections of 163 structure of 163 TABLES section (example) 166 writing (example) 173 attdef group codes 58 ATTMODE DXF header variable 11 attrib group codes 60 AUNITS DXF header variable 11 AUPREC DXF header variable 11 AutoLISP 88, 182–183 arbitrary handles and 183 entnext function output for ole2frame entity (example) 88 group code 1005 xdata items and 183 handent function 183 reference handles and 182

#### В

binary DXF files 163, 175 block definitions 49-51 Model\_Space and Paper\_Space 51 about 49 UCS/WCS and 50 block group codes 49 block reference (insert) group codes 77 BLOCK section (DXF files), about 2 block table handles 49

191 | Index

BLOCK RECORD group codes 34 **BLOCKS** section 49, 164, 169, 173 about 49, 164 example of 169 group codes in 49 and writing a DXF file 173 blocks, anonymous 49 body group codes 61 Boolean flags, group code range 3 borders (in tables), group codes 104 boundary path data for hatch entities 72 boundary path data for hatch entities, group codes 72 bump maps, group codes 136

## С

C++ class names, default class values 28 CECOLOR DXF header variable 11 CELTSCALE DXF header variable 12 CELTYPE DXF header variable 12 CELWEIGHT DXF header variable 12 CEPSNID DXF header variable 12 CEPSNTYPE DXF header variable 12 CHAMFERA DXF header variable 12 CHAMFERB DXF header variable 12 CHAMFERC DXF header variable 12 CHAMFERD DXF header variable 12 child fields, group codes 125 circle group codes 61 CLASSES section 27-28.164 27, 164 about default class values by DXF record name and C++ class name 28 group codes in 28 CLAYER DXF header variable 12 CMLJUST DXF header variable 12 CMLSCALE DXF header variable 12 CMLSTYLE DXF header variable 12 codes, group. See group codes (DXF files) color styles (in tables), group codes 155 column headings (in tables), suppression of 155

columns and rows (in tables), group codes 102 comments, group code 4, 8 common entity group codes 53 control character handling 165 control strings 6 conventions used in this reference 2 coordinate systems associated with entity types 188 CSHADOW Header variable 12

#### D

database objects 181 DATATABLE group codes 121 default class values by DXF record name and C++ class name 28 deleted items in symbol tables 31 diameter dimension group codes 66 dictionaries, named object 117 DICTIONARY group codes 122 DICTIONARYVAR group codes 123 diffuse color, group codes 133 diffuse maps, group codes 134 DIMADEC DXF header variable 12 DIMALT DXF header variable 12 DIMALTD DXF header variable 12 DIMALTF DXF header variable 12 DIMALTRND DXF header variable 12 DIMALTTD DXF header variable 13 DIMALTTZ DXF header variable 13 DIMALTU DXF header variable 13 DIMALTZ DXF header variable 13 DIMAPOST DXF header variable 13 DIMASO DXF header variable 13 DIMASSOC DXF header variable 13 DIMASZ DXF header variable 13 DIMATFIT DXF header variable 13 DIMAUNIT DXF header variable 14 DIMAZIN DXF header variable 14 DIMBLK DXF header variable 14 DIMBLK1 DXF header variable 14 DIMBLK2 DXF header variable 14 DIMCEN DXF header variable 14 DIMCLRD DXF header variable 14 DIMCLRE DXF header variable 14 DIMCLRT DXF header variable 14 DIMDEC DXF header variable 14

DIMDLE DXF header variable 14 DIMDLI DXF header variable 14 DIMDSEP DXF header variable 14 dimension entities, coordinate systems associated with 188 62.64-68 dimension group codes aligned 64 angular 67 common 62 diameter 66 linear 65 ordinate 68 radial 66 rotated 65 dimension style overrides 69 DIMEXE DXF header variable 14 DIMEXO DXF header variable 14 DIMFAC DXF header variable 14 DIMGAP DXF header variable 14 DIMJUST DXF header variable 15 DIMLDRBLK DXF header variable 15 DIMLFAC DXF header variable 15 DIMLIM DXF header variable 15 DIMLUNIT DXF header variable 15 DIMLWD DXF header variable 15 DIMLWE DXF header variable 15 DIMPOST DXF header variable 15 DIMRND DXF header variable 15 DIMSAH DXF header variable 15 DIMSCALE DXF header variable 15 DIMSD1 DXF header variable 15 DIMSD2 DXF header variable 15 DIMSE1 DXF header variable 15 DIMSE2 DXF header variable 15 DIMSHO DXF header variable 15 DIMSOXD DXF header variable 16 DIMSTYLE 32 table handle code 32 DIMSTYLE DXF header variable 16 DIMSTYLE group codes 35 DIMSTYLE table handle code 31 DIMTAD DXF header variable 16 DIMTDEC DXF header variable 16 DIMTFAC DXF header variable 16 DIMTIH DXF header variable 16 DIMTIX DXF header variable 16

DIMTM DXF header variable 16 DIMTMOVE DXF header variable 16 DIMTOFL DXF header variable 16 DIMTOH DXF header variable 16 DIMTOL DXF header variable 16 DIMTOLI DXF header variable 16 DIMTP DXF header variable 16 DIMTSZ DXF header variable 16 DIMTVP DXF header variable 16 DIMTXSTY DXF header variable 16 DIMTXT DXF header variable 16 DIMTZIN DXF header variable 16 DIMUPT DXF header variable 16 DIMZIN DXF header variable 17 DISPSILH DXF header variable 17 DRAGVS Header variable 17 drawing interchange file formats 163. 175-176, 179 ASCII DXF 163 binary DXF 163, 175 Slide (SLD) 176 Slide Library (SLB) 179 DWGCODEPAGE DXF header variable 17 DXF 1-2, 4, 11, 28, 171, 183 conventions 2.4 group code ranges 2 group codes in numerical order 4 file parsers, subclass markers and 183 files. See ASCII DXF files\ format 1 about 1 header variables 11 interface programs, writing (example) 171 record names, default class values 28 DXF files 11 DXF header variables in 11 group codes. See group codes (DXF files) See also ASCII DXF files\ DXF format, objects vs. entities in 2 DXF header variables, in DXF files 11

DXFIN considerations for writing DXF files 174

#### Е

ECS. See object coordinate system ELEVATION DXF header variable 17 elevation value for entity positioning 188 ellipse edge data for hatch entities 74 ellipse group codes 69 endblk group codes 51 ENDCAPS DXF header variable 17 entities 2, 4, 49, 188 block 49 coordinate systems associated with 188 endblk 49 entity group codes vs. object codes 2 group codes listed in numerical order 4 entities (DXF format) 2, 53, 70, 72, 101, 111, 125, 133, 154 end marker 2 group codes for 2, 53, 70, 72, 101, 111, 125, 133, 154 FIELD objects 125 hatch boundary path data 72 hatches 70 MATERIAL objects 133 TABLE objects 101 TABLESTYLE objects 154 viewports 111 vs. objects 2 ENTITIES section 53, 164, 173 about 53, 164 and writing a DXF file 173 ENTITIES section (DXF files), about 2 extension dictionary 184 EXTMAX DXF header variable 17 EXTMIN DXF header variable 17 EXTNAMES DXF header variable 17 EXTRUDED SURFACE group codes 97 extrusion direction, OCS properties for 188

#### F

FASTZ revised VPORT header variable 25 FIELD group codes 125 field value, data type 126 filing a stream of group data, subclass markers and 183 FILLETRAD DXF header variable 17 FILLMODE DXF header variable 17 FINGERPRINTGUID DXF header variable 17 fixed group codes 4 flags 3, 112–113 Boolean flag group code range 3 UCS flags 113 viewport status flags 112 floating-point numbers, group code ranges 2

#### G

getvar AutoLISP function 165 gradients, shifted/unshifted definitions 72 graphical object group codes. See names of specific objects GRIDMODE revised VPORT header variable 25 GRIDUNIT revised VPORT header variable 25 group codes (DXF files) 2, 4, 11, 53, 70, 72, 101, 111, 125, 133, 154, 163-165, 175, 181-182, 186 about 2, 163 arbitrary handle range 182 164 ASCII DXF files and binary DXF files and 175 for entities 2, 53, 70, 72, 101, 111, 125, 133, 154 FIELD objects 125 hatch boundary path data 72 hatches 70 MATERIAL objects 133 TABLE objects 101 TABLESTYLE objects 154 viewports 111

for entities (graphical objects) 53 examples of 165 fixed 4 formatting conventions for 2 HEADER section codes 11 in numerical order 4 objects/entities and 2 ranges of 2 reference handle ranges 181 values of 2, 4 descriptions 4 type ranges 2 for xdata 186 group data, subclass markers and 183 GROUP group codes 126

#### Η

HALOGAP DXF header variable 17 handent functions (AutoLISP) 183 handles 181-182.184 about 181 arbitrary 182 of dictionary objects 184 reference 181 HANDSEED DXF header variable 18 hard references vs. soft references 182 hard-owner handles 7, 181 hard-pointer handles 6-7, 181 hatch entities 70, 72 boundary path data group codes 72 group codes 70 hatch group codes 70 hatch pattern data 75 HEADER section 11, 24–25, 164–165, 173 about 11, 164 example of 165 group codes for revised VPORT variables 24 group codes for saved DXF header variables 11 time/date variables, handling of 25 and writing a DXF file 173 HEADER section (DXF files), group 11 codes

HELIX group codes 75 HIDETEXT DXF header variable 18 HYPERLINKBASE DXF header variable 18

#### I

IDBUFFER group codes 127 image group codes 76 IMAGEDEF group codes 127 IMAGEDEF REACTOR group codes 128 INDEXCTL DXF header variable 18 inheritance levels for filer members. subclass markers and 183 INSBASE DXF header variable 18 INSERT command 165, 176 ASCII control character handling and 165 binary DXF files and 176 insert group codes 77 INSUNITS DXF header variable 18 2,7 integers 32-bit integer values 7 group code ranges 2 INTERFERECOLOR Header variable 18 INTERFEREOBJVS Header variable 18 **INTERFEREVPVS Header variable** 18 INTERSECTIONC DXF header variable 18 INTERSECTIOND DXF header variable 18

## J

JOINSTYLE DXF header variable 19

#### К

key-field pair 126

### L

LAYER group codes 38 LAYER\_FILTER group codes 129 LAYER\_INDEX group codes 129 LAYOUT group codes 130 leader group codes 79 Light group codes 80 LIGHTLIST group codes 132 LIMCHECK DXF header variable 19 LIMMAX DXF header variable 19 LIMMIN DXF header variable 19 line edge data for hatch entities 73 line group codes 81 linear dimension group codes 65 lineweights, enum value LOFTED SURFACE group codes 98 LTSCALE DXF header variable 19 LTYPE group codes 39 LUNITS DXF header variable 19 LUPREC DXF header variable 19 LWDISPLAY DXF header variable 19 lwpolyline group codes 81

#### Μ

MATERIAL objects, group codes 133 MAXACTVP DXF header variable 19 MEASUREMENT DXF header variable 19 MENTALRAYRENDERSETTINGS 143 MENU DXF header variable 19 MIRRTEXT DXF header variable 19 mline group codes 82 MLINESTYLE group codes 137 Model\_Space block definition 51 MSLIDE/VSLIDE commands 176 mtext group codes 84

#### Ν

named object dictionary 117 nongraphical object group codes. *See names of specific objects* normal vector, arbitrary axis algorithm and 189 numerical order group codes 4

**196** | Index

#### Ο

object coordinate system (OCS) 187-189 arbitrary axis algorithm and 189 OBJECT\_PTR group codes 138 ObjectARX 182 - 183group code 1005 xdata items and 183 reference handles and 182 ObjectARX, reference handles and 182 objects 2, 117 object group codes vs. entity codes 2 ownership of 117 objects (DXF format), vs. entities 2 OBJECTS section 117, 164 about 117, 164 common group codes 117 **OBSCOLOR DXF** header variable 19 **OBSLTYPE DXF header variable** 19 ole2frame entities, AutoLISP entnext function output (example) 88 ole2frame group codes 87 DXF output (example) 87 oleframe group codes 86 opacity maps, group codes 135 OPEN command 165, 176 ASCII control character handling and 165 binary DXF files and 176 ordinate dimension group codes 68 ORTHOMODE DXF header variable 20 ownership pointers to extension dictionaries 181 ownership references vs. pointer references 182

#### Ρ

Paper\_Space block definition 51 pattern data for hatch entities 75 PDMODE DXF header variable 20 PDSIZE DXF header variable 20 PELEVATION DXF header variable 20 persistent inter-object reference handles 181 persistent reactor tables 181.184 PEXTMAX DXF header variable 20 PEXTMIN DXF header variable 20 PFACE command considerations 90 PINSBASE DXF header variable 20 PLIMCHECK DXF header variable 20 PLIMMAX DXF header variable 20 PLIMMIN DXF header variable 20 PLINEGEN DXF header variable 20 PLINEWID DXF header variable 20 PLOTSETTINGS group codes 139 point group codes 88 pointer references vs. ownership references 182 polyface meshes in DXF 90 polyline boundary data for hatch entities 73 polyline group codes 89-90 polyface meshes and 90 PROJECTNAME DXF header variable 20 PROXYGRAPHICS DXF header variable 20 PSLTSCALE DXF header variable 20 PSSTYLEMODE DXF header variable 20 PSVPSCALE DXF header variable 21 PUCSBASE DXF header variable 21 PUCSNAME DXF header variable 21 PUCSORG DXF header variable 21 PUCSORGBACK DXF header variable 21 PUCSORGBOTTOM DXF header variable 21 PUCSORGFRONT DXF header variable 21 PUCSORGLEFT DXF header variable 21 PUCSORGRIGHT DXF header variable 21 PUCSORGTOP DXF header variable 21 PUCSORTHOREF DXF header variable 21 PUCSORTHOVIEW DXF header variable 21 PUCSXDIR DXF header variable 21 PUCSYDIR DXF header variable 21

## Q

QTEXTMODE DXF header variable 21

### R

radial dimension group codes 66 ranges of group codes RASTERVARIABLES group codes 142 ray group codes 91 reading a DXF file (example) 172 reference handles 181-182 hard vs. soft 182 pointer vs. ownership 182 types of 181 reflection maps, group codes 135 refraction maps, group codes 136 **REGENMODE DXF header variable** 21 region group codes 91 RENDERENVIRONMENT group 143 codes RENDERGLOBAL 146 **REVOLVED SURFACE group codes** 99 rotated dimension group codes 65 rows and columns (in tables), group codes 105

## S

SAVE command 164, 175 Binary option 175 Select Objects option 164 SAVEAS command 164–165, 175–176 ASCII control character handling 165 and binary DXF files and 176 Binary option 175 Select Objects option 164 SECTION group codes 92 Section Type Settings group codes ¶ 148– 149 SECTIONMANAGER group codes¶ 147 sequend group codes 93 SHADEDGE DXF header variable 2.2 SHADEDIF DXF header variable 22

SHADOWPLANELOCATION Header variable 22 shape group codes 93 SKETCHINC DXF header variable 22 22 SKPOLY DXF header variable slide (SLD) files 176–178 about 176 data record types 177 header format 176 hex dump of (example) 178 old-format header 178 vectors and 177 slide library (SLB) file format 179 SNAPANG revised VPORT header variable 25 SNAPBASE revised VPORT header variable 25 SNAPISOPAIR revised VPORT header variable 25 SNAPMODE revised VPORT header variable 25 SNAPSTYLE revised VPORT header variable 25 SNAPUNIT revised VPORT header variable 25 soft references vs. hard references 182 soft-owner handles 7,181 soft-pointer handles 181-182 solid group codes 71.94 SORTENTS DXF header variable 22 SORTENTSTABLE group codes 152 SPATIAL\_FILTER group codes 150 SPATIAL\_INDEX group codes 150 134 specular color, group codes specular maps, group codes 134 SPLFRAME DXF header variable 22 spline edge data for hatch entities 74 spline group codes 95 SPLINESEGS DXF header variable 22 SPLINETYPE DXF header variable 22 SSECTIONSETTINGS group codes¶ 148 strings, group code ranges 2 STYLE group codes 40 subclass data marker 6 subclass markers 183 SUN group codes 96

SUNSTUDY group codes 153 SURFACE group codes 97 SURFTAB1 DXF header variable 2.2 22 SURFTAB2 DXF header variable 22 SURFTYPE DXF header variable SURFU DXF header variable 2.2 SURFV DXF header variable 22 SWEPT SURFACE group codes 100 symbol table entries 31–32 common group codes 32 structure of 31 symbol tables 31-32, 181 common group codes 32 deleted items and -31 DIMSTYLE handle 31-32 handles and 181 identifying 31 31 structure of system variables, saved in DXF files 11

#### Т

TABLE group codes 101 TABLES section 31-32, 164, 166, 173 about 31, 164 example of 166 symbol table common group codes 32 symbol table structure 31 and writing a DXF file 173 tables, group codes for 105 TABLESTYLE group codes 154 tagged data 1 TDCREATE DXF header variable 22 TDINDWG DXF header variable 22 TDUCREATE DXF header variable 22 TDUPDATE DXF header variable 23 TDUSRTIMER DXF header variable 23 TDUUPDATE DXF header variable 23 TEXT group codes 105 text strings, group code range 3 text style (in tables), group codes 155 TEXTSIZE DXF header variable 23 TEXTSTYLE DXF header variable 23 THICKNESS DXF header variable 23

THUMBNAIL section 164 about 164 THUMBNAILIMAGE 161 group codes 161 THUMBNAILIMAGE section 161 about 161 TILEMODE DXF header variable 23 time/date variables, handling of 25 tolerance group codes 107 trace group codes 108 TRACEWID DXF header variable 23 TREEDEPTH DXF header variable 23

#### U

UCS flags 113 UCS group codes 41 UCSBASE DXF header variable 23 UCSNAME DXF header variable 23 UCSORG DXF header variable 23 UCSORGBACK DXF header variable 23 UCSORGBOTTOM DXF header variable 23 UCSORGFRONT DXF header variable 23 UCSORGLEFT DXF header variable 23 UCSORGRIGHT DXF header variable 23 UCSORGTOP DXF header variable 23 UCSORTHOREF DXF header variable 23 UCSORTHOVIEW DXF header variable 24 UCSXDIR DXF header variable 24 UCSYDIR DXF header variable 24 Underlay Definition group codes 156 underlay group codes 108 UNITMODE DXF header variable 24 user coordinate system (UCS) 188 USERI1-5 DXF header variable 24 USERR1-5 DXF header variable 24 USRTIMER DXF header variable 24

### V

VBA\_PROJECT group codes 158 vectors, in slide files 177 VERSIONGUID DXF header variable 24 vertex group codes 109 VIEW group codes 43 VIEWCTR revised VPORT header variable 25 VIEWDIR revised VPORT header variable 25 viewport entities 111, 188 coordinate systems associated with 188 group codes 111 status field 111 viewport group codes 111 VIEWSIZE revised VPORT header variable 25 VISRETAIN DXF header variable 24 Visual Basic programs (examples) 172-173 for reading a DXF file 172 for writing a DXF file 173 VISUALSTYLE group codes¶ 156 VPORT group codes 45 VPORT header variables, revised 24 VSLIDE/MSLIDE commands 176

#### W

wipeout group codes 114 WIPEOUTVARIABLES group codes 159 world coordinate system (WCS) 188 WORLDVIEW DXF header variable 24 writing a DXF file (example) 173

## Х

X and Y axes orientation calculations 188-189 *X* axis, arbitrary axis algorithm and 189 XCLIPFRAME DXF header variable 24 xdata 69, 185 and dimension entities 69 sample entity containing (DXF format) 185 xdata group codes 175, 186 binary DXF group codes 175 XEDIT DXF header variable 24 xline group codes 116 XRECORD group codes 160

*XY* coordinates, working with 188

## Y

*Y* axis, arbitrary axis algorithm and 189

## Ζ

Z axis 188–189 arbitrary axis algorithm and 189 OCS properties for 188